# Ottica

## Lorenzo Monacelli, Mattia Miotto, Rodolfo Rocco

25 giugno 2014

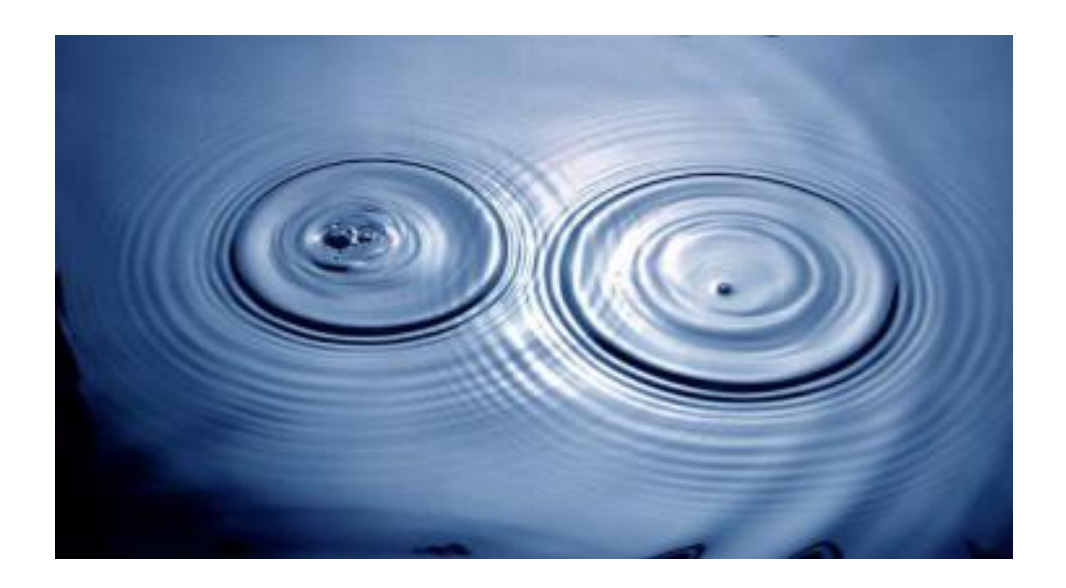

Quest'opera è stata rilasciata con licenza Creative Commons Attribuzione 3.0 Unported. Per leggere una copia della licenza visita il sito web

```
http://creativecommons.org/licenses/by/3.0/deed.it.
```
o spedisci una lettera a Creative Commons, 171 Second Street, Suite 300, San Francisco, California, 94105, USA.

Si è liberi di riprodurre, distribuire, comunicare al pubblico, esporre, in pubblico, rappresentare, eseguire e recitare quest'opera alle seguenti condizioni:

**By**: Attribuzione Devi attribuire la paternità dell'opera nei modi indicati dall'autore o da chi ti ha dato l'opera in licenza e in modo tale da non suggerire che essi avallino te o il modo in cui tu usi l'opera;

## Prefazione

Questi appunti sono stati tratti dalle lezioni tenute dal professor A. Polimeni nell'anno accademico 2014, durante il corso di "ottica e laboratorio" del terzo anno della laurea triennale in Fisica, universit`a "La sapienza" di Roma.

Gli autori si scusano anticipatamente per qualunque svista o errore in cui potreste imbattervi nella lettura di questi appunti, che non hanno la pretesa di voler sostituire un più completo libro di testo sull'argomento, né sono stati ancora sottoposti al professore per una sua approvazione dei contenuti.

Ogni contributo `e apprezzato, potete segnalare errori e sviste al seguente indirizzo mail: mesonepigreco@gmail.com

Buona lettura,

Lorenzo Monacelli, Mattia Miotto, Rodolfo Rocco

# Indice

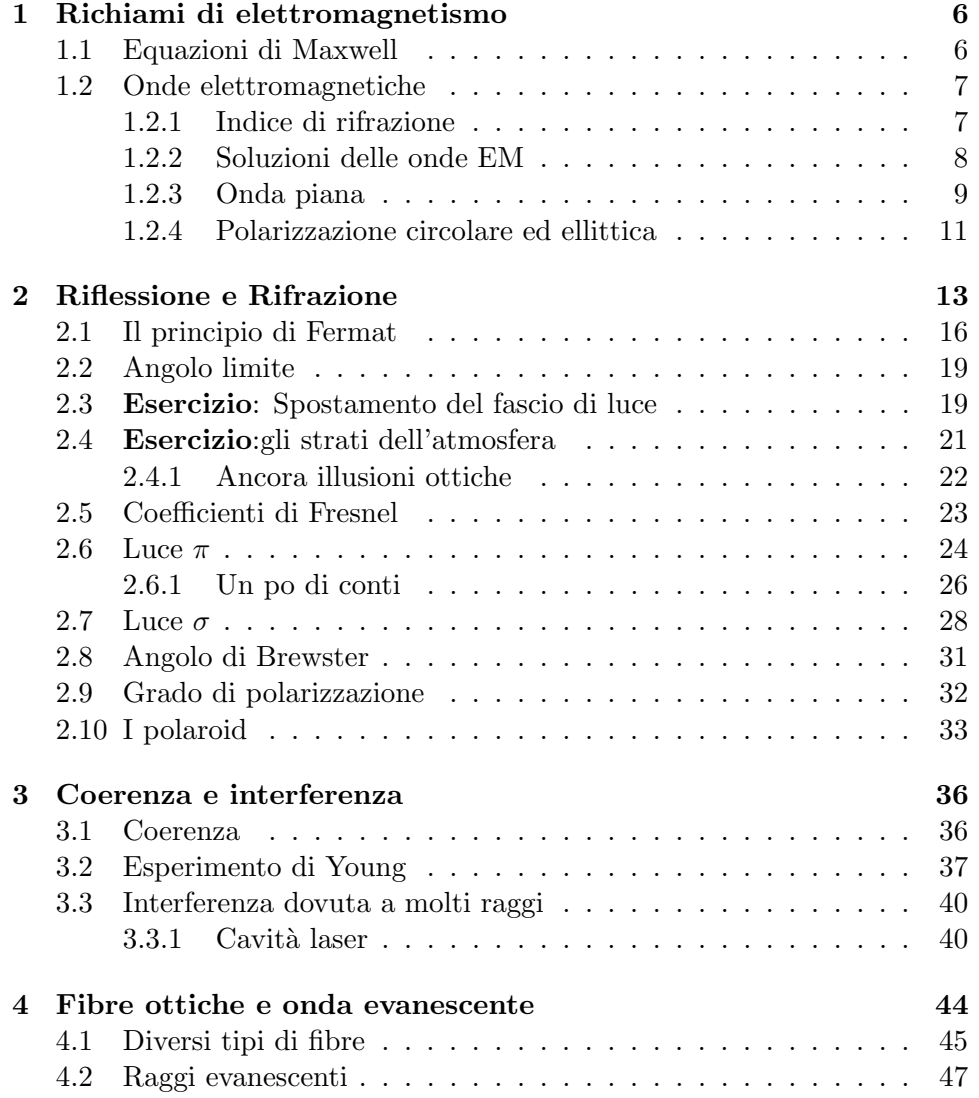

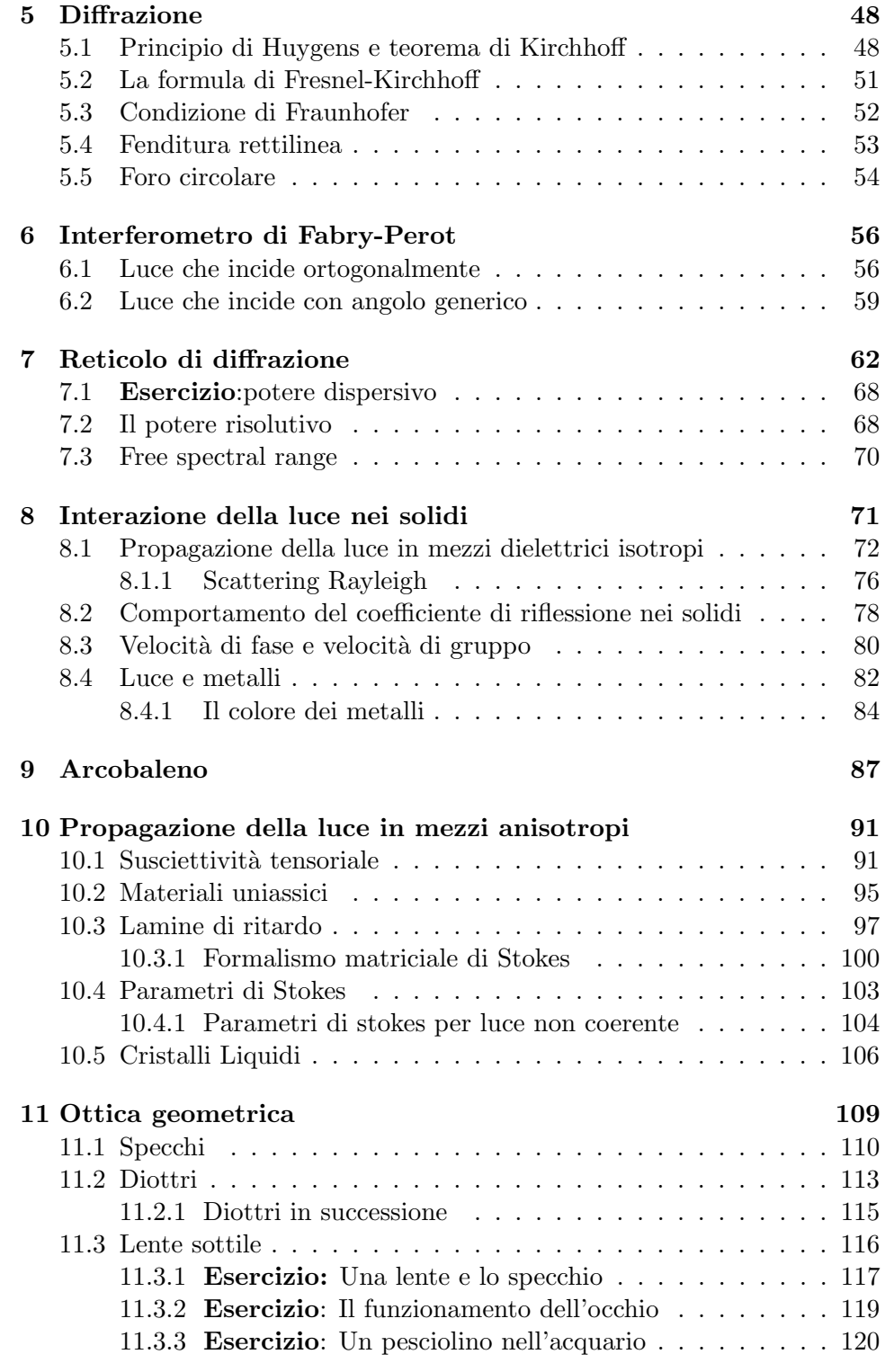

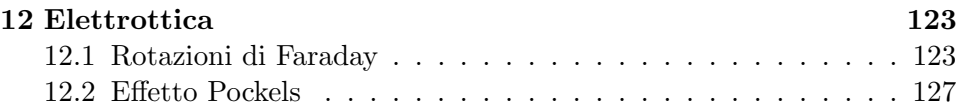

# Capitolo 1

# Richiami di elettromagnetismo

## 1.1 Equazioni di Maxwell

Per fissare le idee ci occupiamo di un mezzo omoegeneo e isotropo, per ora non importa se isolante o meno. La direzione dell'onda elettromagnetica (d'ora in poi EM, per ragioni di brevit`a) e la posizione non variano. Un esempio di tale mezzo è il vetro.

$$
\vec{\nabla} \cdot \vec{E} = \rho/\epsilon_0 \tag{1.1}
$$

$$
\vec{\nabla} \cdot \vec{B} = 0 \tag{1.2}
$$

$$
\vec{\nabla} \wedge \vec{E} = -\frac{\partial \vec{B}}{\partial t} \tag{1.3}
$$

$$
\vec{\nabla} \wedge \vec{B} = \mu \vec{J} + \epsilon \mu \frac{\partial \vec{E}}{\partial t}
$$
 (1.4)

Avendo incluso  $\vec{J}$  nella equazione della circuitazione stiamo implicitamente affermando che il mezzo non può essere perfettamente isolante (potrebbe trattarsi ad esempio di un semiconduttore).

Non prenderemo in considerazione materiali con spiccate caratteristiche magnetiche, dunque d'ora in poi assumeremo  $\mu_r \approx 1$ . Questa scelta ci permette di fare le seguenti considerazioni:

$$
\mu_r = 0 \to \mu = \mu_0 \to \vec{M} = 0
$$

$$
\rho = 0
$$

Ricordiamo infatti  $\vec{M} = (\mu_r - 1)\vec{H}$ .

#### 1.2 Onde elettromagnetiche

Le equazioni delle onde EM si ricavano dalle equazioni di Maxwell. Riportiamo di seguito un accenno di dimostrazione.

$$
\vec{\nabla} \wedge (\vec{\nabla} \wedge \vec{E}) = -\frac{\partial}{\partial t} (\vec{\nabla} \wedge \vec{B})
$$
  
= 
$$
-\frac{\partial}{\partial t} (\mu \vec{J} + \epsilon \mu \frac{\partial \vec{E}}{\partial t})
$$
(1.5)

Ricordando la definizione del **vettore di polarizzazione**  $\vec{P} = \epsilon_0(\epsilon_r - \epsilon_0)$ 1) $\vec{E}$  e usando sia  $\mu = \mu_0$  che  $\epsilon_0 \mu_0 = \frac{1}{c^2}$  $\frac{1}{c^2}$  la (1.5) diventa:

$$
\vec{\nabla} \wedge \left( \vec{\nabla} \wedge \vec{E} \right) = -\frac{1}{c^2} \frac{\partial^2 \vec{E}}{\partial t^2} - \mu_0 \frac{\partial^2 \vec{P}}{\partial t^2} - \mu_0 \frac{\partial \vec{J}}{\partial t}
$$
(1.6)

La coppia  $\mu_0 \frac{\partial^2 \vec{P}}{\partial t^2} - \mu_0 \frac{\partial \vec{J}}{\partial t}$  descrive il comportamento nell'onda nel mezzo. In particolare il primo termine tiene conto della risposta delle cariche alle oscillazioni dell'onda EM. Questo ci permette di spiegare, ad esempio, la deviazione di un raggio di luce all'interfaccia fra due mezzi come l'aria e l'acqua o la scomposizione della luce quando attraversa un prisma. Questo primo termine, in un metallo perfetto, è nullo. Il secondo termine descrive le caratteristiche del metallo, ad esempio la sua opacità o la sua capacità riflettente.

La (1.5), tenendo conto che in un materiale perfettamente isolante  $\vec{J}=0$ , pu`o essere riscritta in questo modo:

$$
\nabla^2 \vec{E} = \epsilon \mu \frac{\partial^2 \vec{E}}{\partial t^2}
$$
 (1.7)

La corrispettiva equazione per il campo magnetico è

$$
\nabla^2 \vec{B} = \epsilon \mu \frac{\partial^2 \vec{B}}{\partial t^2}
$$
 (1.8)

#### 1.2.1 Indice di rifrazione

Introduciamo l'indice di rifrazione di un mezzo<sup>1</sup>  $n = \sqrt{\epsilon_r}$ . Da questa definizione e da  $\epsilon \mu = 1/v^2$  segue:

<sup>&</sup>lt;sup>1</sup>Più propriamente l'indice di rifrazione è definito  $n = \sqrt{\epsilon_r \mu_r}$  ma poiché  $\mu_r \approx 1$  le due definizioni sono equivalenti.

$$
\frac{1}{v^2} = \epsilon \mu = \epsilon_r \epsilon_0 \mu_r \mu_0 = \frac{\epsilon_r}{c^2} \to v = \frac{c}{n}
$$

Esso dipende da un numero diverso di parametri, come la frequenza dell'onda, alla quale è associato un colore.

n può essere una quantità tensoriale. Questo accade quando le proprietà del materiale (come ad esempio la elasticità) sono anisotrope. In tal caso n dipende dalla struttura microscopica secondo la quale gli atomi sono geometricamente distribuiti nel mezzo. Facciamo notare che n pu`o anche essere complesso. La parte immaginaria è responsabile per il fenomeno di attenuazione del segnale.

#### 1.2.2 Soluzioni delle onde EM

Le equazioni delle onde hanno la seguente forma:

$$
\nabla^2 u - \frac{1}{v^2} \frac{\partial^2 u}{\partial t^2} = 0 \tag{1.9}
$$

Supponiamo per semplicità che la perturbazione sia unidimensionale.

$$
\frac{\partial^2 u}{\partial x^2} - \frac{1}{v^2} \frac{\partial^2 u}{\partial t^2}
$$
 (1.10)

Le soluzioni hanno una dipendenza da  $t, x$  del tipo  $(x \pm vt)$ . Esempi di soluzioni ammissibili sono:

$$
\sin(k(x - vt))\tag{1.11}
$$

$$
e^{-k(x+vt)}\tag{1.12}
$$

$$
\frac{1}{(x-vt)^2} \tag{1.13}
$$

dove  $k$  è il vettore d'onda. Ovviamente ciascuna di queste soluzioni scaturisce dalle condizioni al contorno.

Una prima caratteristica di  $u(x,t) = f(x - vt) + f(x + vt)$  è l'invarianza della sua forma nel tempo. Consideriamo infatti un'onda progressiva  $u(x,t) = f(x - vt)$ . Se al tempo  $t_0 = 0$  vale  $x = x_0$  e  $f(x_0) = A$ , al tempo  $t_1$  vale  $x_1 = x_0 + vt_1 \rightarrow f(x_0 + vt_1 - vt_1) = A$ .

Poiché la  $(1.9)$  è un'equazione differenziale lineare omogenea deve valere il principio di sovrapposizione. Questa seconda caratteristica si manifesta in ottica nel fenomeno delle interferenze. In sostanza la somma dei campi EM è una somma vettoriale e non una algebrica.

#### 1.2.3 Onda piana

Nel caso di onda piana, se la direzione di propagazione coincide con  $x$ , deve valere:

$$
\frac{\partial}{\partial y}(\vec{E},\vec{B})=\frac{\partial}{\partial z}(\vec{E},\vec{B})=0
$$

Le onde EM sono trasversali al campo (contrariamente ad esempio alle onde sonore, che sono longitudinali), dunque  $E_x = B_x = 0$ .

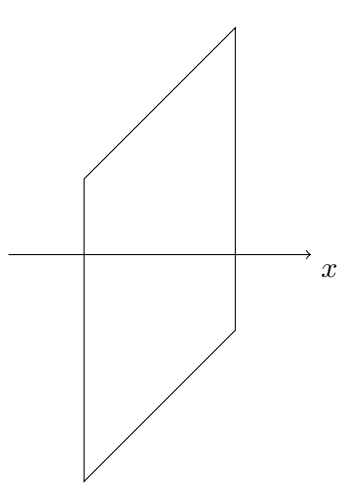

Figura 1.1: In figura è rappresentato il piano ortogonale alla direzione di propagazione dell'onda.

Dalle equazioni di Maxwell si può ricavare non solo  $\vec{E}~\bot~\vec{B}~$  ma anche  $\vec{E} = \vec{B} \wedge \vec{v}$ ; quest'ultima equazione equivale a  $\frac{E_y}{B_z} = \pm v$ , come si evince dalla figura 1.2. Questo implica che la componente elettrica è maggiore in modulo di quella magnetica, quando l'onda si propaga nella materia (in questo caso infatti  $v < c$ ).

Un'onda EM che si propaga nella direzione  $\hat{n}$  è del tipo f( $\hat{n} \cdot \vec{r} - vt$ ). In questo caso il fronde d'onda sarà ortogonale a  $\hat{n}$ . L'equazione del piano del fronte d'onda al tempo t è data da:

$$
\begin{aligned}\n\hat{n} \cdot \vec{r} - vt &= n_x x + n_y y + n_z z - vt \\
&= k_x x + k_y y + k_z z - \omega t = A\n\end{aligned}
$$

L'ortogonalità del piano del fronte d'onda al vettore d'onda, e dunque alla direzione di propagazione, è evidente se si interpretano le componenti del vettore come i coseni direttori del piano.

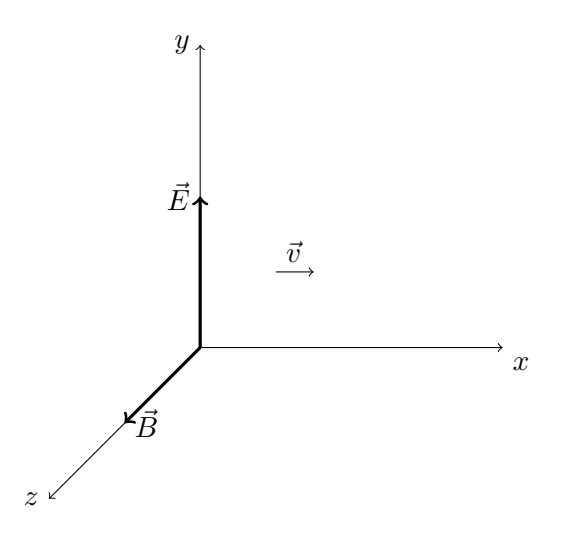

Figura 1.2: Relazioni fra i campi  $\vec{E}~\text{e}~\vec{B}~\text{e}$  la direzione di propagazione dell'onda.

Delle tre soluzioni che soddisfano la  $(1.10)$  ci interesseremo alla  $(1.11)^2$ .

$$
f(x,t) = A\cos[k(x - vt)] = A\cos(kx - \omega t)
$$
\n(1.14)

 $\omega = \tilde{\nu}v$ :  $\omega$  è la pulsazione,  $\tilde{\nu}$  il numero d'onda.  $\lambda = \frac{2\pi}{\tilde{\nu}}$  $\frac{2\pi}{\tilde{\nu}}, \text{ dove } \lambda$ è la lunghezza d'onda. La lunghezza d'onda rappresenta la periodicità spaziale dell'onda mentre il **periodo**  $T = \frac{2\pi}{\omega}$  $\frac{2\pi}{\omega}$  rappresenta, prevedibilmente, la periodicità temporale; il che altrimenti significa:

$$
A \cos[k(x + \lambda) - \omega t] = A \cos[kx - \omega t]
$$
  

$$
A \cos[kx - \omega(t + T)] = A \cos[kx - \omega t]
$$

 $\omega$  e la frequenza  $\nu$  caratterizzano l'onda in quanto non dipendono dal mezzo in cui l'onda si propaga. Diversamente la lunghezza d'onda dipende dall'indice di rifrazione. La dipendenza appare esplicitamente nella forma  $\lambda = \frac{c}{n}$ n  $2\pi$  $\frac{2\pi}{\omega}$ .

Una caratteristica delle funzioni periodiche come  $f(t)$  è quella di poter essere sviluppata in una serie di Fourier.

$$
f(t) = a_0 + \sum_{m=1}^{\infty} a_m \sin(m\omega t) + \sum_{m=1}^{\infty} b_m \cos(m\omega t)
$$
 (1.15)

<sup>2</sup>Non deve stupire la scelta della funzione coseno al posto di seno: esse infatti sono equivalenti a meno di un fattore di fase.

Poiché vale il principio di sovrapposizione ogni soluzione può essere scritta come combinazione lineare di funzioni armoniche. Questa è la ragione per cui abbiamo scelto la (1.11).

Introduciamo il vettore di Poynting  $\vec{S} = \frac{1}{\mu}$  $\frac{1}{\mu} \vec{E} \wedge \vec{B}$ . Abbiamo visto che vale  $\vec{E} = \vec{B} \wedge \vec{v}$ ; inoltre essendo i due campi ortogonali uno rispetto all'altro  $\frac{E}{B} = v = \frac{1}{\sqrt{\epsilon}}$  $\frac{1}{\epsilon\mu}$ . Ne segue che:

$$
\vec{S} = \epsilon E^2 \vec{v} \tag{1.16}
$$

Definiamo l'**impedenza del mezzo** in questo modo:  $z_0 = \sqrt{\frac{\mu}{\epsilon}}$ . Sicché deve valere la seguente catena di relazioni:

$$
\epsilon v = \frac{\sqrt{\epsilon_r}}{z_0} = \frac{n}{z_0} \tag{1.17}
$$

E' il caso di ricordare un'ultima volta che nei problemi che studieremo  $\mu_r \approx 1.$ 

Il modulo del vettore di Poynting (altrimenti noto come intensità istantanea dell'onda) vale  $\frac{nE^2}{z}$ . Possiamo scrivere E servendoci della (1.14):  $E = E_0 \cos(kx-\omega t)$  (onda piana monocromatica, ovvero a frequenza fissata). A questo punto potremmo essere interessati a calcolare la media temporale del modulo del vettore di Poynting, integrando nella variabile t da 0 a T - il periodo dell'onda. L'integrazione fornisce un fattore  $1/2$ . L'intensità o, più propriamente, l'intensità media, vale  $I = \frac{nE_0^2}{2z_0}$ . Nel caso di polarizzazione ellittica e circolare essa vale, rispettivamente,  $I = \frac{n}{2r}$  $\frac{n}{2z_0} (E_{0x}^2 + E_{oy}^2)$  e  $I=\frac{n}{n}$  $\frac{n}{z_0}E_0^2$ .

#### 1.2.4 Polarizzazione circolare ed ellittica

Consideriamo due onde polarizzate linearmente di ampiezza  $E_0$  e che risultino polarizzate ortogonalmente una rispetto all'altra. Inoltre supponiamo che siano sfasate di  $\pi/2$ . Supponiamo di scegliere il sistema di riferimento in modo tale che i versori  $\hat{i}$  e  $\hat{j}$  coincidano con le direzioni dei vettori campo elettrico (dalla ortogonalità di  $\vec{E}$  alla direzione di propagazione segue che l'onda procede lungo z). Per il principio di sovrapposizione la

$$
\vec{E} = E_0 \left[ \hat{i} \cos(kz - \omega t) + \hat{j} \sin(kz - \omega t) \right]
$$
 (1.18)

sarà soluzione della (1.9). Essa rappresenta una singola onda *polarizzata* circolarmente, ovverosia costante in modulo ma rotante con velocità angolare  $\omega$ . Il segno del secondo termine indica la direzione di rotazione ( $\pm$  indicano rispettivamente il senso orario e antiorario).

Se le ampiezze delle due onde la cui somma dà la  $(1.18)$  sono diverse, allora il vettore risultante non solo ruota ma cambia anche in modulo. In questo caso si dice che l'onda è polarizzata ellitticamente.

# Capitolo 2

# Riflessione e Rifrazione

Andiamo ora ad analizzare due dei fenomeni ottici più importanti, la riflessione e la rifrazione della luce nel passaggio fra due mezzi differenti; più in particolare caratterizzati da un diverso indice di rifrazione n. In quanto segue ci restringeremo a considerare la luce sotto forma di onde piane monocromatiche, per semplicità infatti considerando onde sferiche si avrebbe solo una complicazione dal punto di vista geometrico. Data l'espressione del campo elettrico incidente:

$$
\vec{E}_i = \vec{E}_{0i} e^{i(\vec{k}_i \cdot \vec{r} - \omega t)}
$$

definiamo il piano di incidenza, come il piano definito dal vettore normale al piano di divisione dei mezzi e il vettore  $\vec{k}_i$ . Ora possiamo scrivere le espressioni generali delle onde riflessa (r) e trasmessa (t) come:

$$
\begin{cases} \vec{E}_r = \vec{E}_{0r} e^{i(\vec{k}_r \cdot \vec{r} - \omega_r t + \phi_r)} \\ \vec{E}_t = \vec{E}_{0t} e^{i(\vec{k}_t \cdot \vec{r} - \omega_t t + \phi_t)} \end{cases}
$$

Fin qui facile, abbiamo cambiato qualche pedice e aggiunto una fase ma sono ancora relazioni formali, adesso dobbiamo vedere come sono legati i parametri delle onde riflessa e rifratta a quelli dell'onda incidente e per farlo aggiungiamo un'ulteriore semplificazione, ovvero supponiamo che i mezzi siano isolanti e non abbiano cariche libere al loro interno. In questo modo possiamo usare le leggi dell'elettromagnetismo:

$$
\begin{cases}\n\epsilon_1 E_{1n} = \epsilon_2 E_{2n} & (1) \\
E_{1t} = E_{2t} & (2) \\
B_{1n} = B_{2n} & (3) \\
\mu_2 B_{1t} = \mu_1 B_{2t} & (4)\n\end{cases}
$$

con t, componente tangente e n normale;

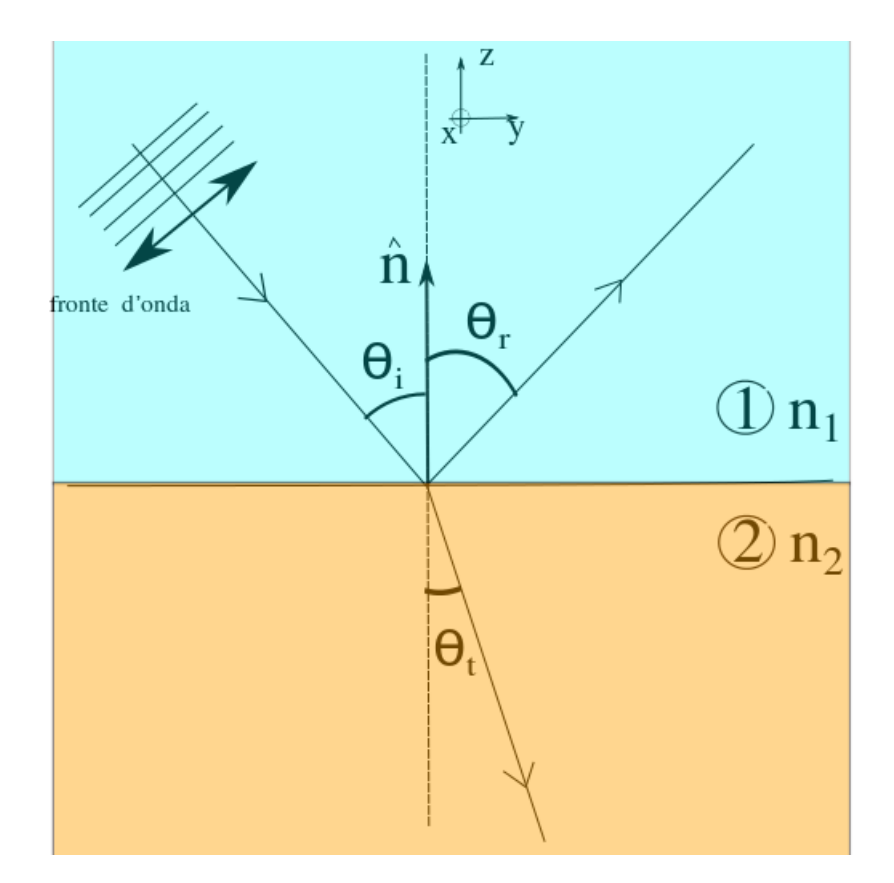

Figura 2.1: Riflessione e rifrazione

imponendo la (2) ho:

$$
\vec{E}_{0iy}e^{i(\vec{k}_i \cdot \vec{r} - \omega t)} + \vec{E}_{0ry}e^{i(\vec{k}_r \cdot \vec{r} - \omega_r t + \phi_r)} = \vec{E}_{0ty}e^{i(\vec{k}_t \cdot \vec{r} - \omega_t t + \phi_t)} \qquad \forall t, \forall (x, y)
$$

Dove l'ultima condizione significa che l'equazione vale per ogni istante di tempo e per tutti i punti che appartengono al piano di separazione dei mezzi (x,y) (vedi fig. ). Questo implica che le fasi dei tre vettori devono essere uguali, ovvero:

$$
\vec{k}_i \cdot \vec{r} - \omega t = \vec{k}_r \cdot \vec{r} - \omega_r t + \phi_r = \vec{k}_t \cdot \vec{r} - \omega_t t + \phi_t
$$

Da questa uguaglianza fra polinomi possiamo ricavare parte delle informazioni che ci servono confrontando i termini di uguale grado:

- $\phi_t = \phi_r = 0$
- $\omega = \omega_r = \omega_t$ , quindi la luce non cambia colore riflettendosi o passando da un mezzo all'altro.
- Per quanto riguarda il vettore k, senza perdere in generalità posso scegliere il sistema di riferimento in modo da avere  $\dot{k}_i = (0, k_{iy}, k_{iz}),$ e poi ammettendo che i vettori rifratto e riflesso possano uscire dal piano di incidenza:

$$
\vec{k}_r = (k_{rx}, k_{ry}, k_{rz})
$$

$$
\vec{k}_t = (k_{tx}, k_{ty}, k_{tz})
$$

invece, proprio perch`e tutti i conti li sto facendo in punti appartenenti alla superficie di separazione  $\vec{r} = (x, y, 0)$ ; quindi andando a fare i prodotti scalari  $\vec{k} \cdot \vec{r}$  ottengo:

$$
k_{iy}y = k_{rx}x + k_{ry}y = k_{tx}x + k_{ty}y
$$

da cui ricaviamo,

- 1.  $k_{rx} = k_{tx} = 0$
- 2.  $k_{iy} = k_{ty} = k_{ry}$

Sfruttando queste ultime uguaglianze possiamo ricavare le leggi che regolano la rifrazione e la riflessione, infatti abbiamo che:

$$
\left\{k_{iy} = k_i \sin \theta_i = \frac{\omega}{v_1} \sin \theta_i k_{ry} = \frac{\omega}{v_1} \sin \theta_r k_{ty} = \frac{\omega}{v_2} \sin \theta_t \right\}
$$

ma  $k_{iy} = k_{ry}$ , quindi

1

$$
\sin \theta_i = \sin \theta_r
$$

e anche  $k_{iy} = k_{yy}$ , da cui sostituendo  $v = \frac{c}{n}$  $\frac{c}{n}$  e semplificando  $\omega$  e c da ambe le parti:

$$
n_1 \sin \theta_i = n_2 \sin \theta_r
$$

Le due equazioni nei riquadri prendono il nome di leggi di Snell.

#### 2.1 Il principio di Fermat

Alle stesse equazioni si può giungere per una seconda via, fruttando il principio di Fermat.

Principio 2.1.1 (di Fermat). Dati due punti A e B, il tempo che impiega la luce per andare da  $A$  a  $B$  è **minimo** tra tutti i possibili percorsi.

Si noti che questo non implica che la luce si debba muovere lungo la retta che congiunge A a B, perch`e se i punti sono in mezzi differenti il rettilineo potrebbe non essere la strada più breve. Nel seguito le cose saranno più chiare, ma procediamo con ordine e ricaviamo le equazioni di Snell usando il principio di Fermat.

Immaginiamo che la luce sia in un mezzo con indice di rifrazione variabile in ogni punto. Per il principio di Fermat il tempo totale per andare dal nostro solito punto A a B è minimo  $t_{tot}(A \rightarrow B) = \text{minimo}$ , ma se definiamo un funzionale tempo totale  $t_{tot}[\vec{r}(t)]$  che tiene conto di tutte le possibili traiettorie per andare da  $A$  a  $B$  allora quella della luce sarà un minimo ossia quella per cui

$$
\delta t_{tot,A\to B}[\vec{r}(t)]=0
$$

per esplicitare il funzionale sfruttiamo la relazione  $v = \frac{c}{n}$  $\frac{c}{n}$ , da cui otteniamo  $dt = \frac{c}{n}$  $\frac{c}{n}$ ds, dove ds è la coordinata curvilinea e n dipende dal percorso a sua volta<sup>2</sup>; abbiamo quindi:

$$
t_{tot}[\vec{r}(t)] = \frac{1}{c} \int_{t_A}^{t_B} n[x(t), y(t), z(t)] \sqrt{\dot{x}^2 + \dot{y}^2 + \dot{z}^2} dt
$$

Introduciamo anche il concetto di cammino ottico per andare da A a B come: N

$$
l(AB) = \sum_{i=1}^{N} n_i s_i \rightarrow \int_A^B n(s) ds
$$

e vediamo di applicare quanto appena detto al caso della rifrazione.

 $^1$ dove si è sfruttata la relazione  $k = \frac{\omega}{v}$ e i pedici 1 e 2 si riferisce al primo mezzo e al secondo e gli  $\omega$  sono uguali per le relazioni trovate in precedenza

<sup>&</sup>lt;sup>2</sup>l'ipotesi iniziale è quella di un n variabile in ogni punto

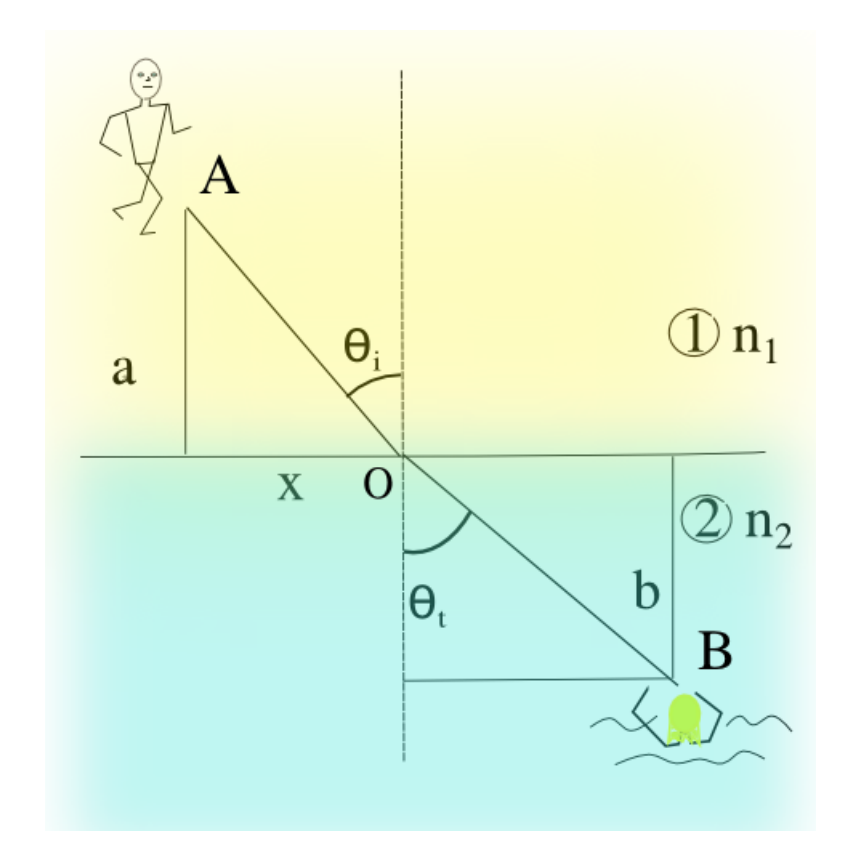

Figura 2.2: Il bagnino di feymann

Uno modo originale di porre il problema è quello pensato da Feymann: un bagnino che sta sulla spiaggia nel punto A a distanza a dal mare vede una ragazza che sta affogando nel punto B a distanza b dalla spiaggia (vedi figura 2.3), chiaramente il bagnino deve scegliere il percorso che gli permette di arrivare alla ragazza nel minor tempo possibile, e poiche la sua velocità varia a seconda che corra sulla sabbia o nuoti nel mare, si vede subito l'analogia con la luce che cambia velocita anch'essa in mezzi con indice di rifrazione diverso<sup>3</sup>. Allora quale sarà il percorso giusto da seguire per salvare la ragazza? Il nostro bagnino potrebbe correre dritto al mare e poi muoversi in diagonale verso la ragazza in acqua in questo modo impiegerebbe pochissimo tempo a correre ma molto a nuotare, oppure correre sulla spiaggia fino al punto in cui poi dovr`a nuotare di meno oppure ancora, muoversi lungo il segmento AB; in realtà il percorso giusto non è nessuno di questi, per trovarlo scriviamo il funzionale tempo totale, che in questo caso assume una forma molto semplice in quanto si può costruire dipendente solo da x, e minimizziamolo. Fissando l'asse delle x coincidente con la linea del mare e l'origine sulla proiezione di A sulle ascisse e indicando con d la distanza tra l'origine e la proiezione di B sull'asse delle x, abbiamo:

$$
t_{tot} = \frac{\sqrt{a^2 + x^2}}{v_1} + \frac{\sqrt{b^2 + (d - x)^2}}{v_2}
$$

derivando e ponendo il risultato uguale a zero, facendone il minimo comune multiplo e semplificando il denominatore che è sempre positivo otteniamo:

$$
x^{2}v_{2}^{2}(b^{2} + (d - x)^{2}) = v_{1}^{2}(a^{2} + x^{2})(d - x)^{2}
$$

ora dal disegno e usando un po di goniometria abbiamo:

 $x = AO \sin \theta_i$   $b = OB \cos \theta_t$   $d - x = OB \sin \theta_t$   $a^2 + x^2 = AO^2$ 

sostituendo e facendo la radice quadrata si ottiene:

$$
\frac{\sin \theta_i}{v_1} = \frac{\sin \theta_t}{v_2}
$$

che è proprio la legge di Snell.

Analogamente per la riflessione possimo scrivere:

$$
t_{tot} = \frac{\sqrt{a^2 + x^2}}{v} + \frac{\sqrt{b^2 + (d - x)^2}}{v}
$$

con questa volta la stessa velocit`a essendo nello stesso mezzo. Rifacendo i passaggi di prima otteniamo:

$$
AD^{2} \sin^{2} \theta_{1}
$$
  

$$
x^{2} \underbrace{(b^{2} + (d - x)^{2})}_{OB^{2}} = \underbrace{(a^{2} + x^{2})}_{AO^{2}} \underbrace{(d - x)^{2}}_{AO^{2}}
$$

<sup>&</sup>lt;sup>3</sup>Ricordiamo che vale  $v = \frac{c}{n}$ 

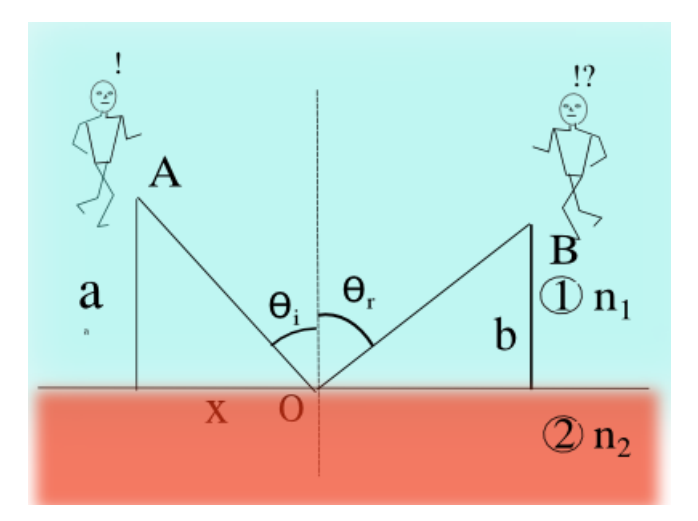

Figura 2.3: Riflessione

da cui ricaviamo la seconda legge di Snell:

$$
\sin \theta_i = \sin \theta_r
$$

## 2.2 Angolo limite

Riscrivendo la legge di Snell come

$$
\sin\theta_t = \frac{n_1}{n_2}\sin\theta_i
$$

si può notare che nel caso  $n_1 > n_2$  avremo un angolo di incidenza limite oltre il quale non vi sarà più rifrazione ma tutta la luce verrà riflessa. Infatti  $\sin \theta_t$  può valere al massimo 1 quindi:

$$
\frac{n_1}{n_2}\sin\theta_i = 1 \qquad \theta_t = 90^o
$$

e quindi l'angolo di incidenza limite è  $\theta_i^{max} = \arcsin \frac{n_2}{n_1}$  Nel caso di luce che viaggia dall'aria (n=1) all'acqua (n=1.5) o dall'aria al vetro( n=1.35) abbiamo:

$$
\begin{cases} \frac{vetro}{aria} = 1.50 \rightarrow \theta_i^{max} = 41.8^o\\ \frac{acqua}{aria} = 1.35 \rightarrow \theta_i^{max} = 48.6^o \end{cases}
$$

quindi se volessi costrire un prisma a  $45^{\circ}$  per scomporre la luce non potrei realizzarlo con l'acqua in quanto tutta la luce verrebbe riflessa.

## 2.3 Esercizio: Spostamento del fascio di luce

Un fascio di luce arancione  $(\lambda = 589nm)$  viaggia in aria  $(n=1)$  e attraversa un mezzo con indice di rifrazione n=1.66, per poi ritornare in aria; calcolare di quanto si sposta il raggio luminoso rispetto alla sua linea di volo iniziale (vedi fig. 2.4). I dati a nostra disposizione sono:

- $\theta_i = 30^\circ$
- $\bullet$  h=2 cm

e

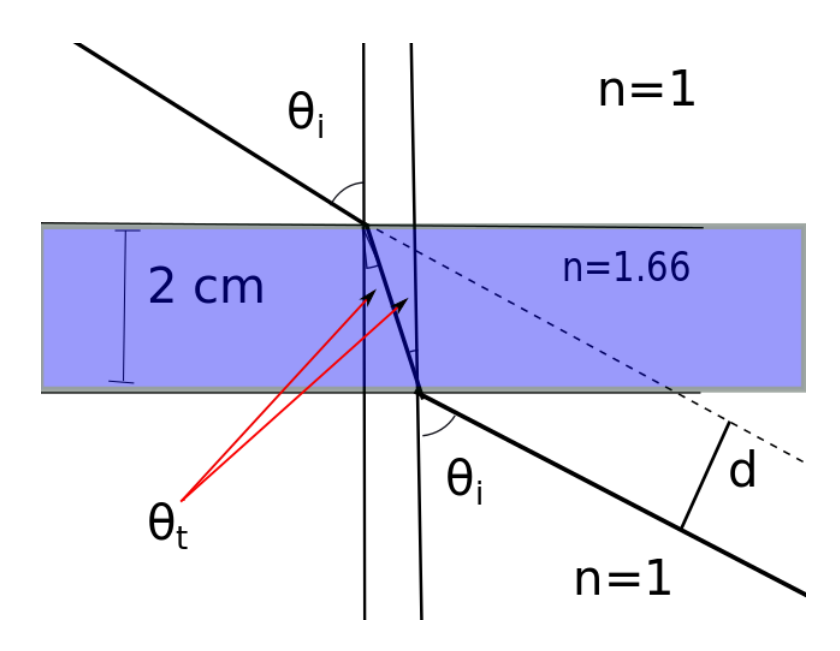

Figura 2.4: Passaggio di un raggio luminoso in tre mezzi: aria-plastica-aria

Scrivendo la legge di Snell per le due rifrazioni consecutive troviamo subito che:

$$
\sin \theta_t = \frac{\sin \theta_i}{n} \qquad \sin \theta_t = \frac{\sin \theta_3}{n} \Longrightarrow \sin \theta_3 = \sin \theta_i
$$

$$
\theta_t = \arcsin \frac{\sin \theta_i}{n} = 17.5^o
$$

dalla figura si vede, chiamando l la lungheza del percorso del raggio nella plastica, che:

$$
l = \frac{h}{\cos \theta_t} \qquad d = l \sin (\theta_i - \theta_t)
$$

$$
d = \frac{h}{\cos \theta_t} \sin (\theta_i - \theta_t) = 4.53 \text{ [mm]}
$$

In generale l'indice di rifrazione non è una costante bensì è una funzione della lunghezza d'onda, quindi una luce bianca, contenente cioè tutto le lunghezze d'onda verrà scomposta nelle sue componenti attaversando un sistema come quello in esame in quanto ogni componente verrà deviata dalla linea di volo iniziale di un diverso d.

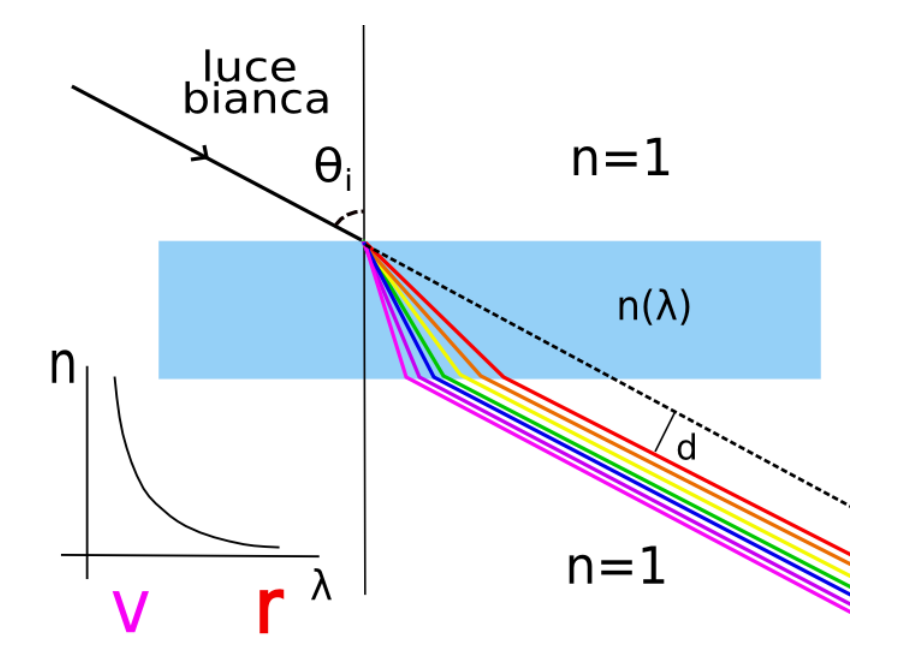

Figura 2.5: Passaggio di un raggio di luce bianca in tre mezzi: aria-plasticaaria; la luce viene scomposta in quanto n dipende da  $\lambda$ 

### 2.4 Esercizio:gli strati dell'atmosfera

Un altro interessante fenomeno legato alla diffrazione è quello della posizione delle stelle per un osservatore a terra, infatti (vedi figura ??) l'atmosfera terrestre ha un indice di rifrazione via via crescente man mano che ci si avvicina al suolo<sup>4</sup>, e questo determina una serie di trasmissioni la cui risultante è una curvatura del raggio luminoso; l'osservatore a terra vede la stella con un certo angolo rispetto alla sua normale e quindi posiziona la stella lungo il prolungamento della retta con quella inclinazione. In realtà questa è una stella apparente, poichè la vera stella è da tutt'altra parte.

Per capire un pò meglio il fenomeno schematizziamo l'atmosfera con quattro strati di indice di rifrazione  $n = 1$ ,  $n_1 = 1.0001$ ,  $n_2 = 1.0002$  e  $n_3 = 1.0003$  e sia la posizione reale della stella inclinata di un angolo  $\theta = 88^\circ$ ripetto alla normale. Ci si domanda quale sia l'angolo apparente a cui si vede la stella,  $\theta_a$ .

Applicando in cascata le leggi della rifrazione abbiamo:

$$
1\sin\theta = n_1\sin\theta_1
$$

$$
n_1 \sin \theta_1 = n_2 \sin \theta_2
$$

 $^{4}$ Uno dei motivi è che l'indice di rifrazione di un gas aumenta con la pressione, e come si sa la pressione decresce con l'altitudine

$$
n_2 \sin \theta_2 = n_3 \sin \theta_a
$$

da cui si ottiene:

$$
\sin \theta = n_3 \sin \theta_a \longrightarrow \theta_a = \arcsin \frac{\sin \theta}{n_3} = 87.56^{\circ}
$$

In un mezzo stratificato quindi gli angoli interni non contano, e questo vale sia che il numero di mezzi sia discreto o continuo.

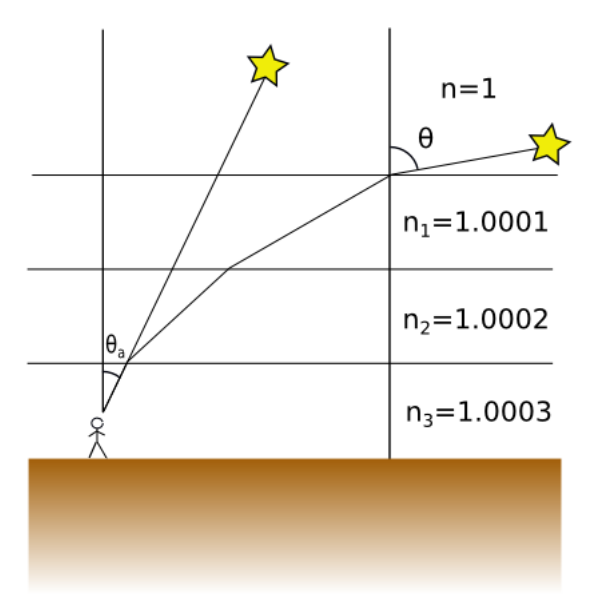

Figura 2.6: Schematizzazione dell'atmosfera terrestre

Questo risultato spiega anche perch`e il sole(ma anche la luna) vicino all'orizzonte ci appare appiattito. Se supponiamo che la luce proveniente dal polo nord arrivi all'angolo del problema precedente e quella del polo sud differisca di mezzo grado abbiamo che l'appiattimento S è:

$$
\begin{cases}\n\theta^{sup} = 88^o & \theta^{inf} = 88.5^o \\
\theta_a^{sup} = 87.56^o & \theta_a^{inf} = 87.94^o\n\end{cases} \rightarrow S = \frac{|\theta_a^{sup} - \theta_a^{inf}|}{|\theta^{sup} - \theta^{inf}|} = 0.78
$$

#### 2.4.1 Ancora illusioni ottiche

Anche altri due fenomeni in cui la nostra vista è ingannata sono dovuti alla rifrazione: una cannuccia che ci appare spezzata quando immersa in acqua e i miraggi. Nel caso dei miraggi quello che accade è che gli oggetti vengono percepiti dall'osservatore in posizioni più alte(miraggio superiore) o più basse (miraggio inferiore); ne miraggi inferiori una sacca d'aria surriscaldata vicina al suolo da vità ad un gradiente di indice di rifrazione crescente verso l'alto che quindi curva i raggi verso il basso (caso A in figura 2.7); l'osservatore colloca l'oggetto nel prolungamento dei raggi che gli arrivano e quindi

pià in basso rispetto alla posizione reale<sup>5</sup>. Per i miraggi superiore invece l'oggetto è immerso in una zona di aria con densità decrescente verso l'alto pi`u densa del normale che proietta l'oggetto verso l'alto, una condizione che si verifica in mare aperto.

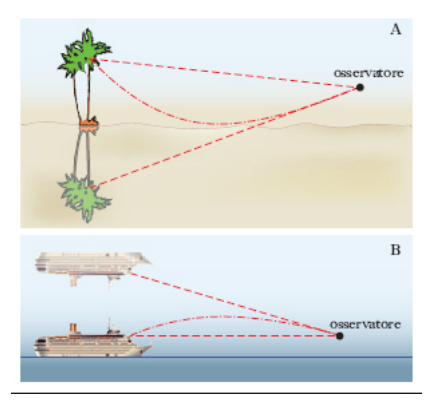

Figura 2.7: Schema dei miraggi superiori ed inferiori

In acqua invece la differenza di indice fra acqua e aria curva i raggi luminosi dell'oggetto posto mettiamo sul fondo (analogamente per una cannuccia) la cui posizione viene ricostruita dal nostro cervello più in alto, questo potrebbe darci l'impressione che torrenti di montagna molto profondi siano in realt`a facilmente guadabili.

## 2.5 Coefficienti di Fresnel

Se ora andiamo ad analizzare che succede alle componenti del campo elettromagnetico che descrive l'onda luminosa, con k vettore d'onda, avremo che devono valere le relazioni:

$$
\begin{cases} \epsilon_1 E_{1n} = \epsilon_2 E_{2n} \\ E_{1p} = E_{2p} \\ B_{1n} = B_{2n} \\ \frac{B_{1p}}{\mu_1} = \frac{B_{2p}}{\mu_2} \end{cases}
$$

 $^6$  Possiamo scrivere allora:

$$
B_{1n} = B_{i,n} + B_{r,n} = B_{2n} = B_{tn}
$$

<sup>5</sup>Nel deserto di sovente viene proiettata una porzione di cielo sotto il falso oggetto che viene scambiata per acqua.

<sup>6</sup> Indichiamo la componente parallela con p invece che con il solito t per non confondere gli indici di parallelo con quello di t=trasmessa

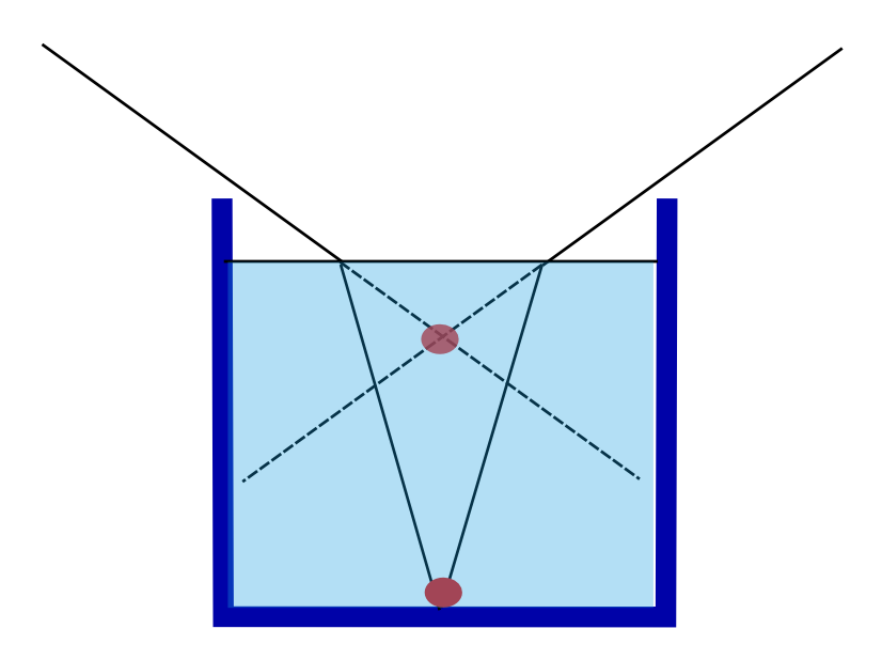

Figura 2.8: Effetto della rifrazione su oggetti immersi nell'acqua

$$
\epsilon_1 E_{1n} = \epsilon_1 E_{i,n} + \epsilon_1 E_{r,n} = \epsilon_2 E_{2n} = \epsilon_2 E_{tn}
$$

e

$$
E_{1p} = E_{i,p} + E_{r,p} = E_{2p} = E_{tp}
$$

e richiedere che valgano anche le relazioni:

$$
\begin{cases} \vec{k} \times \vec{E} = \vec{B} \\ \vec{k} \cdot \vec{E} = 0 \end{cases}
$$

Nel seguito distinguiamo due casi, il caso in cui la luce ha campo elettrico polarizzato nel piano di incidenza, e lo indichiamo con  $\pi$ , da quello in cui il campo elettrico è polarizzato ortogonalmente al piano di incidenza, questo è il caso σ.

#### 2.6 Luce  $\pi$

In questo caso il campo elettrico giace nel piano di incidenza e quindi è agevole considerare le coomponenti parallele e perpendicolari alla superficie di separazione del mezzo, in quanto in questo modo possiamo sfruttare gli angoli di incidenza, e trasmissione<sup>7</sup>; con un po di trigonometria e aiutandoci

 ${}^{7}$ Ricordiamo che l'angolo di riflessione è uguale a quello di incidenza.

 $\text{con}$  la figura 2.9, abbiamo<sup>8</sup>:

$$
\vec{E}^i_{\pi} = \vec{E}^i_{0\pi} e^{\vec{k}_i \cdot \vec{r} + \omega t} \qquad \vec{E}^r_{\pi} = \vec{E}^r_{0\pi} e^{\vec{k}_r \cdot \vec{r} + \omega t} \qquad \vec{E}^t_{\pi} = \vec{E}^t_{0\pi} e^{\vec{k}_t \cdot \vec{r} + \omega t}
$$

Se come nel caso in cui si sono ricavate le leggi si Snell, consideriamo solo punti appartenenti al piano di separazione<sup>9</sup>, proiettando otteniamo:

$$
\begin{cases} E_{0\pi}^i \cos \theta_i - E_{0\pi}^r \cos \theta_i = E_{0\pi}^t \cos \theta_t \\ \epsilon_1 E_{0\pi}^i \sin \theta_i + \epsilon_1 E_{0\pi}^r \sin \theta_i = \epsilon_2 E_{0\pi}^t \sin \theta_t \end{cases}
$$

Risolvendo il sistema (per i conti espliciti si veda la sezione 'un po di conti')otteniamo:

$$
r_{\pi} = \frac{E_{0\pi}^{r}}{E_{0\pi}^{i}} = \frac{\tan(\theta_{i} - \theta_{t})}{\tan(\theta_{i} + \theta_{t})}
$$

$$
t_{\pi} = \frac{E_{0\pi}^{t}}{E_{0\pi}^{i}} = \frac{2\cos\theta_{i}\sin\theta_{t}}{\cos(\theta_{i} - \theta_{t})\sin(\theta_{i} + \theta_{t})}
$$

e

che sono definiti come coefficienti di riflessione e di trasmissione o più comunemente coefficienti di Fresnel di un'onda che incide su una superficie di separazione fra due mezzi.

I ristati ottenuti sono stati ricavati con della luce propagante sotto forma di raggi di sezione nulla. Nella realt`a quando la luce incide su una superficie, quello che si ha e si può misurare è un fascio di luce schematizzabile come in figura 2.10. Essendo la luce composta da un campo elettromagnetico che è una quantità complessa quello che misuro è l'intensità luminosa definita come:

$$
I = \frac{n}{2Z_0} E_o^2 \quad [W/m^2]
$$

Volendo essere precisi l'intensità è una misura indiretta. Quello che si fa è posizionare un fotodiodo, <sup>10</sup> nella direzione nel fascio da misurare; questo restituirà una tensione direttamente proporzionale all'intensità luminosa che a sua volta è legata alla **potenza luminosa** tramite la sezione del fascio  $\Sigma$ :

$$
W = \Sigma I
$$

In particolare avremo una potenza incidente, una trasmessa e una riflessa:

$$
W_{\pi}^{i} = \Sigma_{i} I_{\pi}^{i} = \Sigma_{i} \frac{n_{1}}{2Z_{o}} (E_{o\pi}^{i})^{2},
$$
  

$$
W_{\pi}^{t} = \Sigma_{t} I_{\pi}^{t} = \Sigma_{t} \frac{n_{2}}{2Z_{o}} (E_{o\pi}^{t})^{2}, \qquad W_{\pi}^{r} = \Sigma_{r} I_{\pi}^{r} = \Sigma_{r} \frac{n_{1}}{2Z_{o}} (E_{o\pi}^{r})^{2}
$$

 ${}^{8}$ Per scelta di notazione metteremo l'incice che mi identifica l'onda (i, r,t) come apice e quello che mi identifica il tipo di luce  $(\sigma, \pi)$  come pedice

<sup>9</sup>Punti in cui le fasi devono essere uguali

<sup>10</sup>Un particolare diodo a giuzione che reagisce alla luce generando una differenza di potenziale

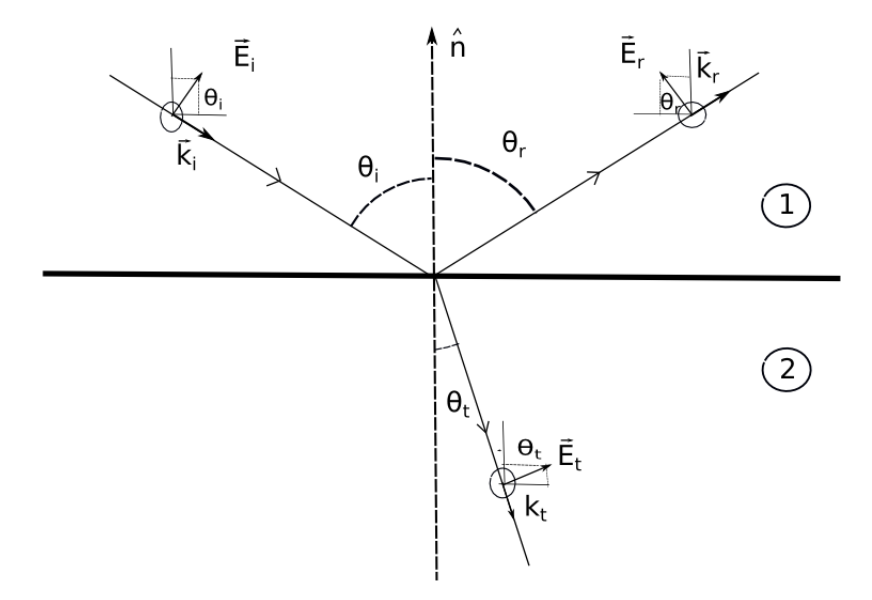

Figura 2.9: Vettori del campo elettrico e magnetico e vettori d'onda della luce incidente, trasmessa e rifratta nel caso in cui la luce ha la componente elettrica polarizzata nel piano di incidenza( caso  $\pi$ )

Da queste potenze possiamo definire due grandezze molto utili, la riflettanza e la trasmittanza:

$$
R_{\pi} = \frac{W_{\pi}^r}{W_{\pi}^i} = \left(\frac{E_{o\pi}^r}{E_{o\pi}^i}\right)^2 = r_{\pi}^2
$$

$$
T_{\pi} = \frac{W_{\pi}^t}{W_{\pi}^i} = \frac{n_2}{n_1} \frac{\cos \theta_t}{\cos \theta_i} \left(\frac{E_{o\pi}^t}{E_{o\pi}^i}\right)^2 = \frac{n_2}{n_1} \frac{\cos \theta_t}{\cos \theta_i} t_{\pi}^2
$$

#### 2.6.1 Un po di conti

Risolviamo il sistema per ricavare la riflettanza e la trasmittanza:

$$
\begin{cases} E_{0\pi}^i \cos \theta_i - E_{0\pi}^r \cos \theta_i = E_{0\pi}^t \cos \theta_t \\ \epsilon_1 E_{0\pi}^i \sin \theta_i + \epsilon_1 E_{0\pi}^r \sin \theta_i = \epsilon_2 E_{0\pi}^t \sin \theta_t \end{cases}
$$

Come prima cosa raccogliamo termini uguali a sinistra:

$$
\begin{cases}\n(E_{0\pi}^i - E_{0\pi}^r)\cos\theta_i = E_{0\pi}^t\cos\theta_t \\
(E_{0\pi}^i + E_{0\pi}^r)\epsilon_1\sin\theta_i = \epsilon_2 E_{0\pi}^t\sin\theta_t\n\end{cases}
$$

ora portiamo le intensit`a a sinistra tutto il resto a destra

$$
\begin{cases}\n\frac{E_{0\pi}^i}{E_{0\pi}^t} - \frac{E_{0\pi}^r}{E_{0\pi}^t} = \frac{\cos \theta_t}{\cos \theta_i} \\
\frac{E_{0\pi}^i}{E_{0\pi}^t} + \frac{E_{0\pi}^r}{E_{0\pi}^t} = \frac{\epsilon_2}{\epsilon_1} \frac{\sin \theta_t}{\sin \theta_i}\n\end{cases}
$$

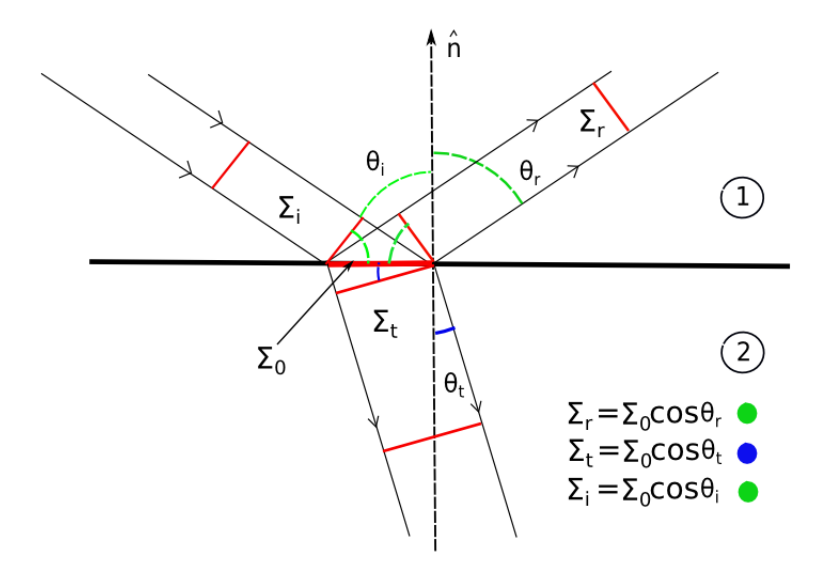

Figura 2.10: Schema di un fascio di luce che incide su una superficie di separazione fra due mezzi

questo è un sistema di due equazioni in due incognite  $\frac{E_{0\pi}^{i}}{E_{0\pi}^{t}}$  e  $\frac{E_{0\pi}^{r}}{E_{0\pi}^{t}}$ , del tipo  $A\vec{v} = \vec{w}$ , da cui  $\vec{v} = A^{-1}\vec{w}$ ; svolgendo i conti otteniamo:

$$
\frac{E_{0\pi}^i}{E_{0\pi}^t} = \frac{1}{2} \left[ \frac{\epsilon_2}{\epsilon_1} \frac{\sin \theta_t}{\sin \theta_i} + \frac{\cos \theta_t}{\cos \theta_i} \right]
$$

$$
\frac{E_{0\pi}^r}{E_{0\pi}^t} = \frac{1}{2} \left[ \frac{\epsilon_2}{\epsilon_1} \frac{\sin \theta_t}{\sin \theta_i} - \frac{\cos \theta_t}{\cos \theta_i} \right]
$$

Dalla prima facendo il minimo comune multiplo e sfruttando le relazioni  $\sin \theta_t = \frac{n_1}{n_2}$  $\frac{n_1}{n_2}\sin\theta_i$  e  $\left(\frac{n_2}{n_2}\right)$  $\overline{n_2}$  $\bigg\}^2 = \frac{\epsilon_2}{\epsilon_1}$  $\frac{\epsilon_2}{\epsilon_1}$ <sup>11</sup>, si ricava il coefficiente di **trasmissione**:

$$
\frac{E_{0\pi}^i}{E_{0\pi}^t} = \frac{1}{2} \Big[ \frac{n_2 \cos \theta_i + n_1 \cos \theta_t}{n_1 \cos \theta_i} \Big] \rightarrow t_\pi = \frac{E_{0\pi}^t}{E_{0\pi}^i} = \frac{2n_1 \cos \theta_i}{n_2 \cos \theta_i + n_1 \cos \theta_t} \quad (*)
$$

riscrivibile anche nella forma puramente trigonometrica:

$$
t_{\pi} = \frac{2\cos\theta_i\sin\theta_t}{\cos\left(\theta_i - \theta_t\right)\sin\left(\theta_i + \theta_t\right)}
$$

mentre dalla seconda svolgendo analoghi passaggi si trova:

$$
\frac{E_{0\pi}^r}{E_{0\pi}^t} = \frac{1}{2} \left[ \frac{n_2 \cos \theta_i - n_1 \cos \theta_t}{n_1 \cos \theta_i} \right] \quad (**)
$$

<sup>&</sup>lt;sup>11</sup>Valida se  $\mu$  è circa uno, come nella nostra approssimazione

moltiplicando la (\*\*) per la (\*) otteniamo l'espressione del coefficiente di riflessione:

$$
\frac{E_{0\pi}^r}{E_{0\pi}^t} \cdot \frac{E_{0\pi}^t}{E_{0\pi}^i} = \frac{n_2 \cos \theta_i - n_1 \cos \theta_t}{n_2 \cos \theta_i + n_1 \cos \theta_t}
$$

che possiamo riscrivere in maniera più compatta come:

$$
r_{\pi} = \frac{E_{0\pi}^r}{E_{0\pi}^i} = \frac{\tan(\theta_i - \theta_t)}{\tan(\theta_i + \theta_t)}
$$

12

### 2.7 Luce  $\sigma$

Ora consideriamon il caso in cui  $\vec{E}$  è polarizzato perpendicolarmente al piano di incidenza; con riferimento alla figura 2.11 ripetiamo le stesse mosse fatte per il caso di luce  $\pi$ : prendiamo le espressioni del campo magnetico

$$
\vec{B}^i_\pi = \vec{B}^i_{0\pi} e^{\vec{k}_i \cdot \vec{r} + \omega t} \qquad \vec{B}^r_\pi = \vec{B}^r_{0\pi} e^{\vec{k}_r \cdot \vec{r} + \omega t} \qquad \vec{B}^t_\pi = \vec{B}^t_{0\pi} e^{\vec{k}_t \cdot \vec{r} + \omega t}
$$

e sfruttiamo le condizioni dettate dalle equazioni di Maxwell:

$$
\begin{cases} \frac{B_{1p}}{\mu_1} = \frac{B_{2p}}{\mu_2} \\ B_{1n} = B_{2n} \end{cases}
$$

Analogamente a prima possiamo scrivere:

$$
\begin{cases}\n-\frac{1}{\mu_1} B_{0\pi}^i \cos \theta_i + \frac{1}{\mu_1} B_{0\pi}^r \cos \theta_i = -\frac{1}{\mu_2} B_{0\pi}^t \cos \theta_t \\
-B_{0\pi}^i \sin \theta_i - B_{0\pi}^r \sin \theta_i = -B_{0\pi}^t \sin \theta_t\n\end{cases}
$$

Supponendo che  $\mu_1 \sim \mu_2$  e sfruttando la relazione  $\vec{E} = \vec{B} \times \vec{v}$ , che essendo i vettori ortogonali diventa  $B_{\pi} = \frac{E_{\sigma}}{v}$ , si può riscrivere il sistema precedente come:

$$
\begin{cases}\n-\frac{1}{v_1}E^i_{0\sigma}\cos\theta_i + \frac{1}{v_1}E^r_{0\sigma}\cos\theta_i = -\frac{1}{v_2}E^t_{0\sigma}\cos\theta_t \\
-\frac{1}{v_1}E^i_{0\sigma}\sin\theta_i - \frac{1}{v_1}E^r_{0\sigma}\sin\theta_i = -\frac{1}{v_2}E^t_{0\sigma}\sin\theta_t\n\end{cases}
$$

13

Risolvendo il sistema come in precedenza ricaviamo:

 $\overline{\phantom{a}}$ 

$$
\begin{cases} \cos(\theta_i - \theta_t) \sin(\theta_i + \theta_t) = \cos\theta_i \sin\theta_i + \cos\theta_i \sin\theta_i \\ \sin(\theta_i - \theta_t) \cos(\theta_i + \theta_t) = \cos\theta_i \sin\theta_i - \cos\theta_i \sin\theta_i \end{cases}
$$

<sup>13</sup>Ricordiamo che i segni si riferiscono al particolare disegno scelto, vedi figura 2.11

 $12$ Per riscrivere le formule in forma puramente trigonometrica basta usare Snell sugli indici di rifrazione e ricordare che valgono le relazioni:

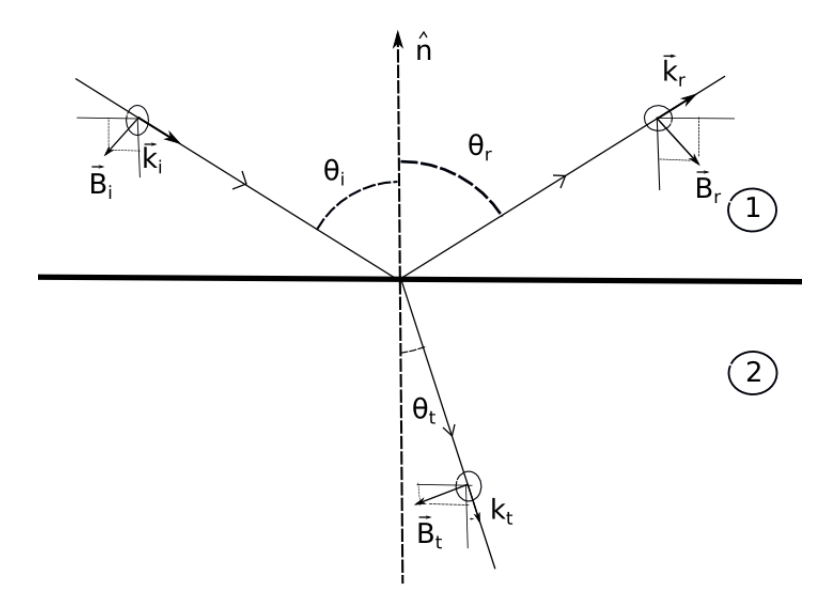

Figura 2.11: Vettori del campo elettrico e magnetico e vettori d'onda della luce incidente, trasmessa e rifratta nel caso in cui la luce ha la componente elettrica polarizzata ortogonalmente al piano di incidenza( caso  $\sigma$ )

$$
r_{\sigma} = \frac{E_{0\sigma}^{r}}{E_{0\sigma}^{i}} = -\frac{\sin(\theta_{i} - \theta_{t})}{\sin(\theta_{i} + \theta_{t})}
$$

$$
t_{\sigma} = \frac{E_{0\sigma}^{t}}{E_{0\sigma}^{i}} = \frac{2\sin\theta_{t}\cos\theta_{i}}{\sin(\theta_{i} + \theta_{t})}
$$

e

attraverso le quali si definiscono:

$$
R_{\sigma} = \frac{W_{\sigma}^{r}}{W_{\sigma}^{i}} = r_{\sigma}^{2} \qquad T_{\sigma} = \frac{W_{\sigma}^{t}}{W_{\sigma}^{i}} = \frac{n_{2}}{n_{1}} \frac{\cos \theta_{t}}{\cos \theta_{i}} t_{\sigma}^{2}
$$

Finora abbiamo considerato luce totalmente polarizzata  $\sigma$  o  $\pi$ , tuttavia la luce che si deve studiare risulta quasi sempre con una polarizzazione non definita, quindi occorre generalizzare quanto trovato per poterlo usare in casi concreti.

Se abbiamo un campo polarizzato in un modo qualsiasi, in generale è sempre possibile esprimere tale polarizzazione come combinazione di una  $\sigma$ e di una  $\pi$ :

$$
\begin{cases}\n\vec{E}^i_o = (E^i_{o\pi}, E^i_{o\sigma}) \\
\vec{E}^t_o = (E^t_{o\pi}, E^t_{o\sigma}) \\
\vec{E}^r_o = (E^r_{o\pi}, E^r_{o\sigma})\n\end{cases} \rightarrow R = \frac{W^r}{W^i} = \frac{(E^r_{o\pi})^2 + (E^r_{o\sigma})^2}{(E^i_{o})^2} = \frac{r^2_{\pi} (E^i_{o\pi})^2 + r^2_{\sigma} (E^i_{o\sigma})^2}{(E^i_{o})^2}
$$

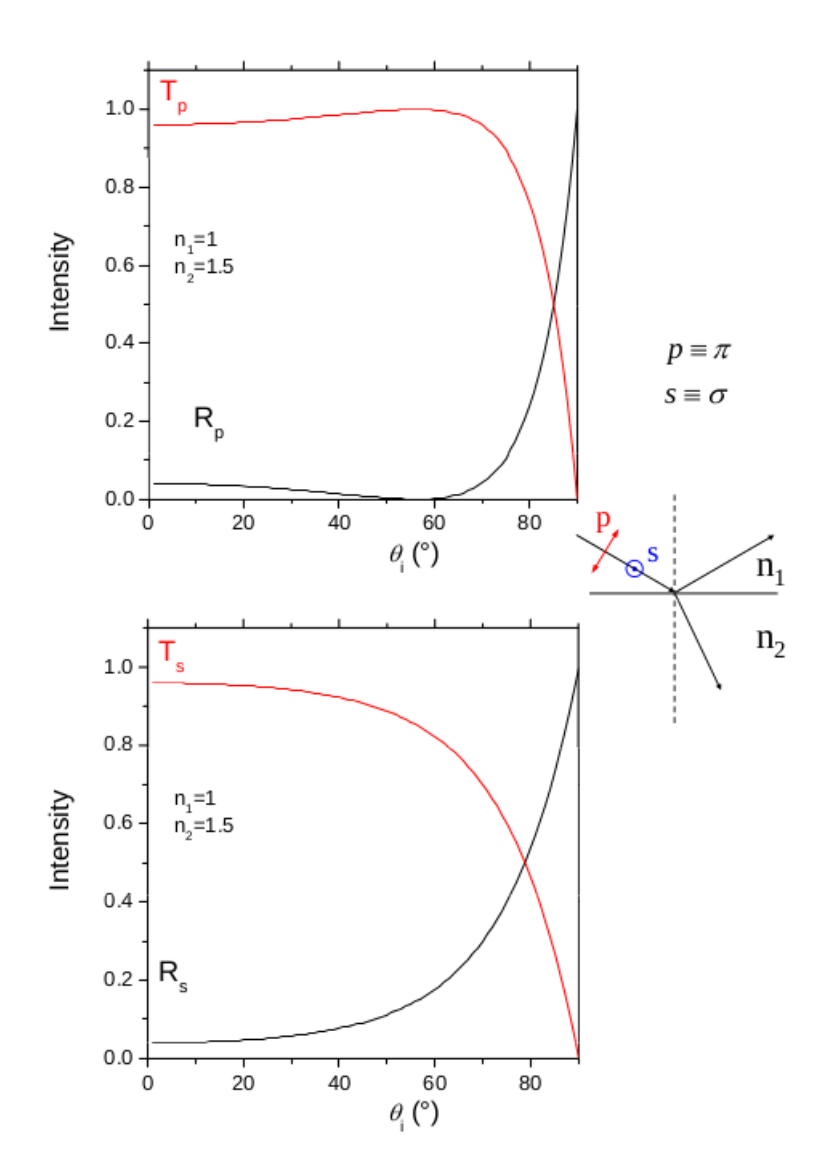

Figura 2.12: Esempio dell'andamento di R e T per due materiali di indici  $n_1 = 1$  e  $n_2 = 1.5$ 

<sup>14</sup> si può riscrivere in termini della riflettanza come:  $R = R_{\pi} \frac{I_{\pi}^{i}}{I_{\pi}^{i}}$  $\frac{I^i_\pi}{I^i}+R_\sigma\frac{I^i_\sigma}{I^i}$  $\frac{1}{I^i}$  e analogamente  $T = T_{\pi} \frac{I_{\pi}^{i}}{I_{\pi}^{i}}$  $\frac{I^i_\pi}{I^i}+T_\sigma\frac{I^i_\sigma}{I^i}$ 

 $I^i$ Ne concludiamo che le componenti  $\sigma$  e  $\pi$  sono ambedue presenti con un certo peso; per esempio per luce non polarizzata, essendo che in media la

metà della luce è in  $\pi$  e l'altra metà in  $\sigma$  la polarizzazione è identica a quella circolare, con:

$$
R = \frac{1}{2}R_{\pi} + \frac{1}{2}R_{\sigma} \qquad T = \frac{1}{2}T_{\pi} + \frac{1}{2}T_{\sigma} \quad \text{(luce non polarizzata)}
$$

#### 2.8 Angolo di Brewster

Se andiamo ad osservare il grafico 2.12, dove sono state graficate le curve della riflettanza R e della trasmittanza T per due materiali con indici di rifrazione 1 e 1.5,in funzione dell'angolo di incidenza e per luce di tipo π, vediamo che per un determinato angolo (in questo caso intorno ai 60 gradi) la riflettanza si annulla e la trasmittanza è massima. Per capire il motivo di questo comportamento riprendiamo la formula di  $R_\pi$ ,

$$
R_{\pi} = r_{\pi}^{2} = \left(\frac{\tan(\theta_{i} - \theta_{t})}{\tan(\theta_{i} + \theta_{t})}\right)^{2}
$$

è immediato vedere che quando  $(\theta_i + \theta_t) = \frac{\pi}{2}$  la tangente al denominatore esplode e manda a zero la funzione; l'angolo di incidenza per cui questo accade prende il nome di angolo di Brewster. Tale angolo dipende solo dalle caratteristiche dei due mezzi in esame infatti dalla relazione appena trovata abbiamo:

$$
\theta_B = \theta_i = \frac{\pi}{2} - \theta_t \qquad \theta_t = \frac{\pi}{2} - \theta_B
$$

e sfruttando la legge della rifrazione:

$$
\frac{\sin \theta_B}{\sin \theta_t} = \frac{n_2}{n_1} \qquad \frac{\sin \theta_B}{\frac{\sin (\frac{\pi}{2} - \theta_B)}{\cos \theta_B}} = \tan \theta_B = \frac{n_2}{n_1}
$$

per cui:  $\theta_B = \arctan \frac{n_2}{n_1}$ 

L'angolo di Brewster dipende solo dai coefficienti di rifrazione dei due mezzi, che, comunque è bene ricordare, possono a loro volta dipendere dalla

$$
|\vec{E}_o|^2 = |E_{o\pi}|^2 + |E_{o\sigma}|^2 + 2E_{o\pi} \cdot E_{o\sigma}
$$

che dove l'ultimo termine è nullo in quanto le componenti sono ortgonali

<sup>&</sup>lt;sup>14</sup>Ricordiamo che il modulo quadro di  $\vec{E_o} = (E_{o\pi}, E_{o\sigma})$  è:

lunghezza d'onda della luce incidente, dalla densità e cosi via. Inoltre tale angolo si ottiene anche nel caso di scambio dei due materiali, e si ricava:

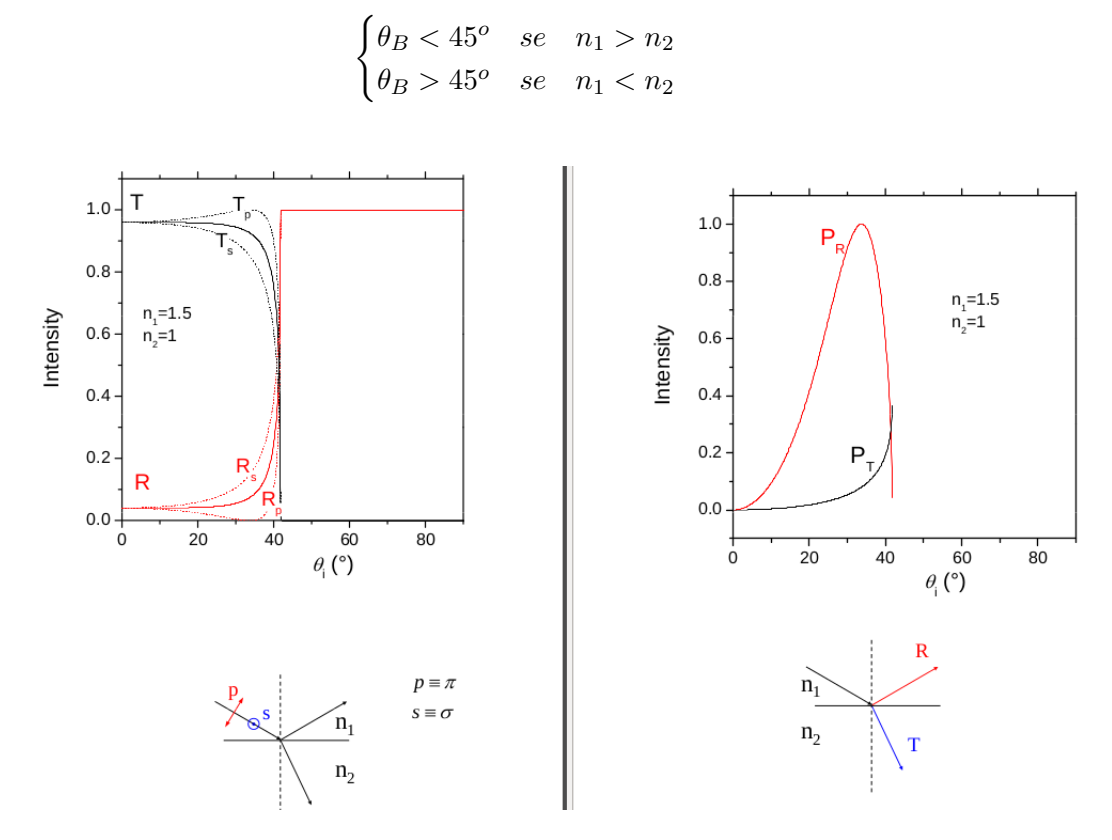

Figura 2.13: Esempio dell'andamento di R e T per due materiali di indici  $n_1 = 1.5$  e  $n_2 = 1$ , con relativa curva di polarizzazione

### 2.9 Grado di polarizzazione

Attraverso l'angolo di Brewster è possibile polarizzare la luce, infatti se si invia una luce non polarizzata, ossia avente si componente σ che π, con inclinazione pari al  $\theta_B$  si ottine che  $R_\pi = 0 \to r_\pi = 0 \to E^r_{\text{on}} = 0$ , quindi la luce riflessa risulta essere perpendicolare al piano di incidenza e quindi polarizzata. Allontanandosi dall'angolo di Brewster la luce tende a perdere polarizzazione , ma in prossimit`a di tale angolo rimane ancora polarizzata ad un certo grado, che magari potrebbe bastare per un esperimento che non ha una grande risoluzione. Per avere un indice quantitativo della polarizzazione introduciamo il grado di polarizzazione:

$$
P_R = \left| \frac{W^r_\sigma - W^r_\pi}{W^r_\sigma + W^r_\pi} \right| \qquad P_T = \left| \frac{W^t_\sigma - W^t_\pi}{W^t_\sigma + W^t_\pi} \right|
$$

che risulta massimo proprio in corrispondenza dell'angolo di Brewster (vedi fig. 2.14).

Sfruttare l'angolo di Brewster per polarizzare la luce risulta un metodo molto scomodo ed impreciso, fortunatamente all'occorrenza esistono tutta una serie di materiali particolari che permettono di selezionare le componenti σ e π di un onda luminosa, sono i materiali polaroid.

#### 2.10 I polaroid

I polaroid sono materiali formati da catene di molecole organiche disposte tutte nella stessa direzione, le quali conferiscono al materiale la caratteristica di avere un coefficiente di assorbimento pari ad uno nella direzione ortogonale alla catena; quando la luce non polarizzata incide sul polaroid solo la componente con polarizzazione parallela alla direzione delle catene passa, dando come risultato una luce polarizzata. Per capirne meglio il funzionamento immaginiamo di avere tre polaroi consecutivi e inviamo una luce con polarizzazione circolare:

$$
\vec{E}^i = \frac{E_o}{\sqrt{2}} e^{i(kz - wt)} (\hat{x} + \hat{y})
$$

con riferimento alla figura 2.15, vediamo che il primo polaroid fa passare solo la componente parallela a x, otteniamo quindi una polarizzazione lineare orizzontale, poi l'effetto del secondo `e quello di polarizzare la luce a 45 gradi, a discapito dell'intesit`a iniziale ed infine l'ultimo la polarizza verticalmente:

$$
\vec{E}_1 = \frac{E_o}{\sqrt{2}} e^{i(kz - wt)} \hat{x} \qquad \leftrightarrow
$$

$$
\vec{E}_2 = \frac{E_o}{\sqrt{2}} e^{i(kz - wt)} \hat{x} \cos(45^\circ) = \frac{E_o}{2} e^{i(kz - wt)} (\hat{x} \cos \frac{\pi}{4} + \hat{y} \cos \frac{\pi}{4}) \qquad \nearrow
$$

$$
\vec{E}_3 = \frac{E_o}{2} e^{i(kz - wt)} \hat{y} \qquad \downarrow
$$

L'azione del polaroid a livello matematico è quindi una proiezione del campo eletrico lungo la direzione del polaroid.

Terminiamo questa sezione considerando il caso in cui un'onda incida con un angolo di 90 gradi, in questo caso poich`e il vettore d'onda e il versore normale alla superficie sono paralleli e quindi è impossibile definire un piano di incidenza e di conseguenza classificare la componente  $\sigma$  e  $\pi$  della luce. Fortunatamente tutto il lavoro fatto finora non è da buttare in quando possiamo ancora ricavare i coefficienti di Fresnel imponendo le condizioni di Maxwell:

1.  $E_{1p} = E_{2p} \rightarrow E_i + E_r = E_t$ 

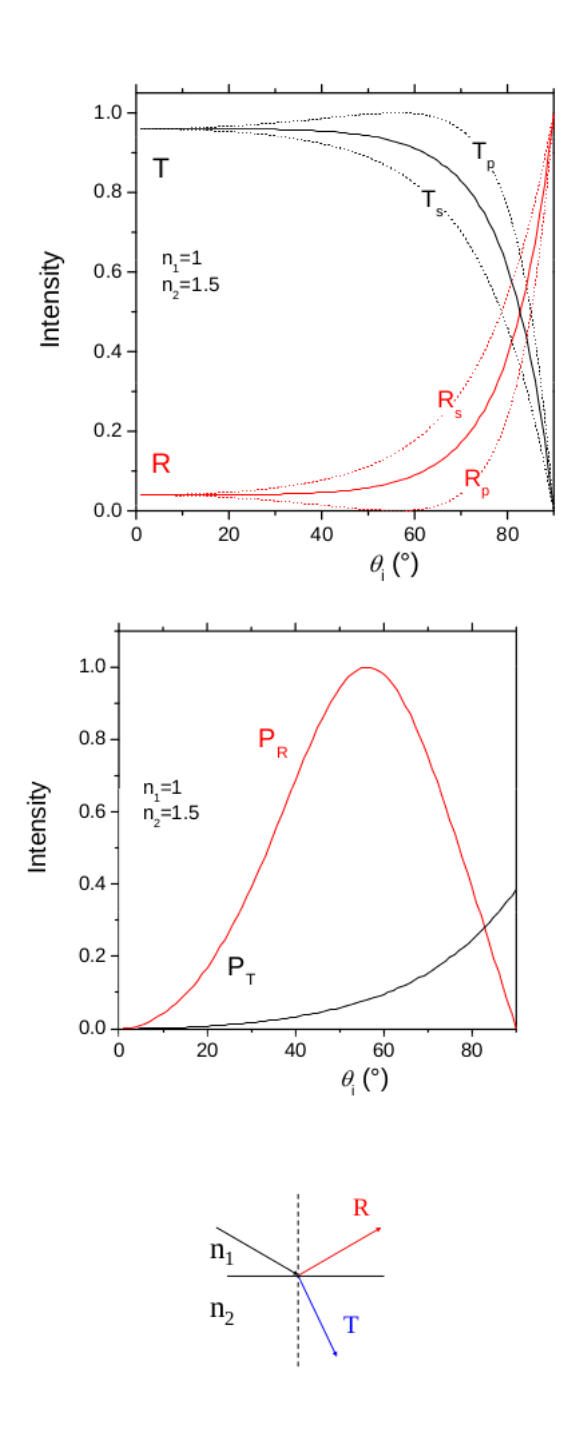

Figura 2.14: Andamento di R e T e grafico delle ripettive curve di polarizzazione  $P_R$  e  $P_T$ 

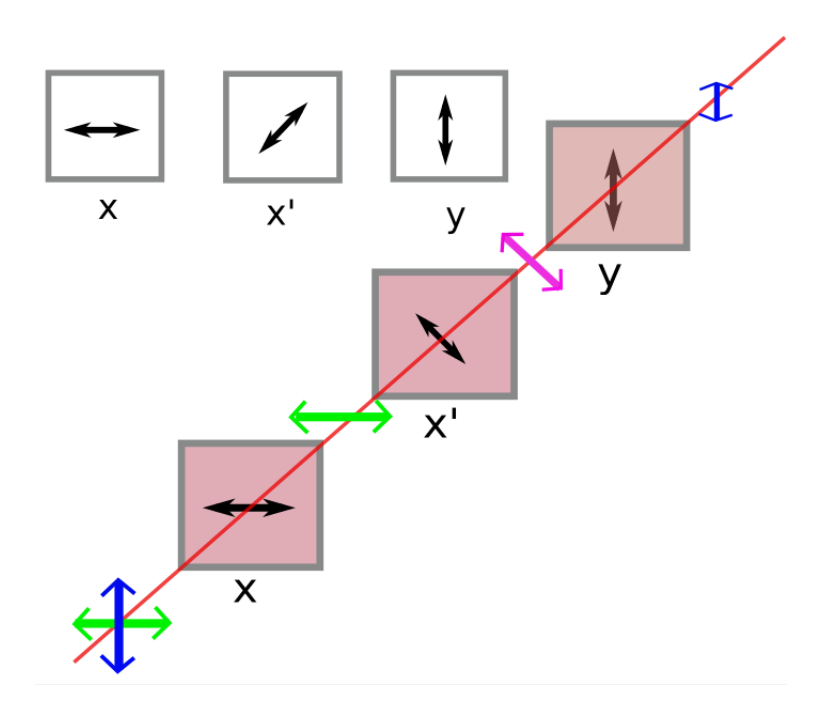

Figura 2.15: Schema di un esperimento con i polaroid, i rosso il fascio di luce

2. 
$$
n_1 E_i^2 - n_1 E_r^2 = n_2 E_t^2
$$

Risolvendo il sistema si trovano:  $E_r = \frac{n_1 - n_2}{n_1 + n_2}$  $\frac{n_1-n_2}{n_1+n_2}E_i$  e  $E_t = \frac{2n_1}{n_1+n_2}$  $\frac{2n_1}{n_1+n_2}E_i$  da cui:

$$
r = \frac{n_1 - n_2}{n_1 + n_2} \qquad t = \frac{2n_1}{n_1 + n_2}
$$

e con la condizione che R+T=1

$$
R = r^2 \qquad T = t^2 \frac{n_2}{n_1}
$$
## Capitolo 3

# Coerenza e interferenza

#### 3.1 Coerenza

Due onde sono dette fra di loro coerenti se la loro differenza di fase rimane costante. Innanzitutto studiamo il caso di due onde generate dalla sorgente S che si sovrappongono nel punto P.

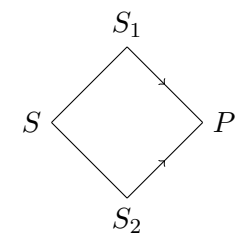

Figura 3.1: Le due onde, generate dalla medesima sorgente S, dopo aver attraversato le aperture  $S_1$  e  $S_2$ , si sovrappongono nel punto P.

Siano le onde piane e polarizzate linearmente.

$$
\vec{E_1} = \vec{E}_{01} e^{ik(\vec{k}_1 \cdot \vec{r}_1 - \omega_1 t + \phi_1)} \tag{3.1}
$$

$$
\vec{E_2} = \vec{E_{02}} e^{ik(\vec{k}_2 \cdot \vec{r}_2 - \omega_2 t + \phi_2)} \tag{3.2}
$$

Abbiamo visto nel paragrafo (1.2.3) che l'intensit`a media di un'onda (altrimenti nota come irradianza) si ottiene calcolando la media temporale del modulo del vettore di Poynting. In generale il modulo di  $I$  può essere scritto in questo modo  $I = |\mathbf{E}|^2 = \mathbf{E} \cdot \mathbf{E}^{*1}$ . Poiché nel punto P si sovrappongo le due onde elettromagnetiche l'irradianza sarà data dalla seguente formula.

<sup>1</sup>D'ora in poi per indicare i vettori alterneremo questa notazione all'uso del simbolo di vettore a seconda di quale soluzione risulti la più leggibile

$$
I = \sqrt{\frac{\epsilon}{\mu}} \lim_{T \to \infty} \frac{1}{T} \int_0^T (\mathbf{E}_1 + \mathbf{E}_2) (\mathbf{E}_1 + \mathbf{E}_2)^* dt
$$
 (3.3)

Notiamo che in questo caso l'intervallo di integrazione non coincide con il periodo dell'onda. Infatti  $T >> T_{1,2}$ . Noi siamo interessati a studiare il tempo entro il quale la differenza di fase fra le due onde rimane costante (tecnicamente il tempo di coerenza), ed è questa la ragione per cui l'integrazione è condotta in intervalli di tempo grandi rispetto ai periodi delle onde, al limite infiniti.

La  $(3.3)$  può essere riscritta in questo modo:

$$
I_1 + I_2 +
$$
  
\n
$$
\lim_{T \to \infty} \sqrt{\frac{\epsilon}{\mu}} \mathbf{E}_{01} \cdot \mathbf{E}_{02} \frac{1}{T} \int_0^T \cos \left[ \vec{k}_1 \cdot \vec{r}_1 - \omega_1 t + \phi_1 - \vec{k}_2 \cdot \vec{r}_2 + \omega_2 t - \phi_2 \right] dt
$$
\n(3.4)

Il terzo termine della  $(3.4)$  è il termine di interferenza. Il termine di interferenza è nullo in tre casi:

- 1. Se  $\mathbf{E}_{01} \perp \mathbf{E}_{02}$ , ovvero se le onde hanno polarizzazioni ortogonali.
- 2. Se  $\omega_1 \neq \omega_2$ , ovvero se le radiazioni hanno colori diversi: la dipendenza temporale del coseno rende l'integrale nullo.
- 3. Se la differenza di fase  $\phi_1 \phi_2$  non è costante ma varia nel tempo casualmente. Ancora una volta la media temporale del coseno è nulla.

Il terzo punto è interessante in quanto ci permette di concludere che per osservare le cosiddette frange di interferenza è necessario studiare due onde mutualmente coerenti. Il concetto di interferenza verrà chiarito a breve.

#### 3.2 Esperimento di Young

Affinché il termine di interferenza sia diverso da zero sia  $\omega_1 = \omega_2 = \omega$ . In questo modo l'argomento del coseno non è più dipendente dal tempo. Esso pu`o essere riscritto in questo modo:

$$
\Delta = \frac{2\pi}{\lambda_0} (n_1 r_1 - n_2 r_2) + \phi_1 - \phi_2 \tag{3.5}
$$

Portando fuori dall'integrale cos  $\Delta$  la (3.4) diventa:

$$
I = I_1 + I_2 + \underbrace{2\sqrt{I_1 I_2} \cos \delta}_{2\mathbf{E}_1 \cdot \mathbf{E}_2} \cos \Delta \tag{3.6}
$$

Si ha:

$$
I = \begin{cases} I_{max} & \text{se } \Delta = 2n\pi \\ I_{min} & \text{se } \Delta = (2n+1)\pi \end{cases} \tag{3.7}
$$

Passiamo ora alla descrizione dell'esperimento di Young. La radiazione luminosa attraversa la fenditura S di larghezza piccola rispetto alla lunghezza d'onda. Ciò permette di selezionare il fronte d'onda, generando un'onda con fronte d'onda sferico (per ora il processo di "selezione", che tecnicamente va sotto il nome di *diffrazione*, non può essere ulteriormente approfondito, ma ci torneremo nel seguito). Quando la radiazione illumina le fenditure successive  $S_1$  e  $S_2$  esse generano due onde "fittizie" le quali, quando incidono lo schermo, danno luogo a un pattern di bande alternativamente nere e bianche.

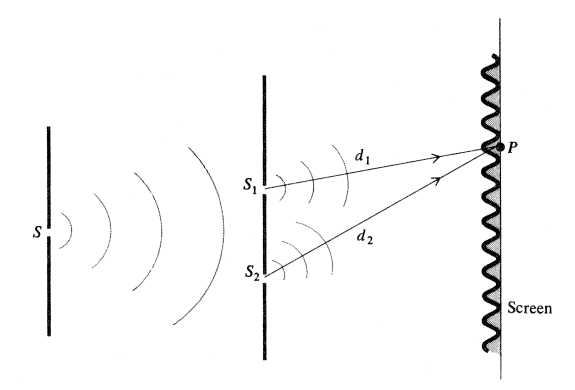

Figura 3.2: Esperimento di Young.

 $E'$  essenziale che le due onde provengano dalla medesima sorgente affinché esse siano coerenti, come abbiamo visto nel paragrafo precedente, donde l'utilizzo dell'aggettivo fittizie: la distinzione tra le due, seppur utile ai fini dell'esperimento, è artificiosa, essendo caratterizzate dai medesimi parametri fisici.

In ragione di ciò risulterà  $I_1 = I_2$  (le due onde hanno la medesima intensità) e cos  $\delta = 1$  (le due onde sono polarizzate parallelamente). Dunque la (3.6) diventa:

$$
I_{tot} = I + I + 2I\cos\Delta = 4I\cos^2(\frac{\Delta}{2})
$$
\n(3.8)

Studiamo ora come varia l'intensità al variare del punto dove le onde si sovrappongono.

Quando le onde incidono lo schermo nel punto  $x'$  avranno compiuto cammini diversi. La differenza fra i due cammini è data, nel limite in cui  $L >> d$  - ovvero quando le due traiettorie sono quasi parallele, da  $d \sin \theta$ .

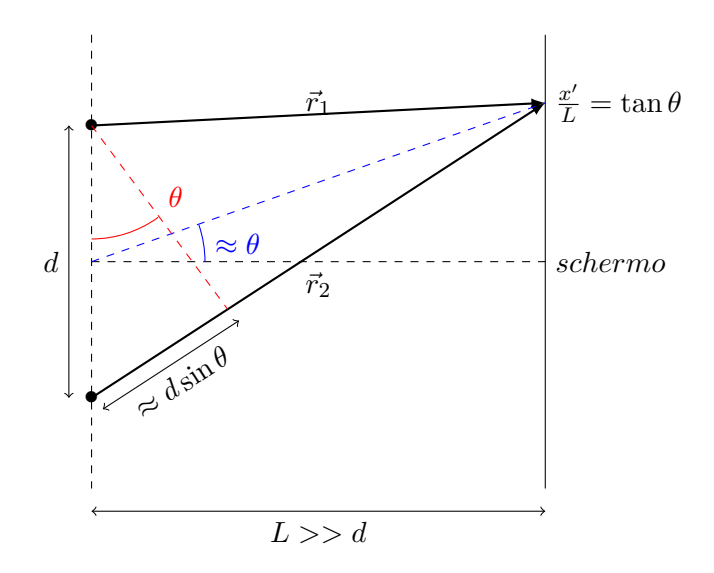

Figura 3.3: Le approssimazioni sono valide quando  $L \gg d$ .

Riprendiamo l'espressione (3.5). Poiché le due onde si propagano nello stesso mezzo (supponiamo il vuoto) in questo caso avremo  $n_1 = n_2 = 1$ . Inoltre  $k = 2\pi/\lambda_0$ . Supponendo che la differenza di fase iniziale sia nulla la  $(3.5)$  (differenza di fase nel punto x') diventa:

$$
\Delta = k(r_1 - r_2) \tag{3.9}
$$

dalla quale segue (per  $\theta$  piccolo - condizione implicita nella  $x' \ll L$ ):

$$
\frac{\Delta}{2} = \frac{k}{2}d\sin\theta \approx \frac{\pi}{\lambda_0}d\left(\frac{x'}{L}\right) \tag{3.10}
$$

Infatti per angoli piccoli valgono le approssimazioni sin  $\theta \approx \theta \cos \theta \approx$  $1 \rightarrow \tan \theta \approx \theta$ . Abbiamo infine dalla (3.8):

$$
I_{tot} = 4I \cos^2\left(\frac{\pi}{\lambda_0} d\left(\frac{x'}{L}\right)\right) \tag{3.11}
$$

Le frange di interferenza alle quali accennavamo nel precedente paragrafo non sono altro che le zone di minore e maggiore intensità che si registrano sullo schermo in corrispondenza dei valori di $\theta$ per cui vale $\frac{\pi}{\lambda_0}d\left(\frac{x'}{L}\right)$  $\left(\frac{x'}{L}\right) = m\pi$ con  $m = 0, \pm 1, \pm 2, \ldots$ . Ricordando  $\theta \approx \frac{x^{\prime}}{L}$  $\frac{x'}{L}$ :

$$
I_{tot} = \begin{cases} I_{max} & \text{se } \theta = \frac{m\lambda_0}{d} \\ I_{min} & \text{se } \theta = (2m+1)\frac{\lambda_0}{2d} \end{cases} \tag{3.12}
$$

#### 3.3 Interferenza dovuta a molti raggi

#### 3.3.1 Cavità laser

Nello studio del fenomeno dell'interferenza a molti raggi è essenziale disporre di una sorgente che produca più di due raggi, a differenza di quanto avveniva nell'esperimento di Young. L'oggetto che ci permette di produrre una moltitudine di raggi mutualmente coerenti è la cavità laser.

Tale cavità è delimitata da due superfici parzialmente riflettenti. Supponiamo che esse siano dei sottili specchi semitrasparenti. Quando il raggio primario incide sul primo specchio esso viene in parte riflesso e in parte trasmesso. La stessa cosa accade quando la componente trasmessa incide sul secondo specchio. A sua volta la componente riflessa dal secondo specchio inciderà sul primo e così il processo può ripetersi nei limiti di disponibilità della superficie riflettente. I fasci che escono dalla cavit`a possono essere fatti convergere da una lente per dare luogo a una figura di interferenza.

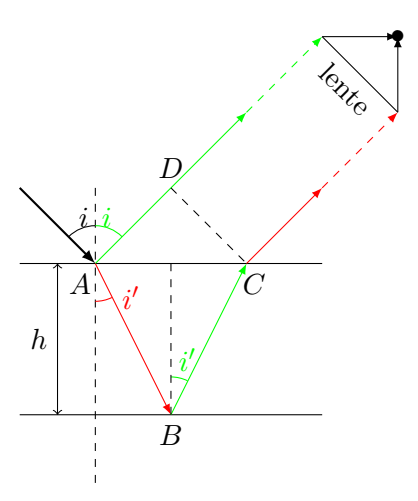

Figura 3.4: Cavità ottica. Il caso più generale prevede che gli angoli i e i' siano diversi. In rosso le componenti trasmesse, in verde quelle riflesse.

Facendo riferimento alla Figura (3.4) possiamo esprimere la differenza di cammino fra i due raggi che sono fatti convergere in questo modo:

$$
\Delta r_{12} = 2nh \cos(i') \tag{3.13}
$$

Indichiamo con  $r$  il coefficiente di riflessione e con  $t$  il coefficiente di trasmissione degli specchi. Supponiamo per ora che i valori questi due coefficienti per le superfici di separazione aria/mezzo e mezzo/aria siano diversi: utilizzeremo i pedici 1 e 2 per distinguere gli uni dagli altri.

La differenza di fase tra due raggi successivi è data da  $\phi = \frac{2\pi}{\lambda}$  $\frac{2\pi}{\lambda}$ 2nh cos(i') dove  $\lambda$  è la lunghezza d'onda nel mezzo.

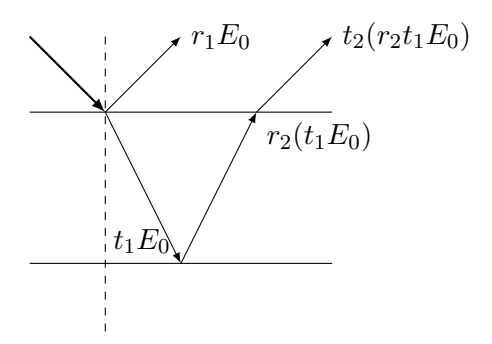

Figura 3.5: In figura indichiamo le ampiezze dei primi raggi riflessi e trasmessi.

Noi siamo interessati a conoscere l'intensit`a totale dell'onda riflessa nel punto dove la lente fa convergere i raggi. L'ampiezza dell'n-esimo raggio riflesso è  $t_1t_2r_2^{2n+1}E_0$ , come indicato in Figura (3.5). Sicché l'equazione totale dell'onda si scrive in questo modo:

$$
\mathbf{E}_R = r_1 \mathbf{E} + t_1 t_2 r_2 \mathbf{E} e^{i\phi} + t_1 t_2 r_2^3 e^{i2\phi} \mathbf{E} + \cdots =
$$
\n
$$
= r_1 \mathbf{E} + t_1 t_2 r_2 \mathbf{E} e^{i\phi} \sum_{n=0}^{\infty} (r_2^2 e^{i\phi})^n =
$$
\n
$$
= \mathbf{E} \left( r_1 + \frac{t_1 t_2 r_2 e^{i\phi}}{1 - r_2^2 e^{i\phi}} \right)
$$
\n(3.15)

Definiamo la **riflettanza** in questo modo:  $R = |r|^2$ . Poiché vale  $t_1 t_2 =$  $1 - |r_1|^2 = 1 - |r_2|^2 = 1 - R$  la (3.15) può essere riscritta così:

$$
\mathbf{E}_R = \mathbf{E} \left( r_1 + \frac{(1 - R)r_2 e^{i\phi}}{1 - Re^{i\phi}} \right) \tag{3.16}
$$

Per ottenere l'intensità dobbiamo calcolare il modulo quadro della precedente espressione. Ponendo  $|\mathbf{E}|^2 = I_0$  otteniamo:

$$
I_R = I_0 \frac{4R\sin(\phi/2)^2}{(1 - R)^2 + 4R\sin(\phi/2)^2}
$$
(3.17)

 $I_0 = I_R + I_T \rightarrow \frac{I_T}{I_0} = 1 - \frac{I_R}{I_0}$  $\frac{I_R}{I_0}$ ; da questa relazione possiamo ricavare, a partire dalla  $(3.17)$ , l'intensità dell'onda trasmessa:

$$
I_T = I_0 \frac{T^2}{T^2 + 4(1 - T)\sin(\phi/2)^2}
$$
(3.18)

avendo definito la **trasmittanza** in questo modo:  $T = 1 - R$ .

Notiamo che l'intensità trasmessa dipende dalla fase  $\phi$  presente nel seno. Questo implica che ci saranno frequenze per cui l'intensità è massima e frequenze per cui l'intensità è minima. L'intensità è massima quando il seno si annulla, che corrisponde alla condizione per cui:

$$
\frac{\phi}{2} = m\pi
$$

Riprendendo la 6.3:

$$
\phi = 2khn\cos\hat{i'} = 2\frac{\omega hn}{c}
$$

Dove abbiamo supposto che la luce incesse perpendicolarmente alla cavità. Le frequenze di massima intensità trasmessa sono:

$$
\frac{\omega hn}{c} = m\pi
$$

$$
\omega_m = m\frac{\pi c}{hn}
$$

Ora se vogliamo descrivere il profilo dell'intensit`a trasmessa ci accorgiamo che questa ha un profilo di tipo Lorentziano intorno alle frequenze di massimo:

$$
I_T = I_0 \frac{T^2}{T^2 + 4(1 - T)\sin^2\left(\frac{\omega h n}{2c} - m\pi\right)}
$$

$$
I_T = I_0 \frac{T^2}{T^2 + 4(1 - T)\sin^2\left[\frac{h n}{2c}(\omega - \omega_m)\right]}
$$

Sviluppando il seno intorno a  $\omega = \omega_m$  otteniamo:

$$
I_T = I_0 \frac{\sigma^2/4}{\sigma^2/4 + (\omega - \omega_m)^2}
$$

Dove abbiamo ridefinito le costanti  $\sigma^2/4$ :

$$
\frac{\sigma^2}{4} = T^2 \frac{4c^2}{h^2 n^2} \frac{1}{4(1-T)}
$$

Da cui otteniamo che l'intensità trasmessa è pari a:

$$
\frac{I_T}{I_0}(\omega) = \sum_{m=0}^{\infty} \frac{\sigma^2/4}{\sigma^2/4 + (\omega - \omega_m)^2}
$$

In teoria dovrebbero esserci infinite frequenze, in pratica queste sono limitate dalla banda iniziale che incide sulla cavit`a, e saranno dunque limitate ad una regione stretta.

Grazie al teorema di Wiener-Khwiching<sup>2</sup> la funzione di autocorrelazione di una sorgente è la trasformata di Fourier del suo inviluppo in frequenza. Possiamo ricavare quindi l'autocorrelazione di una cavità Laser.

$$
\gamma(\tau) = C \sum_{m=0}^{N-1} \mathcal{F} \left[ \frac{\sigma^2/4}{\sigma^2/4 + (\omega - \omega_m)^2} \right]
$$

Poiché (a meno di fattori di scala) la funzione di cui calcolare la trasformata di Fourier è una lorenziana, conosciamo già il risultato di questa operazione:

$$
\gamma(\tau) = Ce^{\frac{|\sigma|}{2}\tau} \sum_{m=0}^{N-1} e^{i\omega_m \tau}
$$

La visibilità delle frange di interferenza di un esperimento di interferometria (interferometro di Michelson-Morlei, o esperimento di Young) è pari al modulo della autocorrelazione della sorgente:

$$
|\gamma(\tau)| = Ce^{-\frac{|\sigma|}{2}\tau} \left| \frac{1 - e^{N\omega_m \tau}}{1 - e^{\omega_m \tau}} \right|
$$

$$
|\gamma(\tau)| = Ce^{-\frac{|\sigma|}{2}\tau} \sqrt{\frac{1 - \cos(N\omega_m \tau)}{1 - \cos(\omega_m \tau)}}
$$

Sfruttando le formule di bisezione otteniamo:

$$
|\gamma(\tau)| = \frac{1}{N} e^{-\frac{|\sigma|}{2}\tau} \left| \frac{\sin\left(\frac{N\omega_m \tau}{2}\right)}{\sin\left(\frac{\omega_m \tau}{2}\right)} \right|
$$

Il fattore  $C = \frac{1}{N}$  $\frac{1}{N}$  è il fattore di normalizzazione, occorre infatti imporre<sup>3</sup> che  $|\gamma(0)| = 1.$ 

Da cui abbiamo ricavato l'informazione sull'andamento della funzione di visibilit`a negli esperimenti di interferometria con laser:

$$
V = \frac{I_{max} - I_{min}}{I_{max} + I_{min}} = \frac{1}{N} e^{-\frac{|\sigma|}{2}\tau} \left| \frac{\sin\left(\frac{N\omega_m \tau}{2}\right)}{\sin\left(\frac{\omega_m \tau}{2}\right)} \right|
$$

<sup>2</sup>La dimostrazione del teorema esula dallo scopo di questi appunti.

 ${}^{3}Q$ uesta condizione rappresenta il fatto che la funzione è uguale a se stessa quando sfasata di un tempo nullo.

# Capitolo 4

# Fibre ottiche e onda evanescente

Discutendo la legge di Snell si è trovato un angolo di incidenza limite oltre il quale la luce non viene più rifratta ma solo riflessa<sup>1</sup>; un campo in cui questo fenomeno ha trovato grande applicazione è quello della trasmissione delle informazioni attraverso fibre ottiche. Queste sono formate da un cilindro sviluppato in lunghezza di ossido di silicio  $(SiO<sub>3</sub>)$  chiamato life in cui si propaga la luce, 'rimbalzando' lungo la sua superficie laterale, grazie all'angolo limite. Il life `e avvolto da una corona cilindrica di materiale con diverso indice di rifrazione chiamato **cladding**, e il tutto è isolato dall'ambiente esterno dalla jacket (si veda la figura 4.1). Comunemente il silicio c he costituisce il life della fibra ottica viene drogato con l'ossido di bromo  $(B_2O_3)$  in modo da abbassare l'indice di rifrazione del silicio 1.5 fino a 1.

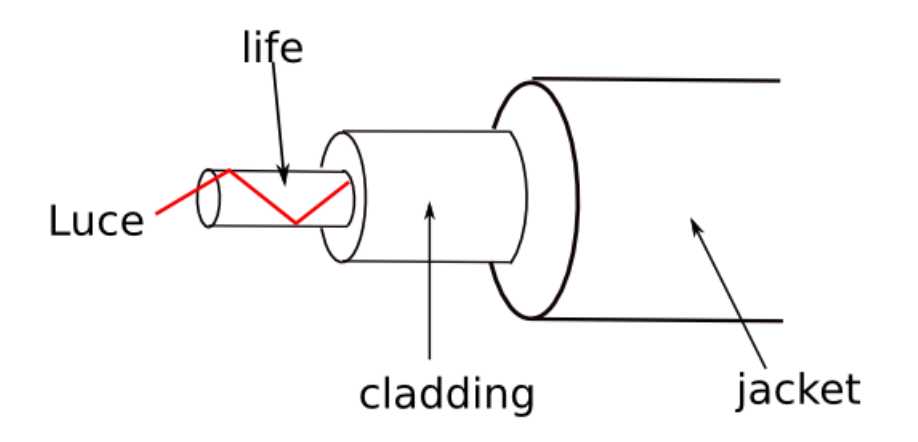

Figura 4.1: Schema della fibra ottica

<sup>1</sup>Sempre nell'approssimazione di assorbimento nullo

Ora ci chiediamo quale sia l'angolo massimo al quale possa venire inviato il segnale dall'esterno affinchè questo venga trasmesso per riflessione interna( vedi fig. 4.2). Applicando la legge di Snell abbiamo:

$$
\begin{cases}\nn_o \sin \alpha_o = n_1 \sin \alpha_1 \\
n_1 \sin (\frac{\pi}{2} - \alpha_1) = n_1 \cos \alpha_1 = n_2 \sin \alpha_2 \rightarrow \cos \alpha_1 \\
L = \frac{n_2}{n_1}\n\end{cases}
$$

Imponendo che non vi sia rifrazione, ossia che  $\alpha_2 = \frac{\pi}{2}$  $\frac{\pi}{2}$ , ottengo:

$$
\alpha_1 = \arccos \frac{n_2}{n_1} = \alpha_{1L}
$$

e

$$
\sin \alpha_{1L} = \frac{n_o}{n_1} \sin \alpha_{oL}
$$

Sfruttando la nota relazione  $\cos^2 \alpha + \sin^2 \alpha = 1$  possiamo esprimere l'angolo d'ingresso limite in funzione dei soli indici di rifrazione:

$$
1 = \cos^2 \alpha_{1L} + \sin^2 \alpha_{1L} = \frac{n_0^2}{n_1^2} \sin^2 \alpha_{oL} + \frac{n_2^2}{n_1^2} \qquad \to \qquad \alpha_{oL} = \arcsin \frac{\sqrt{n_1^2 - n_2^2}}{n_o}
$$

La quantità  $\frac{\sqrt{n_1^2-n_2^2}}{n_o}$  prende il nome di NA, apertura numerica e per le fibre ottiche in commercio vale 0.27

#### 4.1 Diversi tipi di fibre

le fibre ottiche sono di diversi tipi in base alle dimensioni del core rispetto al cladding; in particolare si ha:

- core/cladding
	- 50/125  $\mu$ m fibre multimodali
	- $5/125 \ \mu m$  fibre monomodali

Per una fibra con spessore d, risolvendo l'equazione di Helmotz si ottiene che il numero di modi che si possono propagare nella fibra `e discreto e dato dalla relazione:

$$
N = \frac{2D}{\lambda_o} (NA) \qquad se \quad N < 1 \quad \text{eisite un solo nodo}
$$

Ora riflettendoci un attimo appare logico che a seconda dell'angolo di entrata un fascio per percorrere un tratto L di fibra rimbalzer`a un numero diverso di volte e quindi avrà un cammino ottico più o meno lungo(essendo la

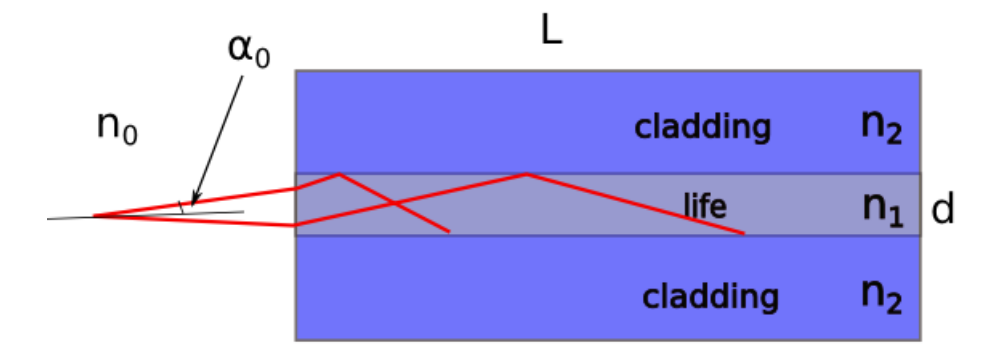

Figura 4.2: Schema della propagazione della luce nella fibra ottica

sua velocità costante all'interno del life,  $v = \frac{c}{n}$  $\frac{c}{n}$ ). Se quindi immaginiamo di inviare due fasci di luce ad angoli diversi di entrata (vedi figura 4.2) avremo che la lunghezza percorsa prima di riflettersi sarà:

$$
l=\frac{L}{\cos\theta_t}
$$

che sfruttando la legge di Snell e la relazione fonfamentale della trigonometria diventa:

$$
\cos^2 \theta_t = 1 - \sin^2 \theta_i \qquad \rightarrow \qquad l = \frac{n_1 L}{\sqrt{n_1^2 - \sin^2 \theta_i}}
$$

Lo sfasamento fra i due segnali sarà dato da  $\Delta t = t_{max} - t_{min}$  e per quanto già detto e cioè che i due fasci viaggiano a velocità costanti il tempo minimo e massimo corrisponderanno al cammino ottico più breve  $l=L$  e quello più lungo, che si ha per  $\theta_i = \alpha_{oL}^2$ .

$$
t_{min} = \frac{l_{min}}{v} = \frac{L}{c}n_1
$$
 
$$
t_{max} = \frac{l_{max}}{v} = \frac{n_1^2}{n_2} \frac{L}{c}
$$

Nel caso di fibre multimodali c'è un limite al numero di segnali che possono essere inviati, infatti se i bit del segnale sono troppo 'vicini' all'inizio e vengono allargati nel viaggio dentro la fibra, più della distanza fra un bit e l'altro avrò una sovrapposizione del segnale in uscita.

 $2$ Si ha

$$
l_{max} = \frac{n_1 L}{\sqrt{n_1^2 - \sin^2 \theta_{oL}}} = \frac{n_1 L}{\sqrt{n_1^2 - \frac{n_1^2 - n_2^2}{n_{o} - 1}}} = \frac{n_1 L}{n_2}
$$

#### 4.2 Raggi evanescenti

Riprendendo tutta la notazione usata nella discussione della riflessione e della rifrazione e supponendo che il piano di incidenza sia il piano yz, andiamo ad analizzare cosa succede se  $n_1 > n_2$ ; avremo che il vettore d'onda è  $\vec{k_t} = (0, k_{ty}, k_{tz})$  ed il modulo quadro  $k_t = \vec{k_{ty}} + k_{tz}^2 = \frac{\omega^2}{c^2}$  $\frac{\omega^2}{c^2} n_2^2.$ 

Uguagliando le fasi dei campi elettrici come fatto in precedenza abbiamo:

$$
k_{ry} = k_{ty} = k_{iy} = \frac{\omega}{c} n_1 \sin \theta_i
$$

quindi<sup>3</sup>:

$$
k_{tz}^2 = k_t^2 - k_{ty}^2 = \frac{(2\pi)^2}{\lambda^2} (n_2^2 - n_1^2 \sin^2 \theta_i)
$$

Ora poichè sin  $\theta_{iL} = \frac{n_2}{n_1}$  $\frac{n_2}{n_1}$ , se  $\theta_i > \theta_{iL}$  allora  $\sin \theta_i > \frac{n_2}{n_1}$  $\frac{n_2}{n_1}$ .

Quindi si arriva alla disuguaglianza

$$
(n_2^2 - n_1^2 \sin^2 \theta_i) < 0
$$

e dall'espressione di  $k_{tz}^2$  si vede che in questo caso  $k_{tz}^2 < 0$ .

Questa caterba di disuguaglianze ci porta ad un importante risultato: se il quadrato di  $k_{tz}^2$  è negativo allora  $k_{tz} = i|k_{tz}|$  è immaginario puro.

Riprendendo l'espressione del campo elettrico trasmesso ed esplicitanto il risultato trovato si ha:

$$
\vec{E_t} = \vec{E_{ot}} e^{i(k_{ty}y + k_{tz}z - \omega t)} = \vec{E_{ot}} e^{i(k_{ty}y - \omega t)} e^{-k_{tz}z}
$$

L'onda che non dovrebbe esistere nel secondo mezzo in realtà decade esponezialmente. Questo comportamento è alla base del funzionamento del beam splitter, il quale è composto da due prismi incollati insieme ad una specifica distanza: se la distanza `e grande la luce che arriva alla superficie di separazione fra i due viene solo riflessa, mentre se la distanza è piccola a sufficienza da far si che la luce trasmessa entri nel secondo prisma prima che l'esponeziale la mandi a zero ci sar`a una parte di luce trasmessa ed una riflessa. Il raggio iniziale viene separato in due.

Un'altro settore in cui si usa il fenomeno dei raggi evanescenti è quello dello studio delle membrane cellulari, le quali essendo molto sottili danno vita all'onda evanescente.

<sup>&</sup>lt;sup>3</sup>valendo la relazione  $k = \frac{\omega}{v} = \frac{2\pi}{\lambda}$ 

# Capitolo 5 **Diffrazione**

Dall'esperimento di Young sappiamo che quando un'onda piana attraversa una fenditura viene generata un'onda sferica o, forse più propriamente, viene selezionato un fronte d'onda sferico. Vediamo nel dettaglio in cosa consista questo processo di selezione. In particolare la domanda che dovremmo porci `e la seguente: perch´e mai la forma dell'onda che viene generata non riproduce perfettamente la fenditura? Perché, se la fenditura è rettilinea, viene generata un'onda con fronte d'onda sferico?

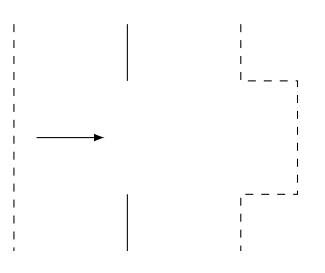

Figura 5.1: Non sarebbe lecito aspettarsi che l'onda generata abbia un fronte d'onda della forma della fenditura?

Se così fosse tuttavia non sarebbe possibile dare spiegazione di alcuni fenomeni fisici. Ad esempio non saremmo in grado si spiegare come sia possibile per una persona che non si trova esattamente in corrispondenza della soglia di una porta udire i rumori che provengono dall'interno della stanza.

## 5.1 Principio di Huygens e teorema di Kirchhoff

Principio di Huygens: ogni punto del fronte d'onda può essere considerato la sorgente puntiforme di onde sferiche elementari in fase tra di loro che si propagano in tutte le direzioni con la stessa v e il cui inviluppo forma il fronte d'onda successivo.

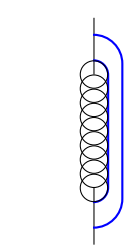

Figura 5.2: La forma dell'inviluppo mostra che la radiazione si propaga anche in direzioni non necessariamente parallele a quella di incidenza.

Per una descrizione quantitativa del fenomeno della diffrazione ci serviremo del teorema Kirchhoff(non è errato affermare che esso rappresenta la formulazione matematica del principio di Huygens).

Teorema di Kirchhoff: data una funzione scalare per i punti appartenenti a una superficie chiusa è possibile conoscere i valori che essa assume all'interno della superficie.

Anzitutto richiamiamo il teorema della divergenza. Siano  $U_1(x, y, z; t)$ e  $U_2(x, y, z; t)$  due funzioni scalari qualunque che soddisfano le usuali condizioni di continuità e integrabilità. Introduciamo la funzione

$$
\mathbf{F} = U_1 \nabla U_2 - U_2 \nabla U_1 \tag{5.1}
$$

Risulta allora

$$
\iint_{S} \mathbf{F} \cdot \hat{n} dS = \iiint_{V} \mathbf{\nabla} \cdot \mathbf{F} dV
$$
\n(5.2)

Dove V è il volume racchiuso nella superficie  $S$ , e  $\hat{n}$  la normale all'elemento di superficie dS. Supponiamo ora che  $U_1$  e  $U_2$  siano delle funzioni d'onda. Allora esse come ben sappiamo devono soddisfare le condizioni:

$$
\nabla U = \frac{1}{v^2} \frac{\partial^2 U}{\partial t^2}
$$
 (5.3)

$$
U \propto e^{\pm i\omega t} \tag{5.4}
$$

La  $(5.4)$  ci permette di concludere che l'integrale di volume è nullo.

$$
\iiint_V (U_1 \nabla^2 U_2 - U_2 \nabla^2 U_1) dV = \iint_S (U_1 \nabla U_2 - U_2 \nabla U_1) \cdot dS = 0 \quad (5.5)
$$

Ora, sia  $U_2$  una funzione d'onda sferica:  $U_2 = \frac{U_0}{r} e^{i(\mathbf{k}\cdot\mathbf{r} + i\omega t)}$  e  $U_1$  una funzione  $U_1 = E(r, t)$  non meglio specificata. Ovviamente la funzione non è continua nel punto  $r = 0$ , ovvero il punto di convergenza delle onde. Pertanto, quando integriamo la (5.5), dobbiamo escludere questo punto. Indichiamo con ${\cal V}$ il volume di integrazione. Esso può essere ottenuto sottraendo a  $\dot{V}$ , il volume contenente il punto P per il quale vale  $r = 0$ , la sfera di raggio piccolo  $\rho$ , al limite tendente a zero, centrata proprio in P.

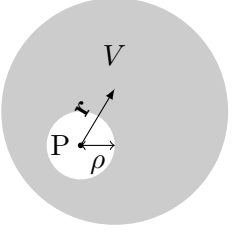

Figura 5.3: La regione in grigio è la rappresentazione del volume di integrazione V, ottenuto sottraendo al volume della sfera di raggio maggiore il volume della sfera di raggio  $\rho$  (V').

Operativamente dobbiamo calcolare il seguente integrale<sup>1</sup>.

$$
\iiint_V (\dots) dV = \iiint_{\tilde{V}} (\dots) dV - \iiint_{V'} (\dots) dV =
$$
\n
$$
\iint_S (\dots) \cdot \hat{dS} - \iint_{S'} (\dots) \cdot \hat{dS} = 0 =
$$
\n
$$
\iint_S \left( E \nabla U_0 \frac{e^{i(\mathbf{k} \cdot \mathbf{r} - \omega t)}}{r} - \frac{U_0}{r} e^{i(\mathbf{k} \cdot \mathbf{r} - \omega t)} \nabla E \right) \cdot \hat{dS} -
$$
\n
$$
\iint_{S'} \left( E \nabla U_0 \frac{e^{i(\mathbf{k} \cdot \mathbf{r} - \omega t)}}{r} - \frac{U_0}{r} e^{i(\mathbf{k} \cdot \mathbf{r} - \omega t)} \nabla E \right)_{r=\rho} \cdot \hat{dS'}
$$
\n(5.7)

L'ampiezza  $U_0$  e  $e^{-i\omega t}$  possono essere portati fuori dall'integrale e semplificati. Dunque, tenendo a mente che  $\rho^2 d\Omega$  rappresenta l'elemento di superficie della sfera di raggio  $\rho$  e  $\Omega$  è l'angolo solido, la (5.7) fornisce:

$$
\iint_{S'} \left[ E \nabla \left( \frac{e^{i\mathbf{k} \cdot \mathbf{r}}}{r} \right) - \frac{e^{i\mathbf{k} \cdot \mathbf{r}}}{r} \nabla E \right]_{r=\rho} \cdot \hat{n} \rho^2 d\Omega = \tag{5.8}
$$

$$
\iint_{S'} \left[ E \left( -\frac{1}{\rho^2} + i \frac{k}{\rho} \right) e^{ik\rho} - \frac{e^{ik\rho}}{\rho} \frac{\partial E}{\partial r} \Big|_{r=\rho} \right] \rho^2 d\Omega \tag{5.9}
$$

<sup>&</sup>lt;sup>1</sup>Per brevità indichiamo con i puntini di sospensione sia l'integrando dell'integrale di volume della (5.5) che quello di superficie.

A questo punto facciamo tendere  $\rho$  a zero, come avevamo anticipato. Dei tre termini che costituiscono l'integrando della (5.9) solo il primo sopravvive, ovvero  $-\frac{E}{c^2}$  $\frac{E}{\rho^2}$   $\rho^2$  essendo di ordine nullo in  $\rho$ . Pertanto otteniamo:

$$
\iint_{S'} -E(\rho = 0)d\Omega = -E(\rho)4\pi \to \tag{5.10}
$$

$$
E(\rho) = \frac{1}{4\pi} \iint_{S} \left[ \frac{e^{i\mathbf{k} \cdot \mathbf{r}}}{r} \nabla E - E \nabla \left( \frac{e^{i\mathbf{k} \cdot \mathbf{r}}}{r} \right) \right] \cdot \hat{n} dS \tag{5.11}
$$

Questa equazione è nota come **equazione integrale di Kirchhoff**. Se io conosco i valori di E su una superficie S posso calcolare il valore di E per ogni punto interno alla superficie stessa.

### 5.2 La formula di Fresnel-Kirchhoff

Consideriamo una partizione opaca. Immaginiamo che essa abbia un'apertura e che la radiazione elettromagnetica, attraversando l'apertura, generi diffrazione. Vogliamo applicare il teorema di Kirchhoff per conoscere il valore di E a una certa distanza r dalla apertura. A tal fine, scegliamo la superficie S in modo tale che il punto P a distanza r giaccia al suo interno, e che l'apertura appartenga alla superficie stessa. Infine, sia  $r'$  la distanza della sorgente dalla apertura. Se il fronte d'onda è sferico avremo  $E(r', t) = \frac{E_0}{r'} e^{(kr' - \omega t)}$ .

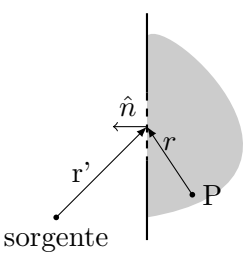

Figura 5.4: La superficie è scelta in modo tale che P sia contenuto all'interno del volume che delimita e la partizione appartenga ad essa.

Indichiamo con  $\theta$  l'angolo formato tra  $\boldsymbol{r}$  e  $\hat{n}$  e con  $\theta_0$  l'angolo formato tra  $r'$  e  $\hat{n}$ . La (5.11) diventa allora:

$$
E(r') = \frac{e^{-i\omega t}}{4\pi} \left[ \iint_S \frac{e^{ikr}}{r} \frac{\partial}{\partial r'} \left( \frac{E_0}{r'} e^{ikr'} \right) \cos(\theta_0) dS - \right] \qquad (5.12)
$$

$$
- \iint_S \frac{E_0}{r'} e^{ikr'} \frac{\partial}{\partial r} \left( \frac{e^{ikr}}{r} \right) \cos(\theta) dS \right] =
$$

$$
\frac{e^{-i\omega t}}{4\pi} \left[ \iint_S \frac{e^{ikr}}{r} E_0 \left( \frac{ik}{r'} e^{ikr'} - \frac{e^{ikr'}}{(r')^2} \right) \cos(\theta_0) dS - \right] \qquad (5.13)
$$

$$
- \iint_S \frac{E_0}{r'} e^{ikr'} \left( \frac{ik}{r} e^{ikr} - \frac{e^{ikr}}{r^2} \right) \cos(\theta) dS \right]
$$

E' plausibile supporre che le distanze  $r e r'$  siano molto maggiori della lunghezza d'onda  $\lambda$ . Dunque  $k = \frac{2\pi}{\lambda}$  $\frac{2\pi}{\lambda}$  e  $\frac{1}{\lambda} >> \frac{1}{r} \sim \frac{1}{r'}$ e il secondo termine all'interno<br>  $k = \frac{2\pi}{\lambda}$  e  $\frac{1}{\lambda} >> \frac{1}{r} \sim \frac{1}{r'}$ ; ne consegue  $\frac{k}{r} >> \frac{k}{r}$ . Overto ci permette di affermare che il secondo termine all'interno  $\frac{k}{(r')^2}$ . Questo ci permette di affermare che il secondo termine all'interno delle parentesi tonde della  $(5.13)$  è trascurabile rispetto al primo; pertanto otteniamo:

$$
E(r') = \frac{ikE_0 e^{-i\omega t}}{4\pi} \iint \frac{e^{ik(r+r')}}{rr'} \underbrace{(\cos \theta_0 - \cos \theta)}_{\text{obliquità}} dS \tag{5.14}
$$

Questa è la formula integrale di Fresnel-Kirchhoff.

#### 5.3 Condizione di Fraunhofer

Se le distanze tra la sorgente e l'apertura, e tra questa e il punto P, sono tanto grandi da permetterci di trascurare la curvatura sia dell'onda incidente che dell'onda diffratta, allora ci troviamo in condizioni di diffrazione alla Fraunhofer.

Detto altrimenti, ci troviamo in condizioni di diffrazione alla Fraunhofer se si studia una porzione piccola del fronte d'onda rispetto alle distanze r e  $r^{\prime}$ .

Anzitutto facciamo alcune semplificazioni.

- 1. L'apertura `e sufficientemente piccola da permetterci di considerare il fattore di obliquità costante e dunque di portarlo fuori dall'integrale della (5.14). Infatti sotto questa ipotesi  $\theta$  è costante, in quanto i raggi risultano paralleli, e di conseguenza anche  $\cos \theta$  è costante; inoltre  $\cos \theta_0 = -1$  come si evince dalla Figura (5.5).
- 2. I cammini hanno all'incirca la stessa lunghezza; detto altrimenti  $r'$ è costante. Osserviamo che sotto quest'ipotesi anche  $e^{ikr'}/r'$  risulta costante.

3. Al variare di y tra  $-d/2$  e  $d/2$  - vd. Figura (5.6) -  $e^{ikr}/r$  varia principalmente secondo  $e^{ikr}$ , il che significa che è possibile calcolare il valore medio di 1/r e portarlo fuori dall'integrale.

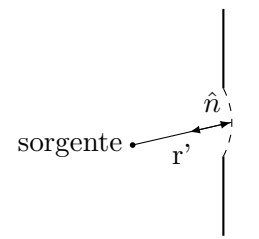

Figura 5.5: Caso specifico di apertura circolare scelto per illustrare la relazione tra  $r'$  e  $\hat{n}$ . In particolare, detto  $\theta_0$  l'angolo tra essi compreso, si ha  $\cos \theta_0 = -1.$ 

Queste considerazioni ci permettono di affermare che la formula di Fresnel-Kirchhoff si riduce alla seguente espressione.

$$
E(r') = C \iint_{S} e^{ikr} dS \tag{5.15}
$$

## 5.4 Fenditura rettilinea

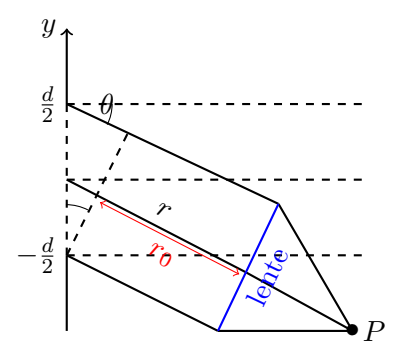

Figura 5.6: Diffrazione alla Fraunhofer. Fenditura rettilinea.

Consideriamo una fenditura rettilinea di lunghezza L e larghezza d. Facendo riferimento alla Figura (5.6) possiamo scrivere  $r = r_0 + y \sin \theta$ . Dunque la (5.15) diventa:

$$
E(r') = Ce^{ikr_0} \iint_{-d/2}^{d/2} e^{iky \sin \theta} L dy =
$$
\n
$$
2Ce^{ikr_0} L \frac{\sin(\frac{1}{2}kd \sin \theta)}{k \sin \theta} = C' \left(\frac{\sin \beta}{\beta}\right)
$$
\n(5.16)

Dove  $C' = Ce^{ikr_0}dL e \beta = (1/2)kd \sin \theta = (\pi/\lambda) \sin \theta$ . In generale l'intensità I vale  $|E|^2$ . Nel caso specifico avremo  $I = I_0 \left(\frac{\sin \beta}{\beta}\right)$  $\frac{\ln\beta}{\beta}$  alove  $I_0=|C'|^2$ . La funziona ha dei *minimi* per  $\beta = m\pi$  con  $m = \pm 1, \pm 2, \ldots$ . Sostituendo tali valori nella succitata espressione di  $\beta$  otteniamo:

$$
m\pi = (1/2)kd\sin\theta \to \sin\theta = m\lambda/d \qquad (5.17)
$$

La funzione ha evidentemente un massimo principale in  $\theta = 0$  dove vale 1.

### 5.5 Foro circolare

Per questa sezione faremo riferimento alla Figura (5.7).

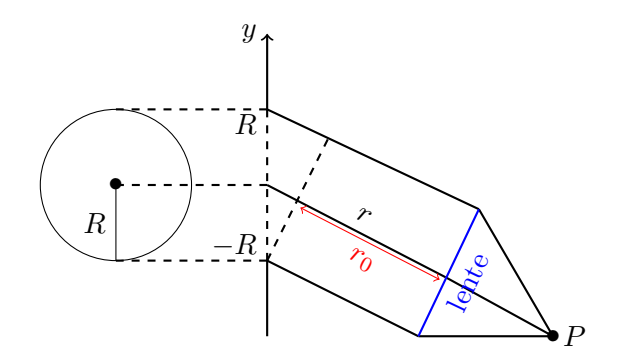

Figura 5.7: Diffrazione alla Fraunhofer. Foro circolare.

Ancora una volta dovremo servirci della (5.15). In questo caso l'elemento di superficie dS rappresenta quella "striscia" di foro circolare di larghezza dy e lunghezza  $2\sqrt{R^2 - y^2}$ . Pertanto l'espressione da integrare è la seguente.

$$
E_{r'} = Ce^{ikr_0} \iint_{-R}^{R} e^{iky\sin\theta} \left(2\sqrt{R^2 - y^2}dy\right)
$$
 (5.18)

Ponendo  $u = y/R$  e  $\tilde{r} = kR \sin \theta$  otteniamo:

$$
E = Ce^{ikr_0} 2R^2 \iint_{-1}^1 e^{i\tilde{r}u} \sqrt{1 - u^2} du
$$
 (5.19)

La soluzione di questo integrale è  $Ce^{ikr_0} 2R^2 \pi \frac{J_1(\tilde{r})}{\tilde{r}}$  $\frac{f(r)}{\tilde{r}}$  dove  $J_1$  è la funzione di Bessel al primo ordine. Per trovare l'espressione dell'intensità non dobbiamo far altro che procedere come nel caso della fenditura rettilinea.

$$
I = I_0 \left(\frac{2J_1(\tilde{r})}{\tilde{r}}\right)^2 \tag{5.20}
$$

Questa volta vale  $I_0 = (\pi CR^2)^2$ . Avendo visto  $\tilde{r} = kR\sin\theta = \frac{2\pi}{\lambda}R\sin\theta$ possiamo scrivere

$$
\sin \theta = \tilde{r} \frac{\lambda}{2\pi R} \tag{5.21}
$$

dove con  $D = 2R$  indichiamo ovviamente il diametro del foro. In corrispondenza di quei valori  $\tilde{r}/\pi$  che al variare di  $\tilde{r}$  annullano la funzione di Bessel si hanno i minimi dell'intensit`a. Il primo minimo si ha ad esempio per sin  $\theta = 1.22\lambda/D$ . I valori di  $\tilde{r}$  che annullano la funzione di Bessel sono tabulati. Da essi si ottiene ad esempio sin  $\theta = 2.23 \lambda/D$ , sin  $\theta = 3.24 \lambda/D$ ...

## Capitolo 6

# Interferometro di Fabry-Perot

L'interferometro di Fabry-Peròt<sup>1</sup> è costituito da due specchi caratterizzati da un coefficiente di riflessione  $R$ , un coefficiente di assorbimento  $A$  e un coefficiente di trasmissione T legati dalla seguente relazione (conservazione dell'energia):

$$
T = 1 - R - A \tag{6.1}
$$

#### 6.1 Luce che incide ortogonalmente

Studieremo l'intensità trasmessa dal FP con un fascio laser incidente perpendicolarmente. Lo schema di questa interazione è riportato nel diagramma di Figura 6.1.

Il diagramma, letto con le seguenti regole, può essere usato per scrivere il campo elettrico trasmesso: Ogni riflessione (cerchio verde) contribuisce al campo elettrico finale per un fattore di fase  $\delta_r$  (compreso tra 0 e  $\pi$ ) e un coefficiente r. Le trasmissioni che avvengono, per ogni rimbalzo, sono sempre e soltanto 2 (una di entrata ed una di uscita), e contribuiscono solo con un coefficiente  $t^2$  (l'eventuale fase legata a questo fenomeno può essere considerato un fattore di fase globale ed eliminato nel calcolo dell'interferenza finale). Ogni linea percorsa dalla luce all'interno del FP contribuisce per un fattore di fase  $\delta = 2\pi d/\lambda$  (dove con d abbiamo indicato la distanza tra i due specchi). Sommando tutti i contributi dovuti a tutti i possibili rimbalzi dentro gli specchi otteniamo:

$$
E = E_0 t^2 + E_0 t^2 r^2 e^{i(2\delta + 2\delta_r)} + E_0 t^2 r^4 e^{i(4\delta + 4\delta_r)} + \dots = E_0 t^2 \sum_{n=0}^{\infty} \left( r^2 e^{2i(\delta + \delta_r)} \right)^n
$$

 $1<sup>1</sup>D'$ ora in avanti abbreviato con FP

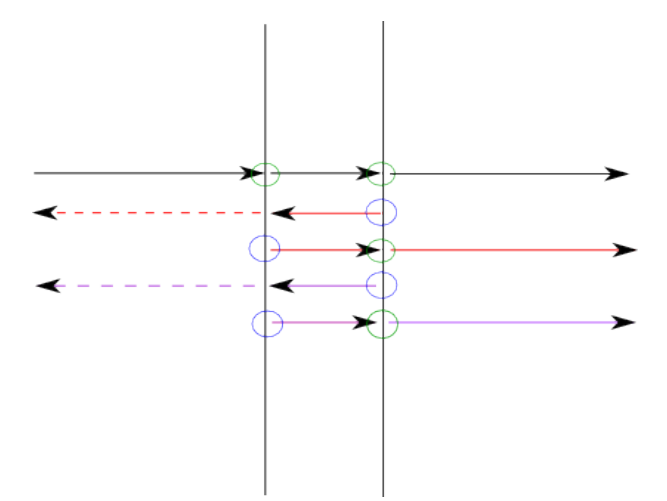

Figura 6.1: Diagramma del FP investito da un laser monocromatico che incide ortogonalmente agli specchi. La luce viene ad ogni interazione parzialmente riflessa, assorbita e trasmessa. Il diagramma riporta il tempo a cui avvengono le interazione dall'alto verso il basso, ogni cerchio corrisponde ad una riflessione (blu) o trasmissione (verde).

Chiamando  $\Delta = 2(\delta + \delta_r)$  e esplicitando la formula della serie geometrica otteniamo:

$$
E = E_0 \frac{t^2}{1 - r^2 e^{i\Delta}}
$$

Passando dal campo elettrico alle intensità otteniamo:

$$
I = I_0 \frac{T^2}{|1 - Re^{i\Delta}|^2}
$$

$$
T = |t|^2 \qquad R = |r|^2
$$

Sviluppando l'espressione al denominatore delle intensità:

$$
I = I_0 \frac{T^2}{1 + R^2 - 2R \cos \Delta} = I_0 \frac{T^2}{(1 - R)^2 \left[ \frac{1 + R^2 - 2R}{(1 - R)^2} + \frac{2R - 2R \cos \Delta}{(1 - R)^2} \right]} = I_0 \frac{T^2}{(1 - R)^2 \left[ 1 + \frac{4R}{(1 - R)^2} \frac{1 - \cos \Delta}{2} \right]} = I_0 \frac{T^2}{(1 - R)^2 \left[ 1 + F \sin^2 \frac{\Delta}{2} \right]}
$$

Dove abbiamo definito il coefficiente  $F$  la "finesse" del FP:

$$
F = \frac{4R}{(1 - R)^2}
$$

Questa grandezza è così chiamata perché legata al potere risolutivo dello strumento<sup>2</sup>. Sviluppiamo l'espressione al numeratore ricordando l'equazione (6.1):

$$
\frac{T^2}{(1-R)^2} = \frac{1+R^2+A^2-2R-2A+2RA}{(1-R)^2} = 1+\frac{A^2-2A+2RA}{(1-R)^2} =
$$

$$
= 1+\frac{A^2}{(1-R)^2} - \frac{2A}{(1-R)} = \left(1-\frac{A}{1-R}\right)^2
$$

Da cui otteniamo l'espressione dell'intensità trasmessa:

$$
I = I_0 \left( 1 - \frac{A}{1 - R} \right)^2 \frac{1}{1 + F \sin^2 \frac{\Delta}{2}}
$$

Supponendo che per la lunghezza d'onda a cui avviene l'esperimento (633 nm) il coefficiente di assorbimento sia praticamente trascurabile otteniamo:

$$
I = I_0 \frac{1}{1 + F \sin^2 \frac{\Delta}{2}}
$$
 (6.2)

Se  $\delta_r \to 0 \; (\frac{d}{\lambda} \gg \delta_r)$  si ottiene:

$$
\Delta = \frac{4\pi d}{\lambda} \tag{6.3}
$$

 $\hat{E}$  quindi possibile pilotare la distanza tra i due specchi con un materiale piezoelettrico (in modo che le variazioni della distanza siano dell'ordine di grandezza della lunghezza d'onda) e studiare l'intensità trasmessa in funzione della distanza relativa tra i due specchi.

La funzione (6.2), detta funzione di Airy, è una funzione periodica i cui massimi corrispondono ai valori per cui si annulla il sin<sup>2</sup>  $\frac{\Delta}{2}$  al denominatore:

$$
\sin^2 \frac{\Delta}{2} = 0
$$
  

$$
\frac{2\pi d}{\lambda} = \pi m \qquad d = m\frac{\lambda}{2}
$$
 (6.4)

La larghezza a metà altezza dei picchi si ottiene quando:

$$
F \sin^2 \left[ \frac{1}{2} \left( 2\pi m \pm \frac{\Delta \alpha}{2} \right) \right] = 1 \qquad \sin \left( \frac{\Delta \alpha}{4} \right) = \frac{1}{\sqrt{F}}
$$

$$
\Delta \alpha \approx \frac{4}{\sqrt{F}}
$$

Dove  $\Delta \alpha$  è legata a variazioni di distanza in questo modo<sup>3</sup>:

$$
\Delta \alpha = \frac{4\pi}{\lambda} \Delta d
$$

 $2$ Approfondiremo questo aspetto più avanti.

 $3\Delta\alpha$  rappresenta la larghezza della funzione di Airy usando sulle ascisse la variabile  $\Delta$ , che è legata alla distanza tra gli specchi dalla (6.3)

Lo spostamento degli specchi affinché l'altezza della funzione di Airy sia dimezzata è pari a:

$$
\Delta d = \frac{\lambda}{4\pi} \Delta \alpha = \frac{\lambda}{\pi \sqrt{F}}
$$

Lo spostamento degli specchi che corrisponde a due diversi massimi di intensità è pari a (vedi equazione  $6.4$ ):

$$
\Delta D = \frac{\lambda}{2}
$$

Definendo F la finesse del FP come il rapporto tra distanza di due massimi consegutivi e larghezza a metà altezza della funzione di Airy otteniamo:

$$
\mathbb{F} = \frac{\Delta D}{\Delta d} = \frac{\lambda}{2} \frac{\pi \sqrt{F}}{\lambda} = \frac{\pi}{2} \sqrt{F}
$$

$$
\mathbb{F} = \frac{\pi \sqrt{R}}{1 - R}
$$
(6.5)

### 6.2 Luce che incide con angolo generico

Possiamo studiare cosa succede quando un FP è investito da un raggio che incide con angolo  $\theta$  sugli specchi. Gli specchi presenti non modificano l'angolo del fascio, che esce dall'interferometro con direzione parallela a quella di entrata.

Occorre tener conto che i fotoni percorrono all'interno dell'interferometro una distanza che dipende dall'angolo di entrata (Figura 6.2).

Il fattore di fase dovuto alla distanza percorsa dai fotoni nell'interferometro diventa pertanto:

$$
l = \frac{2\pi}{\lambda} \frac{2d}{\cos \theta}
$$

A questa però va sottratta la distanza in più percorsa dai fotoni fuori dall'FP che escono prima dall'interferometro.

$$
\Delta = \frac{2\pi}{\lambda} 2d \left( \frac{1}{\cos \theta} - \tan \theta \sin \theta \right) = \frac{4\pi d}{\lambda} \left( \frac{1 - \sin^2 \theta}{\cos \theta} \right)
$$

$$
\Delta = \frac{4\pi d}{\lambda} \cos \theta
$$

A questo punto possiamo studiare a quali angoli corrispondono i massimi di interferenza:

$$
\sin^2 \frac{\Delta}{2} = 0 \qquad \frac{2\pi d}{\lambda} \cos \theta = m\pi
$$

A  $\theta = 0$  corrisponde il massimo valore dell'indice m, poiché la funzione cos  $\theta$ ha un massimo in  $\theta = 0$ . Al crescere di  $\theta$  decrescono i valori di m (Infatti

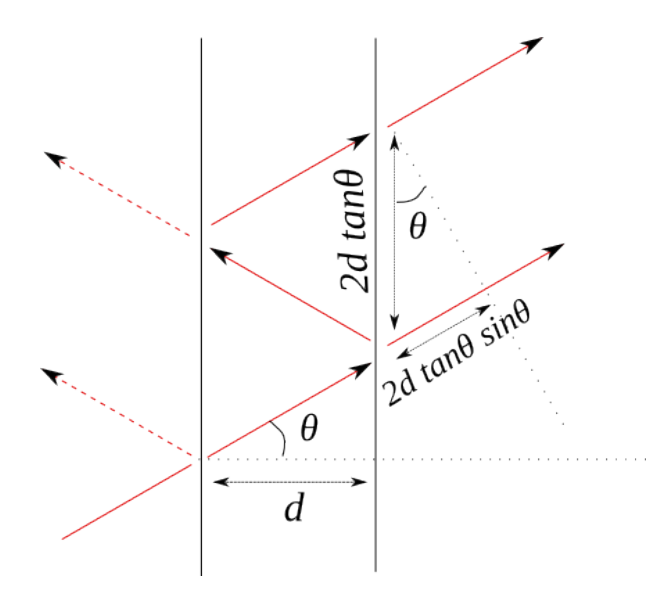

Figura 6.2: Schema dell'interferometro quando incide un raggio con angolo θ. La distanza realmente percorsa dai fotoni tra uno specchio e il successivo è pari a  $\frac{d}{\cos \theta}$ .

il cos  $\theta$  è una funzione decrescente). Possiamo stimare la distanza tra due massimi consecutivi:

$$
\frac{2\pi d}{\lambda}\cos\theta_m = m\pi \qquad \frac{2\pi d}{\lambda}\cos\theta_{m+1} = (m+1)\pi
$$

Sottraendo le espressioni si ottiene:

$$
\frac{2\pi d}{\lambda} \left(\cos \theta_{m+1} - \cos \theta_m\right) = \pi
$$

$$
\cos \theta_{m+1} - \cos \theta_m = \frac{\lambda}{2d}
$$

Dove ovviamente a  $\theta_{m+1}$  corrisponde il valore di  $\theta$  più prossimo allo zero. Da questa relazione è possibile ricavare sperimentalmente la distanza degli specchi del FP:

$$
d = \frac{\lambda}{2\left(\cos\theta_{m+1} - \cos\theta_m\right)}\tag{6.6}
$$

Una simulazione al computer mostra attraverso una colormap la previsione teorica della figura di interferenza prodotta dall'incisione sul FP di un fronte d'onda sferico (Figura 6.3).

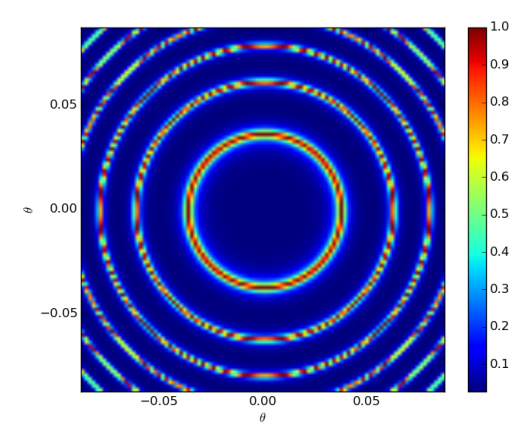

Figura 6.3: Grafico su colormap della funzione di Airy rispetto all'angolo  $\theta$  di incidenza. In questo caso si sono usati come parametri  $\mathbb{F} = 9.42, \frac{2\pi d}{\lambda} = 5000.$ 

# Capitolo 7

# Reticolo di diffrazione

Nelle sezioni precedenti abbiamo analizzato il comportamento della luce nel passare attraverso una fenditura; ora quello che andiamo ad indagare `e cosa succede alla luce quando filtra attraverso un insieme di N fenditure equispaziate, ossia attraverso quello che prende il nome di reticolo di diffrazione.

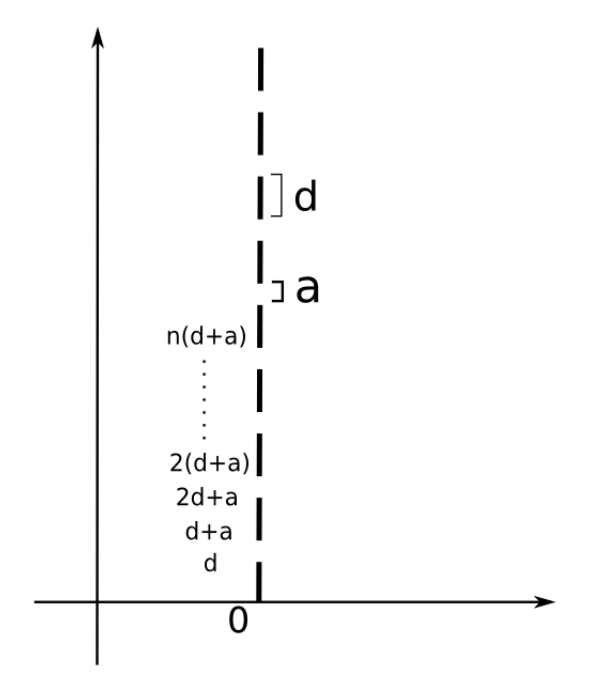

Figura 7.1: Schema del reticolo di diffrazione

Come in precedenza assumiamo che il supporto forato sia di un materiale tale che il campo elettrico è diverso da zero nelle fenditure e zero negli spazi fra di esse; in questo modo l'integrale del campo elettrico, con riferimento

alla figura 7.1 prende la forma:

$$
E = c \int_{s} e^{iky\sin\theta} dy =
$$
  
=  $c \Big[ \int_{0}^{a} e^{iky\sin\theta} dy + \int_{d}^{d+a} e^{iky\sin\theta} dy + \int_{2d}^{2d+a} e^{iky\sin\theta} dy + ... + \int_{(n-1)d}^{(n-1)d+a} e^{iky\sin\theta} dy \Big]$ 

risolvendo gli integrali e raggruppando i termini uguali si ottiene:

$$
E = c \left( \frac{e^{ik a \sin \theta} - 1}{ik \sin \theta} \right) \left[ 1 + e^{ik d \sin \theta} + e^{ik 2 d \sin \theta} + \dots + e^{ik(n-1) d \sin \theta} \right]
$$

l'espressione fra le quadre è la somma di n termini elevati da 0 a (n-1), fruttando la relazione<sup>1</sup>

$$
\sum_{i=0}^n q^i=\frac{1-q^{n+1}}{1-q}
$$

ricaviamo:

e

$$
E = c \Big( \frac{e^{i k a \sin \theta} - 1}{i k \sin \theta} \Big) \Big[ \frac{1 - e^{i k N \sin \theta}}{1 - + e^{i k d \sin \theta}} \Big]
$$

ponendo  $\beta = \frac{1}{2}$  $\frac{1}{2}ka\sin\theta$  e  $\gamma=\frac{1}{2}$  $\frac{1}{2}kd\sin\theta$  e facendo un pò di conti si arriva a riscrivere l'espressione ricavata nella forma:

$$
E = ca e^{i\beta} e^{i(N-1)\gamma} \left(\frac{\sin \beta}{\beta}\right) \left(\frac{\sin N\gamma}{\sin \gamma}\right)
$$

Essendo come di sempre interessati all'intensità facciamo il modulo quadro di E; questo manda via gli eponenziali complessi e, rinominando le costati  $I<sub>o</sub>$  si arriva alla formula definitiva:

$$
I = I_o \left(\frac{\sin \beta}{\beta}\right)^2 \left(\frac{\sin N\gamma}{\sin \gamma}\right)^2
$$

Ritroviamo il termine in  $\beta$  come nel caso della fenditura semplice moltiplicato questa volta per una funzione di forma in apparenza simile. Andiamo ora a studiarla in dettaglio.

 ${}^{1}$ Ricavarla è semplice, se chiamiamo la somma S abbiamo che:

$$
S = 1 + q + q^2 + \dots + q^{n-1} + q^n
$$

$$
qS = q + q^{2} + ...q^{n-1} + q^{n} + q^{n+1}
$$

sottraendo la seconda alla prima otteniamo l'espressione per S:

$$
(1 - q)S = 1 - q^{n+1}
$$

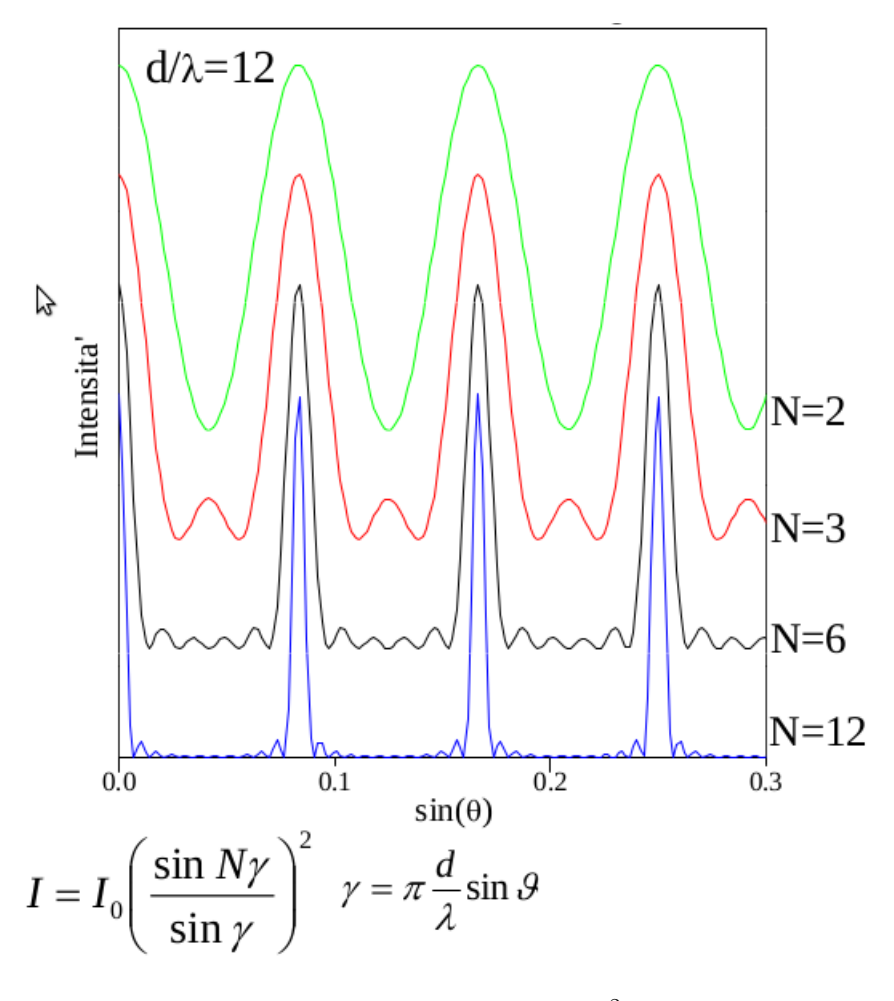

Figura 7.2: Grafici della funzione  $I = I_o \left( \frac{\sin N\gamma}{\sin \gamma} \right)$  $\left(\frac{\sin N\gamma}{\sin \gamma}\right)^2$  per diversi N; i minimi delle varie funzioni sono sempre a zero e sono stati disegnati traslati solo per comodità visiva.

Dal grafico 7.2 si vede che la funzione ha dei massimi principali, dei massimi secondari e dei minimi dove si annulla:

max. principali 
$$
\sin \theta = m \frac{\lambda}{d}
$$
  $m = 0, \pm 1, \pm 2,...$   
\nmin.  $\sin \theta = l \frac{\lambda}{Nd}$   $m = 0, \pm 1, \pm 2, ..., N - 1, N + 1,...$   
\nmax. secondari  $\sin \theta = (2p + 1) \frac{\lambda}{2Nd}$   $m = 0, \pm 1, \pm 2, ..., N - 2, N + 1,...$   
\nLarghezza max. principali  $\Delta \theta = \frac{2\lambda}{Nd \cos \theta}$ 

Essendo l'intensità totale data dal prodotto delle delle due funzioni, una con massimo principale nell'origine e massimi secondari via via descescenti in intensità, e l'altra con massimi principali periodici corrispondenti ai minimi dell'altra, l'andmento che ne risulta è quello riportato in figura 7.3, e più in dettaglio in figura 7.4.

Il rapporto fra l'intensità dei massimi secondari e quelli principali è ben approssimato dalla relazione:

$$
\frac{I_{ms}}{I_{MP}} \sim \frac{1}{N^2} \Big( \frac{1}{\sin\left(2l+1\right)\pi/2N} \Big)
$$

Ora andando a riprendere l'espressione di un massimo principale vediamo che a parità di tutto il resto la lunghezza d'onda della luce dipende dall'angolo:

$$
d\sin\theta=m\lambda
$$

Se quindi prendiamo una luce formata da due lunghezze d'onda vicini avremo che sullo schermo si formeranno due figure di interferenza vicine. Se il nostro strumento è abbastanza potente da permetterci di apprezzare due picchi vicini siamo allora in grado di usare il reticolo come scompositore spettrale: siamo cioè in grado di apprezzare tutte le lunghezze d'onda di cui è formata la luce.

Differenziando la relazione del riquadro si ricava:

$$
d\cos\theta d\theta = md\lambda
$$
  $\rightarrow$   $\Delta = \frac{d\theta}{d\lambda} = \frac{m}{d\cos\theta}$ 

che prende il nome di **potere dispersivo**. Per verificare la bontà di un reticolo diffrattivo si contano il numero di righe al mm; con i reticoli in commercio si va da 150 a 2400 righe al mm.

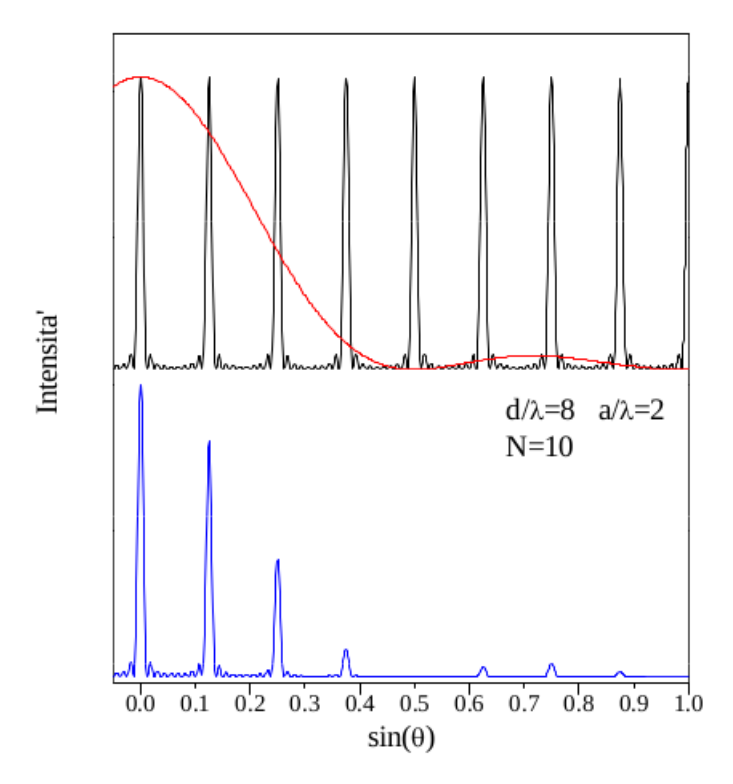

Figura 7.3: Grafici delle funzioni separate(in alto) e della risultante  $I =$  $I_o\Big(\frac{\sin \beta}{\beta}$  $\left(\frac{\sin N\gamma}{\sin \gamma}\right)^2 \left(\frac{\sin N\gamma}{\sin \gamma}\right)$  $\left(\frac{\sin N\gamma}{\sin \gamma}\right)^2$ (in basso)

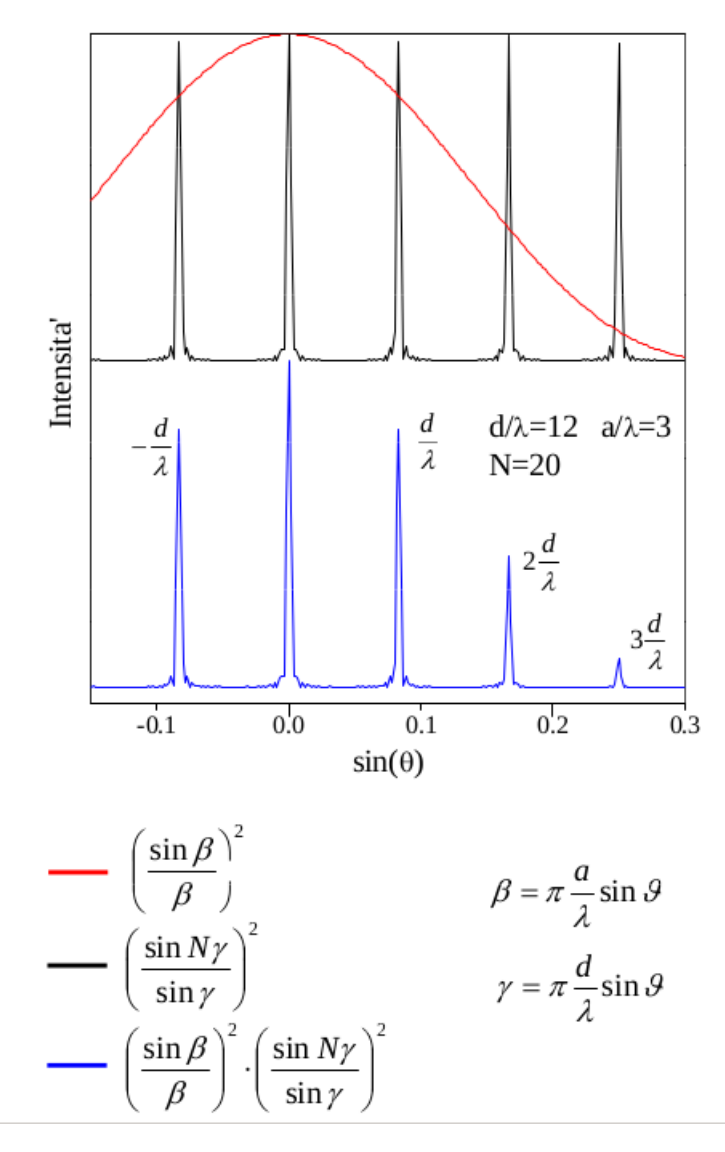

Figura 7.4: Dettaglio

## 7.1 Esercizio:potere dispersivo

Immaginiamo di avere una lampada al sodio (o anche il faro di un'automobile) che emette luce gialla di due lunghezze d'onda vicine:  $\lambda_1 = 589.0$ [nm],  $\lambda_1 = 589, 6$  [nm]; sia poi l la distanza tra il reticolo e il punto in cui la luce arriva al rivelatore, con  $d\theta = 10^{-4}$  rad e dx=0.1 mm (vedi disegno 7.5). Inoltre sappiamo che il doppietto è risolto al secondo ordine m=2. Ci chiediamo quale deve essere il potere dispersivo D del reticolo.

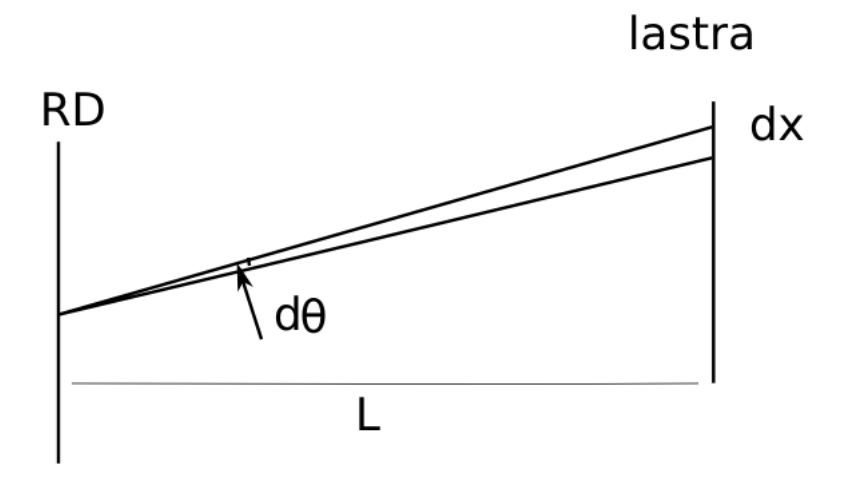

Figura 7.5: Dettaglio

Struttando la formula  $d \sin \theta = m\lambda$  possiamo scrivere:

$$
\cos\theta = \sqrt{1 - \frac{\lambda^2 m^2}{d^2}}
$$

differenziando e notando che  $\frac{d \sin \theta}{m \lambda} = 1$  arriviamo a scrivere:

$$
\frac{d\theta}{d\lambda}=\frac{m}{\sqrt{d^2-m^2\lambda^2}}
$$

Invertendo e sostituendo ricaviamo:

$$
d = m\sqrt{\lambda^2 + \left(\frac{d\theta}{d\lambda}\right)^2} = 12 \quad \mu m
$$

Da cui D=833 righe/mm

### 7.2 Il potere risolutivo

Uno dei requisiti fondamentali per la spettroscopia è proprio quello di avere strumenti in grado di individuare tutte le lunghezze d'onda della luce. Nel nostro caso, poichè ogni lunghezza d'onda genera un picco nel grafico dell'intensità in funzione dell'angolo, quello che si richiede è uno strumento capace di apprezzare tutti i massimi: se il nostro strumento fa una misura d'intensit`a ogni mezzo grado e ci sono due massimi distanti un quarto di grado, ne apprezzeremo al più uno.

Per avere un parametro che ci dice quanto è la risoluzione dello strumento definiamo il potere risolutivo:

$$
R = \frac{\lambda}{\Delta\lambda}
$$

ed il criterio di Ray.

Criterio 7.1 (di Ray). Date due lunghezze d'onda  $\lambda$  e  $\lambda'$  piccate rispettivamente a  $\theta$  e  $\theta'$  queste si dicono risolte se il minimo di una corrisponde al massimo dell'altra e viceversa (si veda fig. 7.6).

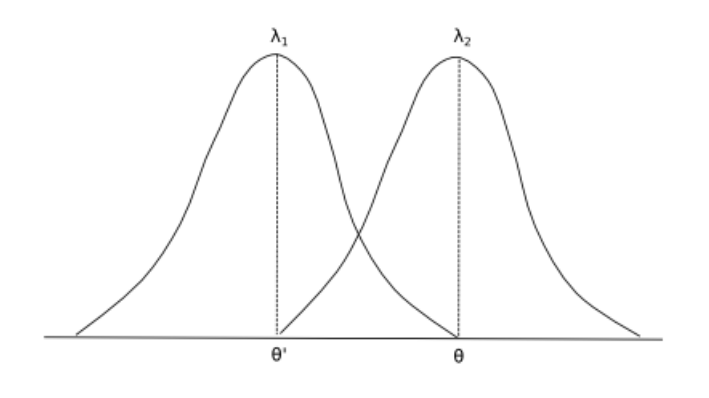

Figura 7.6

Nel caso del reticolo di diffrazione abbiamo:

$$
\begin{cases} \sin \theta = \frac{m\lambda_2}{d} = m(N+1)\frac{\lambda_1}{Nd} & \to & m(\lambda_2 - \lambda_1) = \frac{\lambda_1}{N} \\ \sin \theta' = \frac{m\lambda_1}{d} = m(N-1)\frac{\lambda_2}{Nd} & \to & m(\lambda_1 - \lambda_2) = -\frac{\lambda_2}{N} \end{cases}
$$

Sottraendo le due espressioni si ricava il potere risolutivo dei massimi principale, per un reticolo di N fenditure.

$$
m(\lambda_2 - \lambda_1) = \frac{1}{N} \frac{\overline{\lambda_1 + \lambda_2}}{2} \qquad \rightarrow \qquad R = \frac{\lambda}{\Delta \lambda} = mN
$$

I reticoli in commercio hanno un numero molto elevato di fenditute tale da avere un potere di  $10^5 - 10^6$ .

## 7.3 Free spectral range

Supponendo di avere uno strumento con potere risolutivo infinito, riprendiamo la nostra brava formula  $d \sin \theta = m\lambda$ , con m=0, $\pm 1, \pm 2...$ ; se fissiamo d, vediamo che il prodotto  $m\lambda$  assume lo stesso valore per diverse coppie di  $\lambda$ e m. Per esempio quando m=1 e  $\lambda = 400$ , oppure m=2 e  $\lambda = 200$ ; ma allora allo stesso  $\theta$  corrisponderanno diverse lunghezze d'onda.

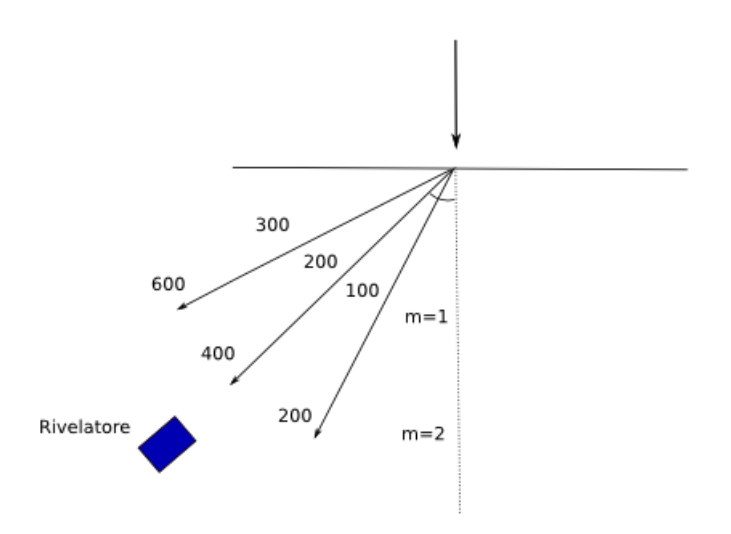

Figura 7.7: Lunghezze d'onda diverse deviate dello stesso angolo

Se un contatore segnala 500 conteggi al secondo come so che tutti derivano da luce a  $\lambda = 499$  o a 200? Non posso saperlo! Questo è un limite intrinseco della spettroscopia, anche se esistono trucchi quali i filtri. Si definisce cammino spettrale libero FSR la quantità:

$$
\Delta \lambda^{FSR} = \frac{\lambda}{m}
$$

## Capitolo 8

# Interazione della luce nei solidi

In questo capitolo affrenteremo una trattazione classica degli effetti che si riscontrano nell'interazione della luce all'interno della materia. La trattazione classica spiega bene questi effetti fino al vicino ultravioletto, per lunghezze d'onda più piccole diventano importanti effetti quantistici e relativistici come la produzione di coppie, scattering compton e altri fenomeni che trascureremo.

Le quattro grandezze macroscopiche importanti che descrivono lo stato elettromagnetico della materia sono la desità di carica  $\rho$ , la densità di dipoli elettrici (*Polarizzazione*)  $\vec{P}$ , la densità di corrente  $\vec{J}$  e la densità di momenti magnetici (*Magnetizzazione*)  $\vec{M}$ . Poiché ci preoccupiamo di studiare materiali scarichi e privi di magnetizzazione le loro interazioni con la luce è fornita dalle equazioni di Maxwell:

$$
\vec{\nabla} \cdot (\vec{P} + \varepsilon E) = 0 \tag{8.1}
$$

$$
\vec{\nabla} \times \vec{E} = -\mu_0 \frac{\partial H}{\partial t}
$$
 (8.2)

$$
\vec{\nabla} \cdot \vec{H} = 0 \tag{8.3}
$$

$$
\vec{\nabla} \times \vec{H} = \vec{J} + \varepsilon_0 \frac{\partial \vec{E}}{\partial t} + \frac{\partial \vec{P}}{\partial t}
$$
 (8.4)

Prendendo il rotore dell'equazione 8.2 si ricava la generica equazione delle onde. ∂

$$
\vec{\nabla} \times \vec{\nabla} \times \vec{E} = -\mu_0 \frac{\partial}{\partial t} \left( \vec{\nabla} \times \vec{H} \right)
$$

$$
\vec{\nabla} \times \vec{\nabla} \times \vec{E} = -\mu_0 \frac{\partial \vec{J}}{\partial t} - \frac{1}{c^2} \frac{\partial^2 \vec{E}}{\partial^2 t} - \mu_0 \frac{\partial^2 \vec{P}}{\partial t^2}
$$
(8.5)

A seconda se il mezzo che vogliamo studiare sia un isolante o un conduttore i termini dominanti saranno quello dipendente dalla polarizzazione o quello
dipendente dalla densit`a di corrente elettrica. Per i semiconduttori entrambi i termini sono non trascurabili.

## 8.1 Propagazione della luce in mezzi dielettrici isotropi

Restringiamo ora la trattazione ai mezzi dielettrici (in cui la corrente  $\vec{J}$  è nulla) e isotropi. In questi mezzi la susciettività dielettrica  $\chi$  e l'indice di rifrazione sarà una quantità scalare.

Nel caso di campi statici possiamo schematizzare l'effetto di un campo statico su un atomo come se questo spostasse la nuvola elettronica creando un momento di dipolo che controbilancia l'effetto del campo elettrico. La distanza  $d$  che si viene a formare tra nucleo e nube elettronica è ottenibile come il punto di equilibrio tra la forza di richiamo coulombiana e la forza esercitata dal campo elettrico. Poiché in assenza di campo elettrico l'atomo `e in equilibrio stabile, supponiamo che il momento di dipolo che si viene a creare sia sufficientemente piccolo da approssimare il potenziale del sistema in un potenziale armonico. La forza di richiamo che si esercita sarà dunque pari a:

$$
\vec{F} = K\vec{r} = -e\vec{E}
$$

$$
\vec{r} = -\frac{e}{K}\vec{E}
$$

Da questa distanza possiamo trovare il momento di dipolo indotto sull'atomo, considerando che ogni atomo ha Z elettroni si ottiene:

$$
\vec{P} = -Ze\vec{r} = \frac{Ze^2}{K}\vec{E}
$$

 $\hat{E}$  possibile ottenere una stima del parametro  $K$  supponendo che la carica elettrica sia uniformemente distribuita nello spazio, per piccoli raggi, in questo caso si ricava con il teorema di Gauss che la forza di richiamo è proprio di tipo elastico, con coefficiente

$$
K = \frac{Ze}{4\pi\varepsilon_0 a_0^3}
$$

La presenza di un campo statico induce negli atomi (e nelle molecole) un momento di dipolo, l'applicazione di un campo variabile nel tempo tender`a anche questo a indurre un momento di dipolo, con la differenza che gli atomi opporranno una certa resistenza nel mutare momento di dipolo. Possiamo pensare di schematizzare questo problema come un oscillatore armonico forzato, dove la forzante `e proprio il campo elettrico (modello di Lorentz):

$$
m\frac{d^2\vec{r}}{dt^2} + m\gamma \frac{d\vec{r}}{dt} + K\vec{r} = -e\vec{E}
$$

Il termine  $m\gamma$  è un termine di smorzamento, nasce dal fatto che la carica degli elettroni, accelerata da un campo elettrico esterno, emette radiazioni disperdendo energia<sup>1</sup>. Supponiamo che il campo elettrico applicato abbia un andamento temporale armonico (e quind anche la risposta segua lo stesso andamento):

$$
\vec{E} \propto e^{-i\omega t}
$$

$$
(-m\omega^2 - im\gamma\omega + K)\vec{r} = -e\vec{E}
$$

Da qui possiamo ricavare la polarizzazione del mezzo:

$$
\vec{P} = -Ze\vec{r} = \frac{Ze^2}{-m\omega^2 + -im\gamma\omega + K}\vec{E}
$$

Introducendo la frequenza propria degli atomi  $\omega_0$  possiamo riscrivere la polarizzazione in una forma più chiara:

$$
\omega_0 = \sqrt{\frac{K}{m}}
$$

$$
\vec{P} = \frac{Ze^2}{m} \frac{\vec{E}}{\omega_0^2 - \omega^2 - i\gamma\omega}
$$

Il parametro  $\omega_0$  dipende dal particolare materiale, ed è detto frequenza effettiva di risonanza del mezzo. Per mostrare come la polarizzazione infuisce nella propagazione della luce nel mezzo torniamo all'equazione di Maxwell (8.5).

$$
\vec{\nabla}\times\vec{\nabla}\times\vec{E}+\frac{1}{c^2}\frac{\partial^2\vec{E}}{\partial t^2}=-\mu_0\left(\frac{Ze^2}{m}\frac{1}{\omega_0^2-\omega^2-i\gamma}\right)\frac{\partial^2\vec{E}}{\partial t^2}
$$

Poiché campo elettrico e polarizzazione hanno una dipendenza lineare:

$$
\vec{\nabla} \cdot (P + \varepsilon_0 \vec{E}) = 0
$$

$$
\left(\frac{Ze^2}{m} \frac{1}{\omega_0^2 - \omega^2 - i\gamma\omega} + \varepsilon_0\right) \vec{\nabla} \cdot \vec{E} = 0
$$

$$
\vec{\nabla} \cdot \vec{E} = 0
$$

Da questo segue che

$$
\vec{\nabla} \times \vec{\nabla} \times \vec{E} = -\nabla^2 \vec{E}
$$

$$
-\nabla^2 \vec{E} + \frac{1}{c^2} \frac{\partial^2 \vec{E}}{\partial t^2} = -\frac{1}{c^2} \left( \frac{Ze^2}{m\varepsilon_0} \frac{1}{\omega_0^2 - \omega^2 - i\gamma \omega} \right) \frac{\partial^2 \vec{E}}{\partial t^2}
$$

<sup>1</sup>Anche se gli elettroni, quando si trovano nei loro orbitali, non emettono radiazione, il dipolo indotto dal campo elettrico esterno invece può farlo, si pensi ad esempio al fenomeno di scattering Rayleigth.

$$
-\nabla^2 \vec{E} + \frac{1}{c^2} \left( 1 + \frac{Ze^2}{m\varepsilon_0} \frac{1}{\omega_0^2 - \omega^2 - i\gamma \omega} \right) \frac{\partial^2 \vec{E}}{\partial t^2} = 0 \tag{8.6}
$$

Da questa relazione possiamo ottenere sia l'indice di rifrazione che il vettore d'onda. Infatti supponendo di studiare la soluzione ad onde piane:

$$
\vec{E} = \vec{E}_0 e^{i(\tilde{k}z - \omega t)}
$$

Sostituendola nella 8.6 si ottiene:

$$
\frac{\partial^2 E}{\partial z^2} = -\tilde{k}^2 \vec{E} \qquad \frac{\partial^2 E}{\partial t^2} = -\omega^2 \vec{E}
$$

$$
\tilde{k}^2 - \frac{\omega^2}{c^2} \left( 1 + \frac{Ze^2}{m\varepsilon_0} \frac{1}{\omega_0^2 - \omega^2 - i\gamma\omega} \right) = 0
$$

Da cui si ricava  $\tilde{k}$ :

$$
\tilde{k}^2 = \frac{\omega^2}{c^2} \left( 1 + \frac{Ze^2}{m\varepsilon_0} \frac{1}{\omega_0^2 - \omega^2 - i\gamma\omega} \right)
$$

Notiamo che in questo modo il vettore d'onda  $\tilde{k}$  è un numero complesso, che possiamo scrivere come

$$
\tilde{k} = k + i\alpha \qquad k, \alpha \in \mathbb{R}
$$

È facile intuire il significato della parte immaginaria di  $\tilde{k}$ , infatti se la sostituiamo nell'espressione del campo:

$$
\vec{E}(t,z) = \vec{E}_0 e^{-\alpha z} e^{i(kz - \omega t)}
$$

La parte immaginaria  $\alpha$  si comporta proprio come un termine di smorzamento, se passiamo all'intensità che va come il campo al quadrato otteniamo un termine:

$$
I(z) \sim e^{-2\alpha z}
$$

Da cui  $2\alpha$  è il coefficiente di assorbimento. Dalla 8.6 è possibile ricavare anche l'indice di rifrazione. Se ricordiamo la definizione:

$$
n = \frac{c}{v}
$$

Poiché il coefficiente che moltiplica la derivata seconda temporale del campo elettrico è l'inverso della velocità di propagazione al quadrato, possiamo ricavare l'espressione di n direttamente.

$$
\tilde{n}^2 = \frac{c^2}{v^2} = 1 + \frac{Ze^2}{m\varepsilon_0} \frac{1}{\omega_0^2 - \omega^2 - i\gamma\omega}
$$

Da questa relazione è possibile ricordare il legame tra il vettore d'onda e l'indice di rifrazione:

$$
\tilde{k}=\frac{\omega}{c}\tilde{n}
$$

Anche in questo caso possiamo notare che  $\tilde{n}$  è una quantità complessa. Può essere suddivisa in parte reale e parte immaginaria:

$$
\tilde{n}=n+i\kappa
$$

Ancora la parte immaginaria dell'indice di rifrazione è collegato al fenomeno di assorbimento dell'onda elettromagnetica, è noto come indice di estinzione:

$$
\alpha=\frac{\omega}{c}\kappa
$$

Anche  $\kappa$  nasconde una dipendenza da  $\omega$ , che può essere esplicitata risolvendo il sistema:

$$
(n + i\kappa)^2 = 1 + \frac{Ze^2}{m\varepsilon_0} \frac{1}{\omega_0^2 - \omega^2 - i\gamma\omega}
$$

Che dividendo in parte reale e immaginaria diventa:

$$
\begin{cases}\n n^2 - \kappa^2 = 1 + \frac{Ze^2}{m\varepsilon_0} \frac{\omega_0^2 - \omega^2}{(\omega_0^2 - \omega^2)^2 + \gamma^2 \omega^2} \\
 2n\kappa = -\frac{Ze^2}{m\varepsilon_0} \frac{\gamma}{(\omega_0^2 - \omega^2)^2 + \gamma^2 \omega^2}\n\end{cases}
$$

Gli andamenti di  $\kappa$  e n sono mostrati nelle immagini (Figura 8.1)

Come si evince dalle immagini il coefficiente di assorbimento  $\alpha$ , proporzionale a  $\kappa$ , è massimo intorno alla frequenza di risonanza. Questo fa si che per la maggior parte dei materiali sia visibile soltanto una dispersione normale, ossia in cui n cresce all'aumentare della pulsazione dell'onda elettromagnetica incidente. Tuttavia intorno alla frequenza di risonanza l'indice di diffrazione ha una forte pendenza negativa, questa dispersione (detta dispersione anomala) pu`o essere osservata sperimentalmente in alcuni coloranti che non sono troppo opachi intorno alla frequenza di risonanza.

Nella relat`a gli elettroni non hanno tutti lo stesso tipo di legame attorno al nucleo, o ad esempio nel caso delle molecole sono presenti altri moti che possono indurre un momento di dipolo nella molecola, come i moti rotazionali o vibrazionali della molecola. Ognuno di questi moti contribuisce a n con una frequenza di risonanza modificando la relazione di  $\tilde{n}$  in questo modo:

$$
\tilde{n}^2 = \frac{c^2}{v^2} = 1 + \frac{Ze^2}{m\varepsilon_0} \sum_{i=1}^n \frac{f_i}{\omega_i^2 - \omega^2 - i\gamma_i\omega}
$$

Dove  $f_i$  sono i pesi relativi di ciascun moto,  $\omega_i$  le associate frequenze di risonanza, e  $\gamma_i$  i termini di assorbimento ad esso legati (Figura 8.2).

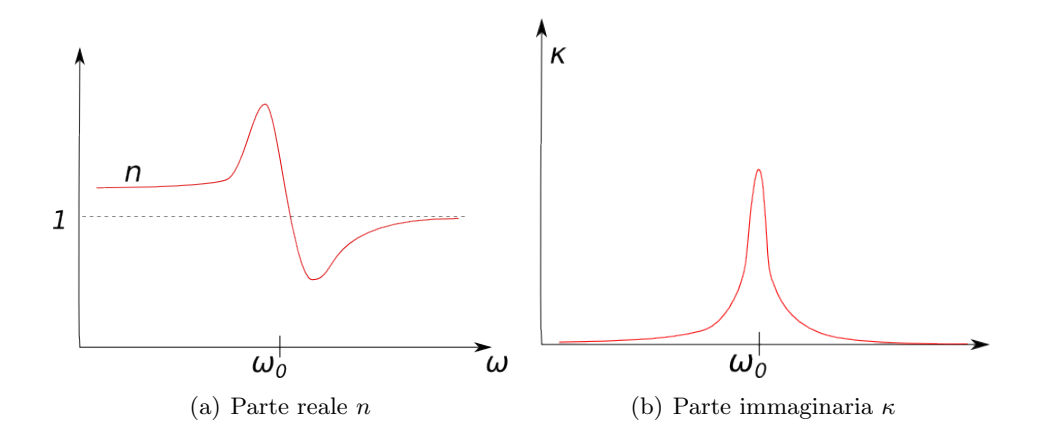

Figura 8.1: Indice di rifrazione e coefficiente di estinzione in funzione della frequenza. Come si vede l'assorbimento del mezzo è massimo attorno alla frequenza di risonanza, e trascurabile altrove, mentre l'indice di rifrazione assume un valore costante prima e dopo la risonaza (dopo è sempre più basso, e tende ad 1) e attorno alla frequenza di risonanza fa una figura dispersiva.

Da questa relazione possiamo facilmente ricavare il comportamento asintotico per alte frequenze, infatti la parte immaginaria del denominatore diventa trascurabile, e (come si evince anche da Figura 8.1) l'indice di rifrazione diventa completamente reale. Prendendo solo il contributo dato dall'ultima frequenza di risonanza otteniamo:

$$
n^2 = 1 - \frac{Ze^2}{m\varepsilon_0} \frac{1}{\omega^2 - \omega_0^2}
$$

Che è minore di 1, anche se ci si avvicina progressivamente all'aumentare di ω.

Per frequenze molto minori di quelle di risonanza si arriva ad una condizione di staticità del campo, e l'indice di rifrazione dipende dal riesiduo della polarizzabilità statica del sistema.

Questa trattazione rimane valida solo fino al visibile e al vicino ultravioletto, quando andiamo a considerare fotoni negli x e nei gamma avvengono fenomeni come la creazione di coppie, sciami di nuclei, che richiedono teorie come la elettrodinamica quantistica o la cromodinamica quantistica che esulano dallo scopo di questi appunti.

#### 8.1.1 Scattering Rayleigh

Il modellino di Lorentz che abbiamo sviluppato per descrivere classicamente l'interazione tra campo elettrico e materia permette di prevedere anche lo scattering Rayleigh. Infatti abbiamo visto che la presenza di un campo

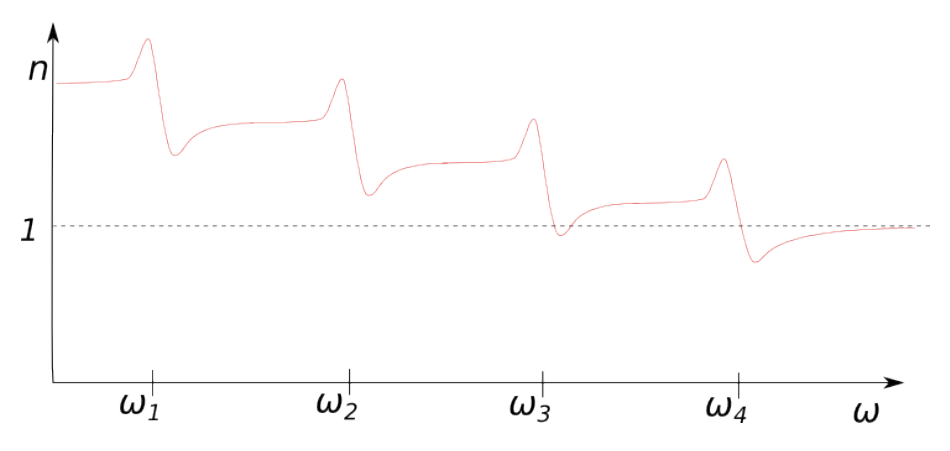

Figura 8.2: Comportamento dell'indice di rifrazione quando sono presenti pi`u frequenze di risonanza. Come si vede tende globalmente a diminuire all'aumentare della frequenza. Questo spiega come mai l'acqua abbia un indice  $n = 1.33$  nel visibile, mentre  $\varepsilon_r = 80$  nel caso statico  $(\varepsilon_r = n^2)$ , infatti nel visibile  $n$  è molto più basso che nel limite di lunghezza d'onda infinita.

elettrico esterno fa oscillare i momenti di dipolo indotti sull'atomo, tanto che:

$$
\vec{r}(t) = -\frac{Ze}{m} \frac{\vec{E}}{\omega_0^2 - \omega^2 - i\gamma\omega}
$$

Ma una carica che subisce un accelerazione emette radiazione elettromagentica secondo la formula di Larmor, la potenza irraggiata è pari a:

$$
P=\frac{q^2a^2}{6\pi\varepsilon_0c^3}
$$

Si può fare una stima di questa potenza andando a stimare l'accelerazione. Analizziamo nel dettaglio cosa succede quando la luce del sole attraversa l'atmosfera. La luce emessa dal sole può essere considerata una approssimazione centrata nel visibile:

$$
a = \ddot{r} = \frac{\omega^2 Z e E}{m} \frac{1}{\omega_0^2 - \omega^2 - i\gamma \omega}
$$

$$
\langle a^2 \rangle = \frac{\omega^4 Z^2 e^2 E_0^2}{2m^2} \frac{1}{(\omega_0^2 - \omega^2)^2 + \gamma^2 \omega^2}
$$

Ora consideriamo luce nel visibile (i fotoni nell'ultravioletto contribuiscono alla formazione dell'ozono negli strati alti dell'atmosfera e non penetrano in profondita)

$$
\omega^2 \ll \omega_0^2 \qquad \gamma^2 \ll \omega_0^2
$$

Infatti  $\omega_0$  per le molecole di azoto nell'atmosfera hanno una frequenza dell'ordine dell'ultravioletto ( $\omega_0 \approx 2 \cdot 10^{12}$  rad/s). Con questa approssimazione

$$
P \propto \langle a^2 \rangle \propto \frac{\omega^4}{\omega_0^4} \propto \frac{1}{\lambda^4}
$$

La potenza irraggiata è proporzionale all'inverso della lunghezza d'onda alla quarta potenza. La radiazione nel blu da un contributo alla potenza molto maggiore del rosso, perché ha lunghezza d'onda molto minore. La potenza emessa è molto maggiore per la componente azzurra violetta. (Da una parte il nostro occhio è più sensibile all'azzurro che al violetto, dall'altra la componente violetta è minore). Ecco perché il cielo appare blu.

Al tramonto invece la luce che arriva all'osservatore viene impoverita dal colore azzurro verde (che viene assorbito dagli atomi e riemesso in tutte le direzioni) e quindi la luce proveniente direttamente dal sole viene percepita rossa.

# 8.2 Comportamento del coefficiente di riflessione nei solidi

Estendere il modello di Lorentz per trattare anche l'interazione della luce nei solidi è tutt'altro che banale. Tratteremo qualitativamente questo argomento facendo per i solidi un approssimazione molto rozza, ossia supporremo che siano sufficientemente rarefatti da considerare il campo elettrico che agisce localmente sui singoli atomi uguale al campo elettrico applicato macroscopicamente.

Riscriviamo l'indice di rifrazione in questo modo  $(N \text{ e }$  il numero di atomi o molecole per unità di volume:

$$
\tilde{n} = 1 + \frac{N\tilde{\alpha}}{2\varepsilon_0} \qquad \vec{P} = N\tilde{\alpha}\vec{E}_{mic}
$$

Con  $\alpha$  abbiamo identificato una costante che lega polarizzazione a campo Con α abolamo identificato una costante che lega polarizzazione a campo<br>elettrico microscopico. Ricordando che  $\sqrt{\tilde{\varepsilon}} = \tilde{n}$ , segue che anche la costante dielettrica relativa è un numero complesso:

$$
\tilde{\varepsilon} = \tilde{n}^2 = \left(1 + \frac{N\tilde{\alpha}}{2\varepsilon_0}\right)^2 \approx 1 + \frac{N\tilde{\alpha}}{\varepsilon_0}
$$
\n
$$
\tilde{\varepsilon} = \varepsilon_1 + i\varepsilon_2
$$
\n
$$
\varepsilon_1 = n^2 - \kappa^2 \qquad \varepsilon_2 = 2n\kappa
$$
\n(8.7)

Le relazioni possono essere invertite se si magheggia un po' con la matematica:

$$
\varepsilon_1^2 + \varepsilon_2^2 = n^4 + k^4 + 2n^2k^2 = (n^2 + k^2)^2
$$

$$
\sqrt{\varepsilon_1^2 + \varepsilon_2^2} + \varepsilon_1 = n^2 + k^2 + 2nk = (n+k)^2 \qquad \sqrt{\varepsilon_1^2 + \varepsilon_2^2} - \varepsilon_1 = n^2 + k^2 - 2nk = (n-k)^2
$$

$$
\frac{1}{2} \left( \sqrt{\varepsilon_1^2 + \varepsilon_2^2} + \varepsilon_1 \right)^{\frac{1}{2}} = \frac{n+k}{2} \qquad \frac{1}{2} \left( \sqrt{\varepsilon_1^2 + \varepsilon_2^2} - \varepsilon_1 \right)^{\frac{1}{2}} = \frac{n-k}{2}
$$

Arrivati a questo punto è banale ricavare  $n$  come la somma delle due quantità e k come la differenza tra le due.

$$
n = \frac{1}{2} \left[ \left( \sqrt{\varepsilon_1^2 + \varepsilon_2^2} + \varepsilon_1 \right)^{\frac{1}{2}} + \left( \sqrt{\varepsilon_1^2 + \varepsilon_2^2} - \varepsilon_1 \right)^{\frac{1}{2}} \right]
$$

$$
k = \frac{1}{2} \left[ \left( \sqrt{\varepsilon_1^2 + \varepsilon_2^2} + \varepsilon_1 \right)^{\frac{1}{2}} - \left( \sqrt{\varepsilon_1^2 + \varepsilon_2^2} - \varepsilon_1 \right)^{\frac{1}{2}} \right]
$$

Dalla equazione (8.7) è possibile ricavare i valori di  $\varepsilon_1$  e  $\varepsilon_2$  e da questi gli indici di rifrazioni nei materiali, e da questi ricavare il loro coefficiente di riflessione (Sez. 2.10):

$$
R = \left| \frac{1 - \tilde{n}}{1 + \tilde{n}} \right|^2 = \frac{(n - 1)^2 + \kappa^2}{(n + 1)^2 + \kappa^2}
$$

Il risultato è mostrato in Figura 8.3

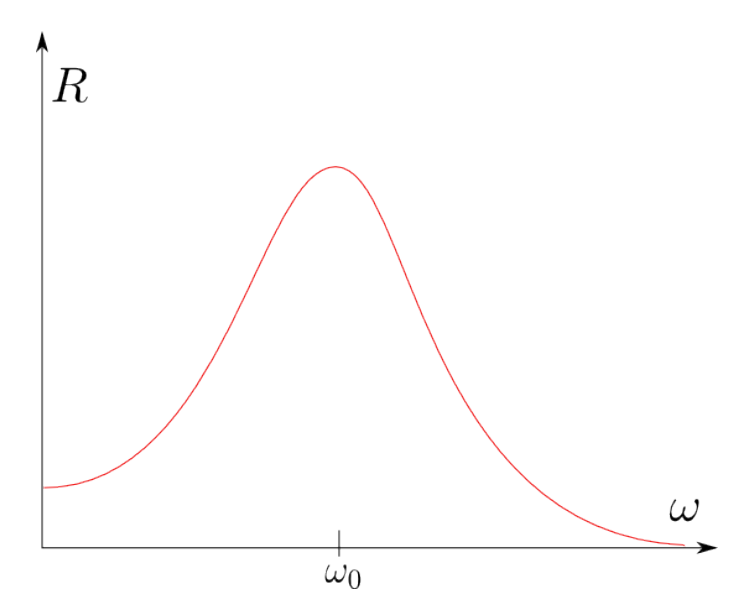

Figura 8.3: Coefficiente di riflettività previsto per i solidi

E interessante analizzare l'andamento della pulsazione con il coefficiente ` di riflessione. Abbiamo una regione a bassa frequenza (La radiazione arriva, mette in agitazione gli atomi nei solidi,  $k$  è piccolo e il coefficiente di riflessione risulta essere piccolo, quindi la gran parte della luce incidente viene

trasmessa, si è in regime di *trasparenza*). Man mano che aumenta la frequenza e ci avviciniamo alla pulsazione propria del vetro, k aumenta, n cresce, il rapporto R tende ad aumentare (la luce viene sia assorbita che riflessa, questi processi sono legati, perch´e gli elettroni vengono eccitati dalla luce, assorbono, e riemettono alla stessa frequenza, riflettendo). Se aumentiamo ancora di più la frequenza, abbiamo che gli elettroni iniziano a comportarsi come se fossero degli elettroni liberi, il loro coefficiente di riflessione risulta essere piuttosto alto, perché l'energia datagli dall'onda elettromagnetica inizia essere comparabile a quella dei nuclei. E il comportamento della materia ` a quelle frequenze (altamente riflettenti). Crescendo ancora la frequenza gli elettroni non riescono a muoversi a ritmo della radiazione, che viene completamente trasmessa, e la materia torna di nuovo trasparente (ma per ragione opposta ai motivi di frequenze molto basse).

### 8.3 Velocità di fase e velocità di gruppo

Dalla discussione che abbiamo fatto per le onde elettromagnetiche abbiamo visto che c'è tutta una regione in cui l'indice di rifrazione è minore di 1. Questo sembra generare un paradosso, infatti:

$$
n = \frac{c}{v} < 1 \qquad v > c
$$

Per risolvere questo paradosso supponiamo di voler sfruttare questa caratteristica per trasmettere informazioni a velocit`a maggiori di quella della luce. Per farlo utilizziamo, ad esempio, una fibra ottica, nella regione in cui è presente un indice di rifrazione  $n$  minore di uno. Suddividiamo i nostri pacchetti in intervalli molto stretti in tempo, a cui corrisponde un indeterminazione sulla pulsazione

$$
\Delta\omega\Delta t = 1
$$

$$
E(x,t) = \int_{\Delta\omega} a(\omega)e^{i(kx-\omega t)}d\omega
$$

Dove  $a(\omega)$  rappresenta l'inviluppo in frequenze del mio pacchetto d'onda. Ciascuna di queste frequenze viaggerà nel materiale a velocità diverse, causando quindi uno sparpagliamento dell'informazione nella fibra e limitando il nostro bit-rate. Per far funzionare correttamente la fibra ottica occorre posizionarsi in una zona in cui l'assorbimento sia trascurabile

$$
\Delta\omega \ll \omega_0 \qquad \frac{dn}{d\omega} \text{ piccola}
$$

Per comodità riscriviamo il nostro pacchetto d'onda come

$$
E(x,t) = A(x,t)e^{i(k'x - \omega' t)} \qquad k' = \frac{\omega'}{c}n(\omega')
$$

Dove abbiamo riscritto l'inviluppo:

$$
A(x,t) = \int_{\Delta\omega} a(\omega)e^{i[((k-k')x - (\omega - \omega')t]}d\omega
$$

Dove anche  $k$  è funzione della frequenza secondo la funzione già ricavata:

$$
k=\frac{\omega}{c}n(\omega)
$$

Nei mezzi dispersivi questa funzione non è banale, tuttavia nei limiti considerati questa funzione è approssimabile:

$$
A(x,t) = \int_{\Delta\omega \ll \omega_0} a(\omega)e^{-i(\omega - \omega')} [t - \frac{dk}{d\omega}\big/_{\omega'}x]
$$

Dove abbiamo sviluppato in serie di Taylor

$$
k(\omega) = k(\omega') + \frac{dk}{d\omega} / \int_{\omega'} (\omega - \omega')
$$

Ma la velocità di propagazione di un segnale entra nell'equazione delle onde in questo modo:

$$
e^{-i\omega\left(t-\frac{x}{v}\right)}
$$

Da cui ricaviamo la velocità a cui si sposta il segnale:

$$
v_g = \frac{1}{\frac{dk}{d\omega}(\omega')} = \frac{1}{\frac{d}{d\omega}\left(\frac{\omega n(\omega)}{c}\right)} = \frac{1}{\frac{n(\omega')}{c} + \frac{\omega'}{c}\frac{dn}{d\omega}\Big|_{\omega'}}
$$

$$
v_g = \frac{\frac{c}{n}}{1 + \frac{\omega'}{n(\omega')}\frac{dn}{d\omega}\Big|_{\omega'}}
$$

Questa velocità è quella che realmete conta, è la velocità con la quale avanza l'inviluppo del pacchetto d'onda  $A(x, t)$ , mentre la velocità ricavabile come  $v = \frac{c}{n}$  $\frac{c}{n}$  è la velocità alla quale si muovono le singole creste dell'onda del pacchetto. Questa velocità non è misurabile, e ciò che non è misurabile non esiste.

Controlliamo ora che valori ha la velocità di gruppo. Nella regione in cui n è crescente e maggiore di uno  $(\omega \ll \omega_0)$  abbiamo al numeratore una quantità minore di  $c$  e al denominatore una quantità maggiore di 1, da cui  $v_g$  è effettivamente minore di c. Nella regione in cui  $n < 1, e \omega \gg \omega', n$ 

Sviluppiamo l'espressione di  $n$  per  $\omega$  alti:

$$
n(\omega) \approx 1 - \frac{N(Ze)^2}{2\varepsilon_0 m} \frac{1}{\omega^2}
$$

$$
\frac{dn}{d\omega} = \frac{N(Ze)^2}{\varepsilon_0 m \omega^3}
$$

Sostituendo  $n$  e  $\frac{dn}{d\omega}$  nell'espressione di  $v_g$  otteniamo:

$$
v_g = \frac{c}{1 - \frac{N(Ze)^2}{2\varepsilon_0 m} \frac{1}{\omega'^2} + \omega' \frac{N(Ze)^2}{\varepsilon_0 m \omega'^3}}
$$

$$
v_g = \frac{c}{1 + \frac{N(Ze)^2}{2\varepsilon_0 m} \frac{1}{\omega'^2}} < c
$$

Anche in questo caso la velocità di gruppo rimane minore della velocità della luce (nonostante la velocità di fase  $c/n$  sia maggiore di c). Rimane da considerare il caso in cui  $\omega' \approx \omega_0$ . Tuttavia la trattazione di questo caso è molto complessa, poiché lo sviluppo che abbiamo fatt per  $k(\omega)$  non vale pi`u in quanto diventa importante anche il fenomeno dell'assorbimento (e comunque nessuna fibra ottica `e in grado di funzionare in presenza di un picco nell'assorbimento del materiale).

### 8.4 Luce e metalli

Il comportamento differente dei metalli e degli isolanti è dovuto a come gli elettroni si distribuiscono sui livelli energetici disponibili. I livelli energetici, nei solidi, sono molto vicini tra loro, tanto da formare delle bande continue di energia occupabili dagli elettroni. Si possono avere situazioni in cui bande piene di elettroni sono completamente piene, in cui tutti i livelli di energia accessibili agli elettroni sono gi`a occupati (isolanti), oppure, nel caso dei metalli, in cui l'ultima banda è occupata per metà. Nei metalli gli elettroni più esterni sono schematizzabili come elttroni liberi, con alta conducibilità. Posiamo descriverli con il modello di Lorentz a cui togliamo però il termine di richiamo elastico:

$$
m\frac{d^2r}{dt^2} + m\gamma \frac{dr}{dt} = -eE
$$

Schematizziamo i metalli con stesso modellino approssimativo usato per i solidi, in cui campo elettrico locale e globale coincidono. Inoltre per m non va inesa la massa degli elettroni, ma una massa efficacie, che tiene conto dell'interazione presente con il nucleo.

Seguendo tutti i passaggi già compiuti in precedenza è possibile riscrivere la costante dielettrica del mezzo:

$$
\vec{P} = \frac{Ze^2}{m} \frac{\vec{E}}{-\omega^2 - i\gamma\omega}
$$

Ricordando come polarizzazione e campo elettrico sono legati tra loro:

$$
\vec{P} = \varepsilon_0 \chi \vec{E}
$$

$$
\chi = -\frac{Ze^2}{\varepsilon_0 m} \frac{1}{\omega^2 + i\gamma \omega}
$$

$$
\tilde{\varepsilon} = 1 + \chi = 1 - \frac{Ze^2}{\varepsilon_0 m} \frac{1}{\omega^2 + i\gamma\omega}
$$

Anche in questo caso è presente un termine dissipativo  $\gamma$ , che rappresenta l'inverso del tempo di scattering, ossia l'inverso del tempo tipico tra due urti successivi degli elettroni nel gas di Fermi. Infatti se non applichiamo campo elettrico al sistema e studiamo il moto tipico di una carica in questo gas otteniamo come soluzione uno smorzamento:

$$
v(t) = v_0 e^{-\gamma t} = v_0 e^{-\frac{t}{\tau}}
$$

Introducendo la conducibilità di un metallo:

$$
\sigma = \frac{Ne^2}{m}\tau
$$

$$
\tilde{\varepsilon} = 1 - \frac{\sigma}{\varepsilon_0 \omega} \frac{\omega \tau - i}{\omega^2 \tau^2 + 1} + \sum_{k=1}^n \left[ 1 + \frac{(Ze)^2}{\varepsilon_0 m} \frac{f_i}{(\omega_0 R - \omega^2 - i \gamma_i \omega)} \right]
$$

Il termine di sommatoria aggiunto contiene le risonanze presenti con le altre frequenze, ed è responsabile del colore dei metalli. Per il momento trascuriamo questo aspetto.

Vediamo di ricavare il fatto che i metalli assorbono a frequenze basse  $(\omega \tau \ll 1)$ :

$$
\tilde{\varepsilon} = \tilde{n}^2 = 1 - \frac{\sigma \tau}{\varepsilon_0} + i \frac{\sigma}{\varepsilon_0 \omega}
$$

Nel caso del rame ad esempio risulta che a basse frequenze domina la componente immaginaria della relazione:

$$
\tilde{n}^2 \approx i \frac{\sigma}{\varepsilon_0 \omega}
$$

Da cui possiamo ricavare il coefficiente di estinzione:

$$
\tilde{n} = n + i\kappa
$$

$$
n^2 - \kappa^2 = 0 \qquad n \approx \kappa
$$

$$
2n\kappa = \frac{\sigma}{\varepsilon_0 \omega}
$$

$$
\kappa \approx \sqrt{\frac{\sigma}{2\varepsilon_0 \omega}}
$$

Da cui è possibile ricavare il coefficiente di attenuazione:

$$
\alpha = \frac{\omega}{c}\sqrt{\frac{\sigma}{2\varepsilon_0\omega}}
$$

L'intensità penetra nell'onda elettromagnetica

$$
I(x) = I_0 e^{-\frac{2\omega\kappa}{c}} = I_0 e^{-\frac{x}{l_m}}
$$

Da cui la lunghezza di penetraizione  $l_m$  è pari a:

$$
l_m=\frac{1}{2\alpha}=\sqrt{\frac{\varepsilon_0}{2\sigma}}\frac{c}{\sqrt{\omega}}
$$

Quindi la lunghezza di penetrazione della luce diminuisce all'aumentare della frequenza.

Il comportamento dei metalli a grandi lunghezze d'onda è altamente riflettente. Questo è la causa della loro lucentezza. Andiamo ad analizzare cosa succede invece ad alte frequenze. Riprendiamo la costante dielettrica:

$$
\tilde{\varepsilon}=1-\frac{Ze^{2}}{\varepsilon_{0}m}\frac{1}{\omega^{2}+i\gamma\omega}
$$

Introduciamo la frequenza di Plasma, una grandezza tipica dei materiali, come il valore:

$$
\omega_p^2 = \frac{Ze^2}{\varepsilon_0 m} = \mu_0 \sigma c^2 \gamma
$$

$$
\tilde{\varepsilon} = 1 - \frac{\omega_p^2}{\omega^2 + i\gamma \omega}
$$

Nel caso in cui  $\omega \gg \gamma$  la parte immaginaria di questa espressione è trascurabile e la susciettività elettrica torna ad essere reale:

$$
\tilde{\varepsilon} = 1 - \frac{\omega_p^2}{\omega^2}
$$

$$
n = \sqrt{1 - \frac{\omega_p^2}{\omega^2}}
$$

Da questa espressione si evince che  $\omega_p$  è uno spartiacque, per valori di  $\omega$  minori della frequenza di plasma l'indice di rifrazione è immaginario puro (il metallo è completamente assorbente), per valori di  $\omega$  maggiori è reale puro (il metallo è completamente trasparente). In realtà la transizione non è così netta poiché spesso  $\gamma$  è dell'ordine di  $\omega_p$  per cui avvicinandosi a  $\omega_p$  questa approssimazione tende a diventare cattiva, tuttavia descrive qualitativamente molto bene ciò che succede (Figura 8.4)

In realtà nei raggi  $X$  e nelle alte frequenze entrano in gioco altri fenomeni che limitano la trasparenza dei metalli, come l'interazione con gli elettroni di core o con i nuclei.

### 8.4.1 Il colore dei metalli

Abbiamo visto come spiegare la riflettività dei metalli a basse frequenze e la loro trasparenza ad alte frequenze. Osserviamo ora come giustificare il colore dei vari metalli. Gli elettroni presenti in un metallo possono occupare tutti gli stati di energia inferiore all'energia di Fermi. Sia oro che argento

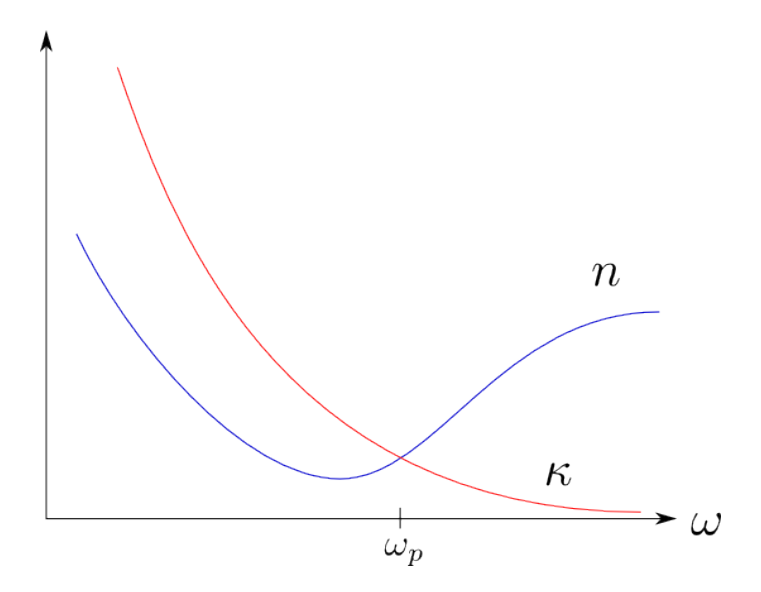

Figura 8.4: Schema della parte reale e immaginaria dell'indice di rifrazione nei metalli (n reale e  $\kappa$  immaginario), si incontrano alla frequenza di plasma.

che rame hanno un elettrone libero nell'ultima shell. Nella densità degli stati c'è un picco formato dalla sovrapposizione degli orbitali di tipo d, poco prima della soglia dell'energia di Fermi. Gli elettroni numerosissimi che si trovano in quel picco hanno una alta probabilità di transire fuori all'energia di fermi poiché sono più in numero rispetto agli altri. La distanza energetica di questi picco con l'energia di Fermi è dunque l'energia associata ai fotoni maggiormente assorbiti e riemessi dal materiale, ed `e proprio la caratteristica che spiega il colore (Figura 8.5)

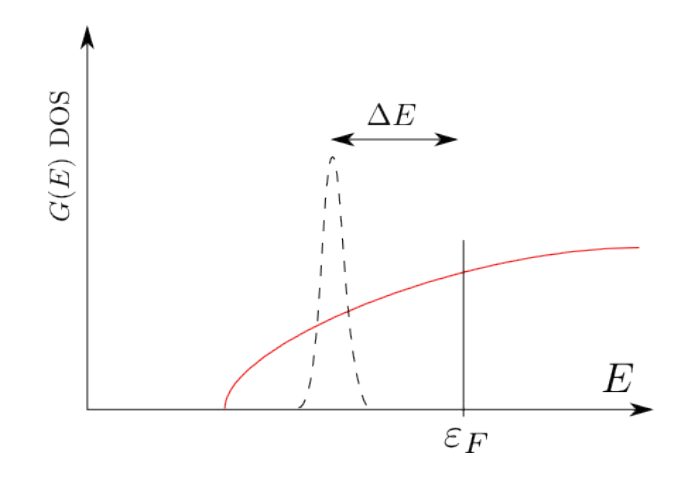

Figura 8.5: Schema della density of states di un metallo, il picco tratteggiato rappresenta l'abbondanza di livelli d presenti nei metalli.

Nel rame questa energia corrisponde al colore rosso, l'oro al giallo e l'argento è nell'ultravioletto (ecco perché si vede bianco nel visibile, infatti nessuna frequenza è privilegiata rispetto alle altre). Se si prova a guardare una lastra d'oro in trasparenza la si percepisce verde, poiché la luce gialla interagisce di più e viene maggirmente riflessa e assorbita.

# Capitolo 9

# Arcobaleno

Discutiamo della formazione dell'arcobaleno. Questo fenomeno può essere descritto a vari livelli di difficoltà. Cartesio riuscì per primo a darne una descrizione quantitativa completa.

Vedremo gli effetti salienti. L'arcobaleno si forma nel celo per via di un picco nella distribuzione della radiazione elettromagnetiche a certe frequenze. Il primo arco è situato ad un angolo di circa 40<sup>o</sup>, con distribuzione di colori che vanno dalle basse alle alte frequenze, all'interno vi è una regione di cielo più chiaro, poi un secondo arco, distribuito da una distribuzione di colori (60 gradi) con i colori invertiti. Tra i due archi vi è una zona di cielo più scuro. L'arcobaleno è un cerchio non un arco, cono centrato nell'occhio dell'osservatore, di apertura angolare soprascritta.

La forma sferica nasce dalla simmetria del problema associata alla ragione per cui si forma l'arcobaleno: le goccie di pioggia.

La luce viene deviata dall'acqua e torna indietro verso l'osservatore, l'angolo di riflessione non `e distribuito in maniera uniforme tra 0 e 180 gradi, ma l'intensità dell'onda riflessa è concentrata ad angoli particolari. La goccia d'acqua viene investita da raggi solari parallele a tutte le quote, come mostrato in Figura 9.2, ripercorrendo il cammino del singolo raggio che viene deviato verso l'osservatore è possibile costruire la distribuzione di intensità.

L'angolo di riflessione può essere scritto come:

$$
\delta = (\hat{i} - \hat{r}) + (\pi - 2\hat{r}) + (\hat{i} - \hat{r})
$$

$$
\delta = \pi + 2\hat{i} - 4\hat{r}
$$

Ricordando che l'angolo di incidenza e quello di riflessione sono legati dalla legge di Fresnel:

$$
\frac{\sin \hat{i}}{\sin \hat{r}} = n(\lambda)
$$

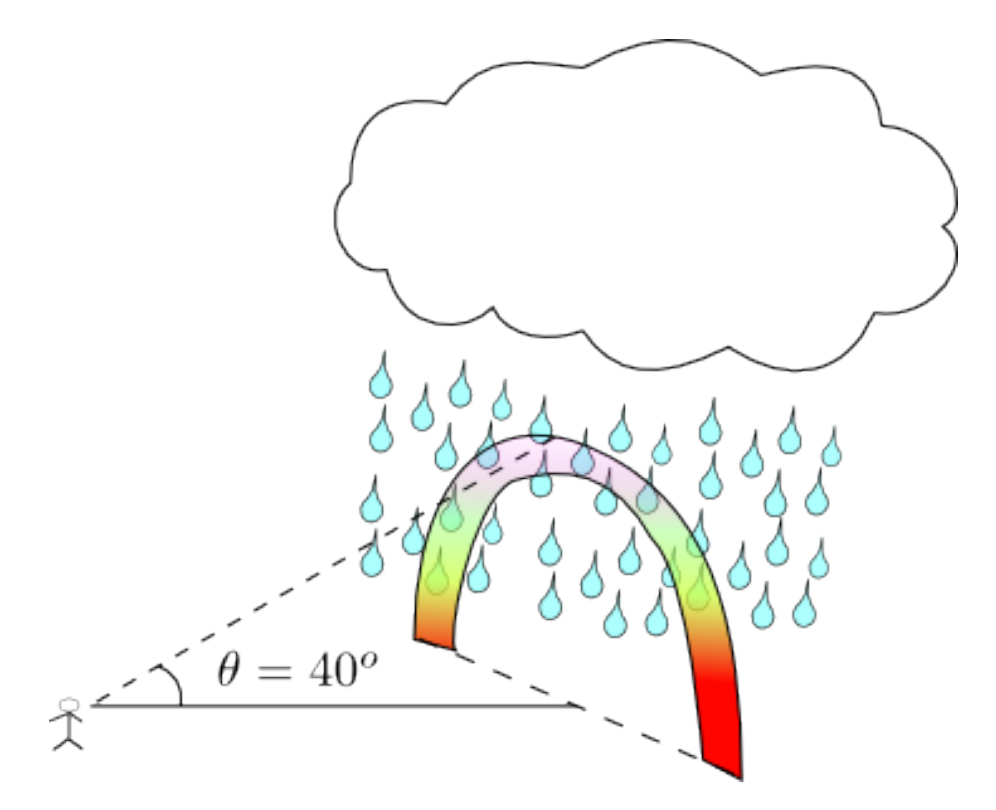

Figura 9.1: Schema di formazione dell'arcobaleno, è l'effetto della luce riflessa dalle goccie di pioggia.

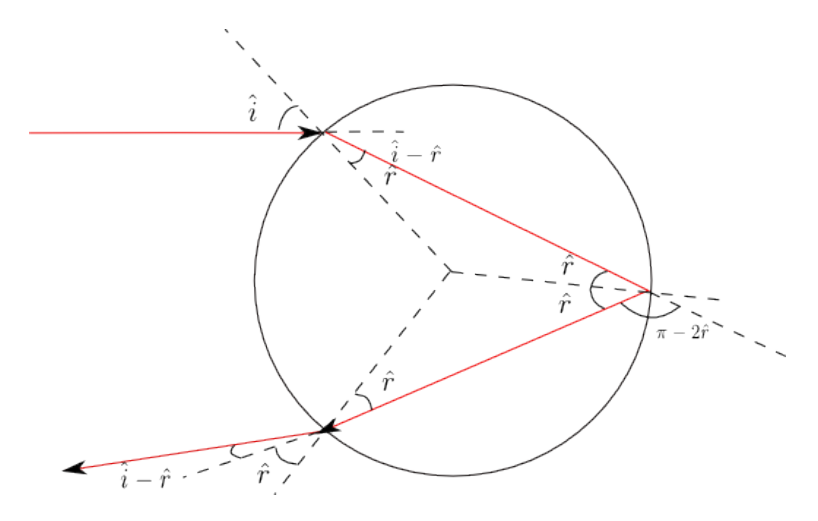

Figura 9.2: Schema della luce riflessa da una goccia. L'angolo di cui il raggio riflesso viene deviato è  $\delta$  ed è pari alla somma di tutti gli angoli di deviazione:  $\delta = (\hat{i} - \hat{r}) + (\pi - 2\hat{r}) + (\hat{i} - \hat{r}).$ 

Si può ottenere la funzione dell'angolo di visuale  $(\delta_{vis} = \pi - \delta)$  in funzione dell'angolo di incidenza:

$$
\delta_{vis}(\hat{i}) = 4 \arcsin\left(\frac{\sin \hat{i}}{n(\lambda)}\right) - 2\hat{i}
$$

Graficando la funzione per diverse lunghezze d'onda si ottiene il risultato mostrato in Figura 9.3

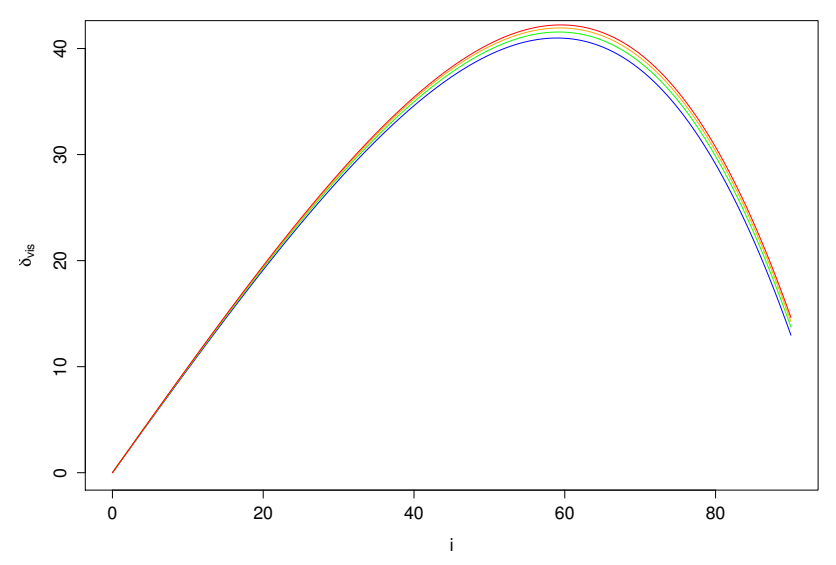

#### **Angolo di visuale in funzione dei colori**

Figura 9.3: Schema dell'angolo di visuale in funzione dell'angolo di incidenza per diverse lunghezze d'onda.

Come si vede la funzione  $\delta_{vis}$  ha un massimo assoluto intorno ai 40 gradi. Questo spiega la zona più scura del cielo all'esterno del primo arcobaleno, poich´e non `e presente per quegli angoli di visuale luce riflessa dalle gocce di pioggia (mentre per tutti gli altri si). Ci si può chiedere come mai tuttavia non si vede un continuo di colori all'interno di tutto il cono. Questo in parte perché per angoli più piccoli i colori sono meno separati che non attorno al massimo, ma soprattutto è dovuto al fatto che il punto di massimo rappresenta anche al massimo di intensità. Infatti poiché i raggi del sole sono uniformemente distribuiti tra i raggi incidenti, la loro distribuzione negli angoli di visuale è tutt'altro che uniforme, presenta invece un grosso picco attorno ai quaranta gradi. Infatti attorno a quel punto ci sono moltissimi angoli di incidenza che corrispondono allo stesso angolo di visuale (a causa del fatto che  $\delta_{vis}$  è stazionario intorno ai 40<sup>o</sup>).

Per ricavare il secondo arco dell'arcobaleno basta ripetere tutto il procedimento, ipotizzando che all'interno della goccia vi sia una riflessione in più. Questa volta  $\delta_{vis}'$ avrà un minimo in funzione degli angoli di incidenza, verso i 60<sup>o</sup>, il che spiega perché i colori appaiono invertiti.

# Capitolo 10

# Propagazione della luce in mezzi anisotropi

### 10.1 Susciettività tensoriale

Fino ad ora abbiamo assunto che l'indice di rifrazione dipende soltanto dal parametro della frequenza. In realt`a pu`o dipendere anche da altri parametri, come le simmetrie presenti nel mezzo materiale.

Nella trattazione di questo problema ci riferiamo ad onde monocromatiche (dove quando parleremo di velocità intenderemo la velocità di fase). Grazie alla linearit`a delle equazioni di Maxwell e al teorema di Fourier questo non presenta un limite, poiché possiamo sempre scomporre un onda generica in tante componenti monocromatiche, ciascuna delle quali interagirà indipendentemente con il mezzo.

Una delle grandezze da cui può dipendere l'indice di rifrazione è la direzione della radiazione, o meglio il grado di polarizzazione dell'onda (che se definito definisce automaticamente il vettore d'onda  $\vec{k}$ ).

Un cristallo può essere composto da differenti legami in differenti direzioni, in seguito ad interazione con radiazione elettromagnetica gli elettroni che costituiscono legami diversi reagiscano differentemente alle differenti polarizzazioni dell'onda. Nel viaggiare all'interno del cristallo l'onda elettromagnetica viene scomposta nelle due componenti di polarizzazione, che sono l'una rispetto all'altra ritardate di fase. Quindi posso generare un ritardo di fase, creando polarizzazioni a piacimento nell'onda elettromagnetica sfruttando adeguatamente le proprietà di questi cristalli anisotropi.

Gli atomi si polarizzano al passaggi di un onda elettromagnetica, ma con una differente intensit`a in funzione degli assi di simmetria del problema:

$$
\vec{P} = \varepsilon_0 \overline{\overline{\chi}} \vec{E}
$$

Dove  $\chi$  rappresenta una quantità tensoriale. In questa trattazione non è detto che il vettore polarizzazione sia parallelo al vettore campo elettrico. Questo implica che  $\vec{D}$  ed  $\vec{E}$  non sono più paralleli, la susciettività elettrica, costante dielettrica e indice di rifrazione diventano quantità tensoriali.

$$
\overline{\overline{\chi}} = \left(\begin{array}{ccc} \chi_{11} & \chi_{12} & \chi_{13} \\ \chi_{21} & \chi_{22} & \chi_{23} \\ \chi_{31} & \chi_{32} & \chi_{33} \end{array}\right)
$$

Per mezzi omogenei trasparenti la matrice di susciettività dielettrica è una matrice simmetrica. Se quella matrice `e simmetrica esiste un sistema di assi ortogonali in cui quella matrice può essere scritta in modo diagonale.

$$
\overline{\overline{\chi}} = \left(\begin{array}{ccc} \chi_1 & 0 & 0 \\ 0 & \chi_2 & 0 \\ 0 & 0 & \chi_3 \end{array}\right)
$$

Questo vuol dire che esiste una rotazione che mi diagonalizza il tensore di susciettivit`a. Distingueremo tre classi di materiali. L'esistenza di tre assi di un sistema cartesiano per cui la susciettività dielettrica può essere diagonalizzata `e detto sistema di riferimento degli assi principali. Solo se si applica un campo elettrico lungo uno di questi assi la polarizzazione è parallela al campo elettrico applicato.

Associate a queste tre susciettività esisteranno nel mezzo tre indici di rifrazione, che permetteranno di descrivere le caratteristiche ottiche del sistema.

Andiamo adesso ad indagare a quale condizione fisica corrisponde la simmetria del tensore di susciettività. Prendiamo le equazioni di Maxwell in un materiale perfettamente isolante, con proprietà magnetiche trascurabili e scarico.

$$
\vec{\nabla} \cdot \vec{D} = 0 \qquad \vec{\nabla} \cdot \vec{H} = 0
$$

$$
\vec{\nabla} \times \vec{E} = -\mu_0 \frac{\partial \vec{H}}{\partial t} \qquad \vec{\nabla} \times \vec{H} = \frac{\partial \vec{D}}{\partial t}
$$

Moltiplichiamo  $\vec{E}$  scalarmente per la quarta:

$$
\vec{E} \cdot \vec{\nabla} \times \vec{H} = \vec{E} \cdot \frac{\partial \vec{D}}{\partial t}
$$

Moltiplichgiamo scalarmente  $\vec{H}$  per la quarta:

$$
\vec{H} \cdot \vec{\nabla} \times \vec{E} = -\mu_0 \vec{H} \frac{\partial \vec{H}}{\partial t}
$$

Sottraendo queste due equazioni otteniamo:

$$
-\vec{\nabla} \cdot (\vec{E} \times \vec{H}) = \vec{E} \cdot \dot{\vec{D}} + \vec{H} \cdot \dot{\vec{B}} \qquad (10.1)
$$

Dove abbiamo indicato con il puntino sopra i campi la loro derivata temporale. Il lettore attento noterà che il termine di cui si calcola la divergenza al primo termine è la definizione di vettore di Poynting. L'altro termine rappresente la derivata della densità di energia:

$$
u = u_m + u_e = \frac{1}{2}\vec{E} \cdot \vec{D} + \frac{1}{2}\vec{B} \cdot \vec{H}
$$

La conservazione dell'energia può essere imposta specificando che la variazione della densità di energia elettromagnetica in un volume  $\tau$  è pari al flusso del vettore di Poynting attraverso la superficie Σ che avvolge il volume  $\tau$ .

$$
\int_{\Sigma} \vec{S} \cdot \vec{n} \, d\Sigma = -\frac{d}{dt} \int_{\tau} u \, d\tau
$$

Che corrisponde per il teorema della divergenza alla forma differenziale:

$$
-\vec{\nabla}\cdot\vec{S}=\frac{\partial}{\partial t}u
$$

Confrontando questa equazione con la (10.1) otteniamo che l'energia si conserva se:

$$
\frac{\partial u}{\partial t} = \vec{E} \cdot \dot{\vec{D}} + \vec{H} \cdot \dot{\vec{B}}
$$

Questa relazione è banalmente vera se il materiale considerato è omogeneo e isotropo:

$$
\vec{D} = \varepsilon \vec{E} \qquad \vec{B} = \mu_0 \vec{H}
$$

$$
\frac{\partial u}{\partial t} = \frac{1}{2} \frac{\partial}{\partial t} \left( \varepsilon E^2 + \mu H^2 \right) = \varepsilon \vec{E} \cdot \dot{\vec{E}} + \mu \vec{H} \cdot \dot{\vec{H}}
$$

Che succede per materiali non isotropi? Per la parte magnetica non cambia nulla:

$$
\vec{H} \cdot \dot{\vec{B}} = \frac{d}{dt} u_m
$$
  

$$
\vec{E} \cdot \dot{\vec{D}} = ? \qquad \vec{D} = \overline{\overline{\overline{\varepsilon}}} \vec{E}
$$

Dobbiamo verificare che effettivamente anche se  $\varepsilon$  è una quantità tensoriale questa espressione rimanga valida per descrivere la densità di energia.

$$
\vec{E} \cdot \dot{\vec{D}} = \sum_{kl} E_{k} \varepsilon_{kl} \dot{E}_{l} \stackrel{?}{=} \frac{1}{2} \frac{d}{dt} (\varepsilon E^{2})
$$
 (10.2)

Questa uguaglianza non sarà valida in generale. Se l'uguaglianza è violata vuol dire che il flusso di energia dovuta alla radiazione elettromagnetica entrante in una superficie chiusa non è pari alla densità di energia elettromagnetica contenuta all'interno della stessa superficie. Non si conserva l'energia elettromagnetica. Poiché l'energia totale deve comunque conservarsi vuol dire che il materiale ha assorbito parte dell'energia del campo elettromagnetica. Imporre che questa uguaglianza sia rispettata corrisponde quindi al significato fisico che il materiale sia trasparente alla radiazione. Viceversa

un materiale che non rispetta questa uguaglianza è un materiale che assorbe radiazione e risulta quindi opaco.

$$
u_e = \frac{1}{2}\vec{E}\cdot\vec{D} = \frac{1}{2}\sum_{kl}\varepsilon_{kl}E_kE_l
$$

Imponiamo ora che il materiale sia trasparente (10.2):

$$
\sum_{kl} E_k \varepsilon_{kl} \dot{E}_l = \frac{d}{dt} u_e = \frac{1}{2} \sum_{kl} \varepsilon_{kl} \left( \dot{E}_k E_l + E_k \dot{E}_l \right)
$$

Portiamo tutti i termini dallo stesso lato sotto un unica sommatoria:

$$
\sum_{kl} \varepsilon_{kl} \left( \frac{1}{2} E_k \dot{E}_l - \frac{1}{2} E_l \dot{E}_k \right) = 0
$$

Scambiamo gli indici della seconda sommatoria:

$$
\sum_{kl} \varepsilon_{kl} E_k \dot{E}_l - \sum_{lk} \varepsilon_{lk} E_k \dot{E}_l = 0
$$

$$
\sum_{kl} E_k \dot{E}_l \left( \varepsilon_{kl} - \varepsilon_{lk} \right) = 0
$$

Da questa otteniamo la condizione di trasparenza del materiale!

$$
\varepsilon_{kl}=\varepsilon_{lk}
$$

Se il tensore di susciettività è simmetrico il materiale è trasparente. In generale quindi possiamo di ogni materiale trasparente (che sono i materiali otticamente interessanti) anisitropi sempre trovare un sistema di assi ortonormali che diagonalizzano la susciettività elettrica, a cui cioè corrispondono tre indici di rifrazione  $n_1$ ,  $n_2$  e  $n_3$ . Un onda si propaga in una certa direzione, la polarizazzione del campo elettrico ha direzioni ortogonali alla direzione di propagazione, e le due componenti della polarizzazione si muovono su assi con indici di rifrazione differenti (e quindi velocit`a diverse). Subiscono dunquie uno sfasamento relativo.

Per determinare le velocità del campo associate alle differenti direzioni di propagazione si costruisce un oggetto geometrico chiamato ellissoide degli indici:

$$
\frac{x^2}{n_1^2} + \frac{y^2}{n_2^2} + \frac{z^2}{n_3^2} = 1
$$

Dove x, y e z rappresentano gli assi in cui il tensore degli indici appare diagonale. L'ellissoide degli indici consente di classificare i materiali. Un materiale isotropo (ad esempio un cristallo a forma cubica):

$$
\overline{\overline{\chi}} = \begin{pmatrix} a & 0 & 0 \\ 0 & a & 0 \\ 0 & 0 & a \end{pmatrix} \qquad n = \sqrt{1 - a}
$$

Cristallo uniassiale:

$$
\overline{\overline{\chi}} = \begin{pmatrix} a & 0 & 0 \\ 0 & b & 0 \\ 0 & 0 & b \end{pmatrix} \qquad n_3 = n_2 = \sqrt{1+b} \qquad n_1 = \sqrt{1+a}
$$

L'uniassiale è contraddistinto da una simmetria nel piano (ad esempio cristallo esagonale) l'*isotropia* è relegata al piano. L'asse differente è detto asse ottico. La sezione dell'ellisoide degli indici è una circonferenza.

Infine il biassiale con tutti indici differenti, il cui cristallo è privo di simmetria.

### 10.2 Materiali uniassici

Dei materiali detti uniassici (ghiaccio, quarzo, calcite, nitrato di sodio) con  $n<sub>O</sub>$  si indica indice di rifrazione ordinario,  $n<sub>s</sub>$  è l'indice di rifrazione straordinario. Dipendono anche loro dalla frequenza dell'onda elettromagnetica. I materiali più interessanti sono quelli che presentano  $n_s$  molto diverso da  $n_0$ :

$$
\frac{x^2}{n_s^2} + \frac{y^2 + z^2}{n_0^2} = 1
$$

Se le velocit`a (di fase) delle due polarizzazioni dell'onda elettromagnetica sono differenti all'interno dei materiali anisotropi, come si comportano il vettore d'onda e il vettore di Poynting? Scriviamo l'equazione delle onde:

$$
-\nabla^2 \vec{E} + \frac{1}{n^2 c^2} \frac{\partial^2 \vec{E}}{\partial t^2} = 0
$$

Sostituendo in questa equazione la soluzione

$$
\vec{E} = \vec{E}_0 e^{i(\vec{k} \cdot \vec{r} - \omega t)}
$$

$$
\frac{\partial^2 \vec{E}_i}{\partial x_i^2} = -k_i^2 \vec{E}_i \qquad \frac{\partial^2 \vec{E}}{\partial t^2} = -\omega^2 \vec{E}
$$

Dove con  $\vec{E}_i$  abbiamo indicato le proiezioni del campo elettrico sull'*i*-esimo asse del sistema di riferimento che diagonalizza il tensore di susciettività. Risostituendo nell'equazione delle onde:

$$
k_x^2 \hat{E}_x + k_y^2 \hat{E}_y + k_z^2 \hat{E}_z = \frac{\omega^2}{c^2} \underbrace{(1+\overline{\overline{\chi}})}_{\frac{1}{n^2}} \vec{E}
$$

$$
\vec{k} \times (\vec{k} \times \vec{E}) = \frac{\omega^2}{\varepsilon_0 c^2} \vec{D}
$$

Al primo membro abbiamo l'espressione di un vettore che è prodotto vettoriale di  $\vec{k}$  con un vettore ortogonale a  $\vec{k}$ . Il vettore risultante sarà a sua volta ortogonale a  $\vec{k}$  (forma con quelli di partenza una terna ortogonale). Questo vettore è parallelo a  $\vec{D}$ . Da qui si può concludere che  $\vec{k}$  e  $\vec{D}$  sono tra loro ortogonali. Poiché però  $\vec{D} \in \vec{E}$  sono legati ora da una relazione tensoriale, non è più detto che siano paralleli, quindi  $\vec{k}$  non è in generale parallelo al vettore campo elettrico. Vediamo invece come si comporta il vettore di Pointing:

$$
\vec{S} = \vec{E} \times \vec{H} \Longrightarrow \vec{S} \perp \vec{E}
$$

 $\vec{S}$  è questa volta perpendicolare al campo elettrico!

$$
\vec{S}\not\perp\vec{k}
$$

I piani che individuano i fronti d'onda (ortogonali a  $\vec{k}$ ) non sono più ortogonali alla direzione di propagazione dell'onda elettromagnetica, individuata dal vettore di Poyinting.

Che succede quando l'onda entra nel cristallo? Questa incide con un fronte d'onda piano, il vettore d'onda k forma rispetto all'asse ottico un angolo  $\theta$ . Quando  $\theta = 0$  il fronte d'onda si sta propagando all'interno dell'asse ottico. In questo caso le due componenti della polarizzazione oscillano sul piano ordinario e si propagaono con la stessa velocità di fase, non introducendo nessuno sfasamento e il cristallo si comporta come un normale mezzo isotropo. Vice versa se l'asse ottico e ortogonale al vettore d'onda  $k$ le due componenti della polarizzazione si muoveranno con velocità differente introducendo uno sfasamento relativo, modificando lo stato di polarizzazione dell'onda in ingresso.

Per ricavare la legge della rifrazione in presenza di materiali uniassici sfruttiamo il principio di Huygens. Mostriamo ora come questo può essere usato per ricavare la legge della rifrazione per mezzi omogenei isotropi. Supponiamo di avere un fronte d'onda che incide sulla superficie di separazione tra i due mezzi. Ciscun punto del fronte d'onda, una volta raggiunta la superficie di separazione, sar`a sorgente elementare di onde sferiche nel nuovo mezzo, la cui velocità di propagazione è dettata dal nuovo indice di rifrazione. Tuttavia poich´e il fronte d'onda non incide ortogonalmente al mezzo alcuni punti del fronte d'onda arriveranno prima alla superficie di separazione (Figura 10.1)

Il tempo che la luce impiega per spostarsi lungo  $\overline{AE}$  è lo stesso di  $\overline{BC}$ 

$$
t = \frac{BC}{v_1} = \frac{AE}{v_2}
$$

$$
\overline{AE} = \overline{AC} \sin \hat{t} \qquad \overline{BC} = \overline{AC} \sin \hat{i}
$$

Unendo le relazioni otteniamo la legge di rifrazione:

$$
\frac{\sin \hat{i}}{v_1} = \frac{\sin \hat{t}}{v_2}
$$

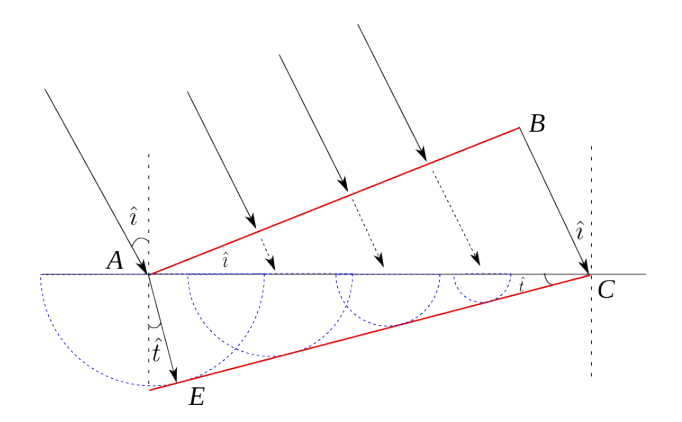

Figura 10.1: Schema della rifrazione usando il principio di Huygens. In rosso sono rappresentati i due fronti d'onda, dentro e fuori il materiale.

$$
n_1 \sin \hat{i} = n_2 \sin \hat{t}
$$

Come si modifica questo schema per un cristallo uniassico?

Trattiamo ora il caso di un onda che incide perpendicolarmente contro un cristallo uniassico, in cui l'asse ottico forma un angolo  $\theta$  con la superficie di separazione. Prendiamo come direzioni di polarizzazione del campo una appartenente allo stesso piano dell'asse ottico e una ortogonale. In Figura 10.2 è riportata la geometria di ciò che avviene.

Questo implica le le due polarizzazioni vengono separate spazialmente dal mezzo uniassiale.

### 10.3 Lamine di ritardo

Le lamine di ritardo sono degli elementi ottici che consentono di modificare la polarizzazione dell'onda incidente. Sono mezzi in cui l'asse ottico pu`o essere ruotato con una ghiera a piacimento, ma viene mantenuto parallelo rispetto alla superficie di separazione. In questa situazione le due polarizzazioni non vengono separate spazialmente ma si introduce solo un ritardo di fase reciproco.

Per caratterizzare le lamine di ritardo è più conveniente parlare di asse veloce, che giace sul piano di separazione tra fronte d'onda. L'asse veloce è l'asse in cui l'onda polarizzata in quella direzione si muove più velocemente, questo coincide con l'asse ottico (asse dell'indice straordinario) solo per quei materiali in cui  $n_s < n_o$  (e quindi  $v_s > v_o$ ), mentre è ortogonale all'asse ottico altrimenti.

Si immagini di inviare un onda incidente su questa lamina con polarizzazione lineare, inclinata di angolo  $\vartheta$  rispetto all'asse veloce f (Figura 10.3)

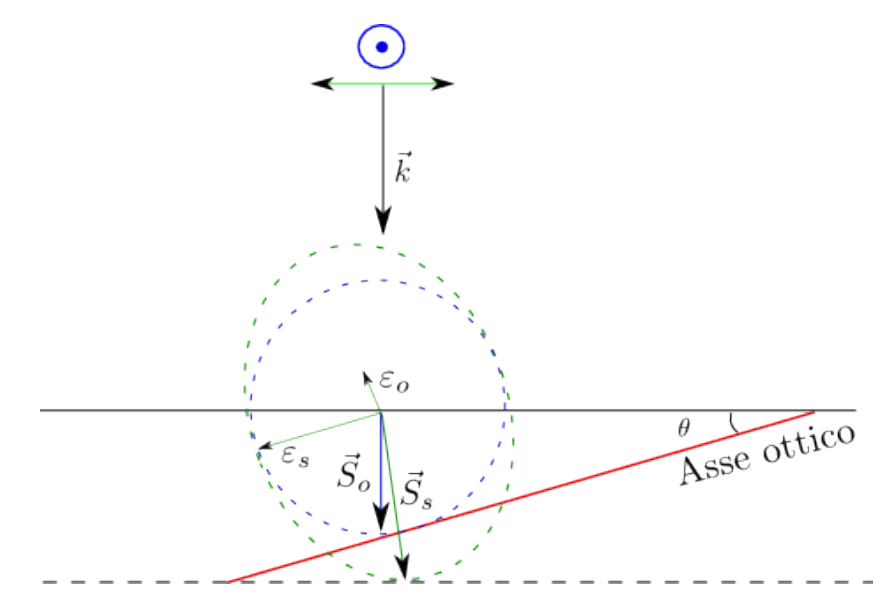

Figura 10.2: Schema della formazione dell'onda straordinaria nei materiali uniassiali. In verde è riportato l'inviluppo dell'onda generata dalla sorgente puntiforme di Huygens della componente di polarizzazione nel piano del disegno. La polarizzazione può essere scomposta in una lungo l'asse ottico e una ortogonale. Questo fa si che, poiché le due componenti viaggiano a velocit`a differenti, il fronte d'onda da sferico si distorce diventando ellittico. Questa `e l'onda straordinaria, che ha vettore di Poynting non parallelo alla direzione incidente. Vice versa la componente in blu della polarizzazione (uscente dal foglio) è tutta quanta ortogonale all'asse ottico, percui viaggia sul piano ordinario e il fronte d'onda generato rimane sferico.

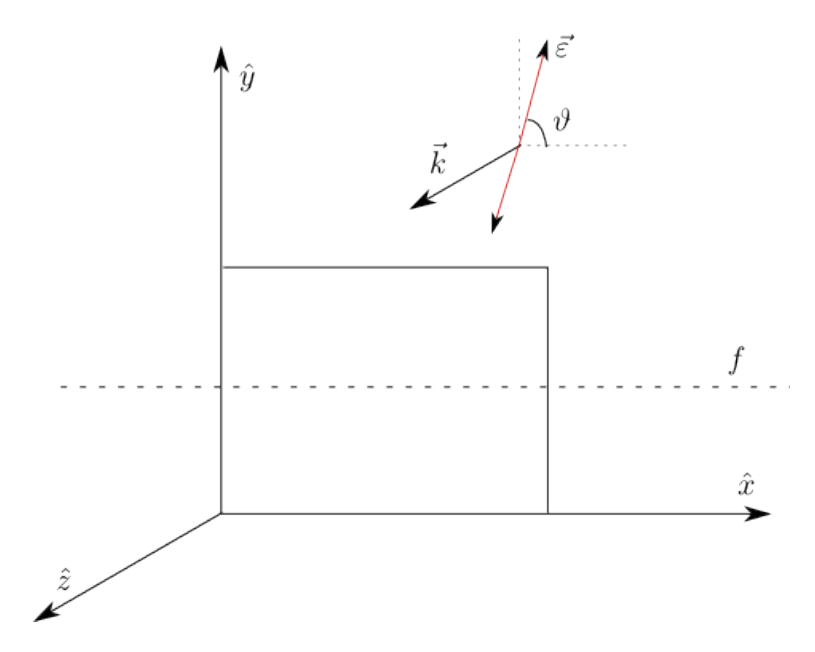

Figura 10.3: Schema di un'onda elettromangetica che incide ortogonalmente su una lamina di ritardo.

$$
\begin{cases}\nE_x = E_0 \cos \vartheta \cos(kz - \omega t) & \text{dallal lamina} \\
E_y = E_0 \sin \vartheta \cos(kz - \omega t) & \text{dallal lamina}\n\end{cases}\n\qquad\n\begin{cases}\nE_x = E_0 \cos \vartheta \cos \left[\frac{2\pi}{\lambda} n_x d - \omega t\right] \\
E_y = E_0 \sin \vartheta \cos \left[\frac{2\pi}{\lambda} n_y d - \omega t\right]\n\end{cases}
$$

La differenza di fase tra le due onde in uscita può essere calcolata sottraendo i due argomenti dei coseni:

$$
\Delta \varphi = \frac{2\pi}{\lambda} d(n_y - n_x)
$$

Chiamando  $y$  l'asse lento e  $x$  l'asse veloce otteniamo che:

$$
\Delta \varphi = \frac{2\pi}{\lambda} d \left( n_{slow} - n_{fast} \right)
$$

Vedremo come lavorare su questo termine per alterare lo stato di polarizzazione lineare dell'onda elettromagnetica. Il segno di  $\Delta\varphi$  è ininfluente, poiché ciò che conta è il ritardo relativo tra le due polarizzazioni. Analizziamo due lamine di ritardo.

Lamina a  $\lambda/4$ :

$$
\Delta \varphi = \frac{2\pi}{\lambda} d \left( n_{slow} - n_{fast} \right) = (2m+1)\frac{\pi}{2} \qquad d = \frac{\lambda}{4} \frac{(2m+1)}{n_s - n_f}
$$

Questa lamina introduce uno sfasamento di  $\pm \frac{\pi}{2}$  $\frac{\pi}{2}$  tra le due polarizzazioni, e quindi produce onde polarizzate ellitticamente. La condizione di onde polarizzate circolarmente si ha quando  $E_{0x} = E_{0y}$ , ovvero per  $\vartheta = 45^{\circ}$ .

Lamina a  $\lambda/2$ :

$$
\Delta \varphi = (2m+1)\pi \qquad d = \frac{\lambda}{2} \frac{(2m+1)}{n_s - n_f}
$$

Si ha una rotazione del piano di polarizzazione (perché sfasando di  $\pi$  la componente y inverte il segno). Quindi usando una lamnina a  $\lambda/2$  la luce rimane polarizzata linearmente. Usando questa lamina con un angolo  $\vartheta = 45^{\circ}$  consente di trasformare un onda polarizzata in un modo in quello ortagonale, questo è alla base del funzionamento del display a cristalli liquidi.

Utilizzare lo stato di polarizzazione dell'onda elettromagnetica è alla base di una tecnologia futura per i calcolatori (quando si lavorer`a con i quantum bit, si immagazzina l'informazione sul bit negli stati di polarizzazione dei fotoni, analizzabili in maniera veloce e affidabile).

### 10.3.1 Formalismo matriciale di Stokes

E possibile usare il formalismo matriciale per descrivere come le lamine ` di ritardo agiscono sulla polarizzazione della luce: Associamo agli stati di polarizzazione della luce dei vettori, detti vettori di Jones, che descrivono la polarizzazione della luce<sup>1</sup> . Le lamine di ritardo sono degli operatori lineari che agiscono sui vettori di polarizzazione. Se dobbiamo utilizzare una catena di elementi ottici risulta essere utile una descrizione di tipo matriciale, che consente di applicare in serie questi operatori. Un onda elettromagnetica pu`o essere descritta in termini:

$$
\vec{E} = \begin{pmatrix} E_{0x} e^{i\varphi} \\ E_{0y} e^{i\varphi} \end{pmatrix}
$$

Questo vettore rappresenta un istantanea dell'onda elettromagnetica  $(t = 0)$ , per sapere cosa succede quando l'onda interagisce con una lamina di ritardo possiamo scrivere il vettore risultato in questi termini:

$$
T \doteq \begin{pmatrix} T_{xx}e^{i\varphi_{xx}} & T_{xy}e^{i\varphi_{xy}} \\ T_{yx}e^{i\varphi_{yx}} & T_{yy}e^{i\varphi_{yy}} \end{pmatrix}
$$

$$
\vec{E'} = T\vec{E}
$$

Se immaginiamo di scrivere questi vettori come stati quantistici occorre normalizzarli. Ad esempio una polarizzazione lineare sarà:

$$
|\psi\rangle = \begin{pmatrix} \cos \theta \\ \sin \theta \end{pmatrix}
$$

<sup>1</sup>Nonostante i vettori di Jones nascano da considerazioni puramente classiche sulla polarizzazione della luce sono del tutto analoghi al concetto di spinore quantistico.

Ci servono delle basi per descrivere questi vettori. La più immediata si trova usando la polarizzazione orizzontale e verticale:

$$
|i_{oriz}\rangle = \begin{pmatrix} 1 \\ 0 \end{pmatrix} \qquad |i_{vert}\rangle = \begin{pmatrix} 0 \\ 1 \end{pmatrix}
$$

Oppure possiamo usare la polarizzazione circolare sinistra e destra:

$$
|i_{right}\rangle = \frac{1}{\sqrt{2}} \begin{pmatrix} 1 \\ i \end{pmatrix} \qquad |i_{left}\rangle = \frac{1}{\sqrt{2}} \begin{pmatrix} 1 \\ -i \end{pmatrix}
$$

Oppure ancora possiamo usare la polarizzazione lineare a  $\pm 45^{\circ}$ :

$$
|i_{45^o}\rangle = \frac{1}{\sqrt{2}} \begin{pmatrix} 1 \\ 1 \end{pmatrix} \qquad |i_{-45^o}\rangle = \frac{1}{\sqrt{2}} \begin{pmatrix} 1 \\ -1 \end{pmatrix}
$$

Usando questo formalismo è immediato vedere come scrivere i polarizzatori lineari. Questi polarizzatori sono operatori che hanno per autovalori 0 e 1 (infatti se applicati alla polarizzazione ortogonale non fanno passare luce, mentre se hanno polarizzazione che coincide con l'asse permissivo non modificano l'onda incidente). Sappiamo quindi scrivere questi operatori nella base che li diagonalizza:

$$
T' = \begin{pmatrix} 1 & 0 \\ 0 & 0 \end{pmatrix}
$$

Ora a seconda della rotazione dell'asse permissivo dobbiamo applicare una rotazione all'operatore. Un polarizzatore verticale o orizzontale ha come autostati proprio gli stati di base, per cui non abbiamo bisogno di nessuna rotazione:

$$
P_{vert} = \begin{pmatrix} 0 & 0 \\ 0 & 1 \end{pmatrix} \qquad P_{orizz} = \begin{pmatrix} 1 & 0 \\ 0 & 0 \end{pmatrix}
$$

Se vogliamo trovare la generica espressione del polarizzatore ruotato di angolo α basta prendere il polarizzatore orizzontale e ruotarlo:

$$
P_{\alpha} = R^{+}(\alpha) P_{orizz} R(\alpha)
$$

Dove  $R(\alpha)$  è la matrice delle rotazioni. L'applicazione di questa espressione ha per risultato:

$$
P_{\alpha} = \begin{pmatrix} \cos^2 \alpha & \sin \alpha \cos \alpha \\ \sin \alpha \cos \alpha & \sin^2 \alpha \end{pmatrix}
$$

L'operatore della lamina di ritardo è leggermente più complicato. Prendiamo la lamina di ritardo a mezz'onda  $(\lambda/2)$  con asse veloce lungo l'asse orizzontale. Abbiamo detto che questa lamina sfasa le due componenti dell'onda di  $\pi$ , ossia ribalta la componente ortogonale all'asse veloce. Quindi i vettori della nostra base sono già autostati di questo operatore con autovalori 1 (polarizzazione orizzontale) e -1 (polarizzazione verticale):

$$
\frac{\lambda}{2}_{orizz} = \begin{pmatrix} 1 & 0 \\ 0 & -1 \end{pmatrix} \qquad \frac{\lambda}{2}_{vert} = \begin{pmatrix} -1 & 0 \\ 0 & 1 \end{pmatrix}
$$

I due operatori sono tra loro equivalente a meno di un fattore di fase globale di π

Prendiamo la lamina di ritardo a quarto d'onda  $(\lambda/4)$ , con asse veloce lungo l'asse orizzontale. Questa matrice sfasa le due componenti di  $\pi/2$  tra loro. Sicuramente uno stato che non ha polarizzazione lungo l'asse ortogonale all'asse veloce rimane identico a se stesso (quindi un autovalore è 1). Uno stato polarizzato lungo l'asse ortogonale a quello veloce invece viene sfasato di  $\pi/2$ :

$$
\frac{\lambda}{4}_{orizz} = \begin{pmatrix} 1 & 0 \\ 0 & e^{i\frac{\pi}{2}} \end{pmatrix} = \begin{pmatrix} 1 & 0 \\ 0 & i \end{pmatrix} \qquad \frac{\lambda}{4}_{vert} = \begin{pmatrix} 1 & 0 \\ 0 & e^{-i\frac{\pi}{2}} \end{pmatrix} = \begin{pmatrix} 1 & 0 \\ 0 & -i \end{pmatrix}
$$

Nell'operatore verticale è stato eliminato un fattore di fase globale  $i$ , questa eliminazione è possibile, in quanto siamo interessati alle differenze di fase relative tra le componenti del vettore finale.

Per una lamina di ritardo che introduca un generico ritardo di fase δ l'espressione è:

$$
T_{\delta, \text{ orizz}} = \begin{pmatrix} 1 & 0 \\ 0 & e^{i\delta} \end{pmatrix}
$$

Ruotando l'asse di un angolo θ otteniamo:

$$
T_{\delta,\theta} = \begin{pmatrix} \cos\theta & -\sin\theta \\ \sin\theta & \cos\theta \end{pmatrix} \begin{pmatrix} 1 & 0 \\ 0 & e^{i\delta} \end{pmatrix} \begin{pmatrix} \cos\theta & \sin\theta \\ -\sin\theta & \cos\theta \end{pmatrix}
$$

$$
T_{\delta,\theta} = \begin{pmatrix} \cos^2\theta + e^{i\delta}\sin^2\theta & (1 - e^{i\delta})\sin\theta\cos\theta \\ (1 - e^{i\delta})\sin\theta\cos\theta & \sin^2\theta + e^{i\delta}\cos^2\theta \end{pmatrix}
$$

Se applichiamo una lamina di ritardo a quarto d'onda su una onda polarizzata circolarmente in verso orario otteniamo un onda polarizzata linearmente a 45 gradi:

$$
\begin{pmatrix} 1 & 0 \ 0 & i \end{pmatrix} \frac{1}{\sqrt{2}} \begin{pmatrix} 1 \\ -i \end{pmatrix} = \frac{1}{\sqrt{2}} \begin{pmatrix} 1 \\ 1 \end{pmatrix}
$$

Se applichiamo una lamina di ritardo a quarto d'onda (con asse di 45 gradi) su un onda polarizzata orizzontalmente è naturale vedere che ne otteniamo una polarizzata circolarmente:

$$
\frac{1}{2}\begin{pmatrix} (1+i) & (1-i) \\ (1-i) & (1+i) \end{pmatrix} \begin{pmatrix} 1 \\ 0 \end{pmatrix} = \frac{1}{2}\begin{pmatrix} 1+i \\ 1-i \end{pmatrix} = \frac{1}{2}\sqrt{2}\begin{pmatrix} e^{i\frac{\pi}{4}} \\ e^{-i\frac{\pi}{4}} \end{pmatrix} =
$$

$$
= \frac{e^{i\frac{\pi}{4}}}{\sqrt{2}}\begin{pmatrix} 1 \\ e^{-i\frac{\pi}{2}} \end{pmatrix} =
$$

$$
= \frac{1}{\sqrt{2}}\begin{pmatrix} 1 \\ -i \end{pmatrix}
$$

### 10.4 Parametri di Stokes

Per misurare il grado di polatizzazione dell'onda è utile definire tre parametri di Stokes. Uno per la polarizzazione lineare orizzontale, uno per la polarizzazione lineare a 45 gradi, uno per la polarizzazione circolare oraria. I parametri di Stokes sono 1 quando l'onda è polarizzata completamente nella loro direzioni, 0 se è polarizzata nell'altre direzioni. Supponendo di avere tre filtri in grado di selezionare le polarizzazioni suddette. Facendo passare la mia luce su questi tre filtri ottengo tre misure di intensità  $I_1$ ,  $I_2$  e  $I_3$ :

$$
I_0 = I_1 + I_2 + I_3
$$

Si definiscono i parametri di Stokes:

$$
S_0 = I_0 \qquad S_1 = 2I_1 - I_0 \qquad S_2 = 2I_2 - I_0 \qquad S_3 = 2I_3 - I_0
$$

Questi parametri sono legati allo stato di polarizzazione dell'onda, prendiamo un generico stato iniziale polarizzato:

$$
|i\rangle = \begin{pmatrix} a \\ be^{i\delta} \end{pmatrix}
$$

L'intensità totale sarà data da (occorre mediare sul tempo, e questo tira fuori un fattore  $\frac{1}{2}$ :

$$
S_0 = I_0 = \frac{1}{2}(a^2 + b^2)
$$

Facciamo passare la luce attraverso un filtro orizzontale per determinare il primo parametro di Stokes:

$$
|f\rangle = \begin{pmatrix} 1 & 0 \\ 0 & 0 \end{pmatrix} |i\rangle = \begin{pmatrix} a \\ 0 \end{pmatrix}
$$

$$
I_1 = \frac{1}{2}a^2 \qquad S_1 = \frac{1}{2}(a^2 - b^2)
$$

Facciamo passare la luce attraverso un filtro polarizzatore a 45 gradi per determinare il secondo parametro di Stokes:

$$
|f\rangle = \frac{1}{2} \begin{pmatrix} 1 & 1 \\ 1 & 1 \end{pmatrix} |i\rangle = \frac{1}{2} \begin{pmatrix} a + be^{i\delta} \\ a + be^{i\delta} \end{pmatrix} = \frac{\sqrt{a^2 + b^2 + 2ab\cos\delta}}{2} \begin{pmatrix} 1 \\ 1 \end{pmatrix}
$$

$$
I_2 = \frac{1}{2} ||f\rangle|^2 = \frac{1}{4} (a^2 + b^2 + 2ab\cos\delta) \qquad S_2 = ab\cos\delta
$$

Come si vede  $S_2$  è massimo quando la polarizzazione è lineare ( $\delta = 0$ ), ma vale zero per polarizzazione orizzontale o verticale. Costruiamo ora un filtro che selezioni la luce polarizzata circolarmente in senso orario. Per farlo usiamo una lamina di ritardo a quarto d'onda in modo che proietti la componente oraria sull'asse orizzontale, e poi selezioniamo quella componente con un filtro polarizzatore orizzontale. Se utilizzo una lamina di ritardo con  $\theta = 0$  questa mi introduce uno sfasamento sulla componente orizzontale della polarizzazione di  $\pi/2$ , poichè nell'onda oraria le due componenti sono già sfasate di  $-\pi/2$  lo sfasamento finale tra le due componenti della polarizzazione sar`a nullo. Ottengo quindi un onda polarizzata a 45 gradi (le componenti iniziali erano di un onda circolare per cui uguali in modulo). Se ruoto il mio sistema di riferimento totale di -45 gradi ottengo un onda polarizzata orizzontalmente (la polarizzazione iniziale `e simmetrica rispetto alla rotazione). Quindi per costruire il filtro posso usare una lamina  $\lambda/4$  con  $\theta = -\pi/4$  e un polarizzatore orizzontale.

$$
|f\rangle = \begin{pmatrix} 1 & 0 \\ 0 & 0 \end{pmatrix} \frac{1}{2} \begin{pmatrix} 1-i & 1+i \\ 1+i & 1-i \end{pmatrix} |i\rangle = \begin{pmatrix} 1 & 0 \\ 0 & 0 \end{pmatrix} \frac{1}{2} \begin{pmatrix} a(1-i) + b(1+i)e^{i\delta} \\ a(1+i) + b(1-i)e^{i\delta} \end{pmatrix} =
$$
  

$$
= \frac{1}{2} \begin{pmatrix} a(1-i) + b(1+i)e^{i\delta} \\ 0 \end{pmatrix}
$$
  

$$
||f\rangle| = \frac{1}{2} \sqrt{(a + b\cos\delta - b\sin\delta)^2 + (a - b\sin\delta - b\cos\delta)^2}
$$

Sviluppando i quadrati rimane:

$$
||f\rangle| = \frac{\sqrt{2}}{2}\sqrt{a^2 + b^2 - 2ab\sin\delta}
$$

$$
I_3 = \frac{1}{2}||f\rangle|^2 = \frac{1}{4}(a^2 + b^2 - 2ab\sin\delta) \qquad S_3 = -ab\sin\delta
$$

I parametri di Stokes così ottenuti sono definiti da  $-\frac{1}{2}$  $\frac{1}{2}$  a  $\frac{1}{2}$  $\frac{1}{2}$  dell'intensità iniziale. Per renderli definiti tutti tra  $-1$  e  $1$  è conveniente riscalarli:

$$
S_0 = a^2 + b^2
$$
  $S_1 = a^2 - b^2$   $S_2 = 2ab \cos \delta$   $S_3 = -2ab \sin \delta$ 

A questi parametri di Stokes sono associati i corrispettivi valori normalizzati:

$$
s_0 = 1
$$
  $s_1 = \frac{S_1}{S_0}$   $s_2 = \frac{S_2}{S_0}$   $s_3 = \frac{S_3}{S_0}$ 

Con questa normalizzazione può essere definita la sfera di Poincairé, in cui i tre parametri di Stokes normalizzati rappresentano gli assi. Luce completamente polarizzata si troverà in un punto della sfera, che ne definirà univocamente la polarizzazione.

#### 10.4.1 Parametri di stokes per luce non coerente

I parametri che abbiamo trattato hanno senso solo per luce con un grado di polarizzazione ben definito dal vettore iniziale. Cosa succede se ripetiamo queste misure su una luce non completamente coerente? Poiché nella misura dell'intensità occorre fare una media nel tempo dell'oscillazione del campo elettrico, possiamo interpretare i parametri di Stokes come i valori mediati nel tempo:

$$
S_1 = \langle a^2 \rangle - \langle b^2 \rangle
$$
  $S_2 = 2 \langle ab \cos \delta \rangle$   $S_3 = -2 \langle ab \sin \delta \rangle$ 

Se la luce è completamente incoerente tutti i parametri di Stokes risultano nulli<sup>2</sup>. Possiamo scrivere  $S_0$  in funzione della somma dei quadrati dei parametri di Stokes<sup>3</sup>:

$$
S_0' = \sqrt{\sum_{i=1}^3 S_i^2} = \sqrt{4 \langle a \rangle^2 \langle b \rangle^2 \alpha + \langle a^2 \rangle^2 + \langle b^2 \rangle^2 - 2 \langle a^2 \rangle \langle b^2 \rangle}
$$

Mettiamo in evidenza  $\langle a^2 \rangle + \langle b^2 \rangle$ :

$$
S_0' = \sqrt{\langle a^2 \rangle^2 + \langle b^2 \rangle^2 + 2 \langle a^2 \rangle \langle b^2 \rangle - 4 \langle a^2 \rangle \langle b^2 \rangle + 4 \langle a \rangle^2 \langle b \rangle^2 \alpha} =
$$
  
=  $(\langle a^2 \rangle + \langle b^2 \rangle) \sqrt{1 - 4 \frac{\langle a^2 \rangle \langle b^2 \rangle - \langle a \rangle^2 \langle b \rangle^2 \alpha}{(\langle a^2 \rangle + \langle b^2 \rangle)^2}}$ 

Se l'onda è non polarizzata la radice si annulla, mentre se l'onda è completamente polarizzata diventa 1. Possiamo definire un parametro che definisce il grado di incoerenza in modo che:

$$
S_0 = S_0' + A^2
$$

Da cui risulta che

$$
\langle a^2 \rangle + \langle b^2 \rangle = (\langle a^2 \rangle + \langle b^2 \rangle) \sqrt{1 - 4 \frac{\langle a^2 \rangle \langle b^2 \rangle - \langle a \rangle^2 \langle b \rangle^2 \alpha}{(\langle a^2 \rangle + \langle b^2 \rangle)^2}} + A^2
$$

Supponendo l'onda normalizzata  $(\langle a^2 \rangle + \langle b^2 \rangle = 1)$  si ottiene:

$$
A^{2} = 1 - \sqrt{1 - 4 \frac{\langle a^{2} \rangle \langle b^{2} \rangle - \langle a \rangle^{2} \langle b \rangle^{2} \alpha}{(\langle a^{2} \rangle + \langle b^{2} \rangle)^{2}}}
$$

Analogamente possiamo definire il grado di polarizzazione dell'onda:

$$
P = \left[\frac{\sum_{i=1}^{3} s_i^2}{s_0^2}\right]^{\frac{1}{2}} = \sqrt{1 - 4\frac{\langle a^2 \rangle \langle b^2 \rangle - \langle a \rangle^2 \langle b \rangle^2 \alpha}{(\langle a^2 \rangle + \langle b^2 \rangle)^2}}
$$

$$
P \le 1
$$

Se  $P = 1$  il punto giace sulla sfera di Poincairé, altrimenti si troverà al suo interno.

<sup>&</sup>lt;sup>2</sup>L'unica media a non annullarsi risulta essere  $\langle a^2 \rangle$  e  $\langle b^2 \rangle$ , che risultano però uguali per luce non polarizzata.

 $^3\alpha = \langle \cos \delta \rangle^2 + \langle \sin \delta \rangle^2 \leq 1$ 

### 10.5 Cristalli Liquidi

Una tecnologia che sfrutta appieno l'anisotropia dei materiali sono i cristalli liquidi, utilizzati ormai da una decina d'anni sia come base per la costruzione dei moderno display, che come lamine di ritardo in laboratorio a fase variabile.

Il loro funzionamento può essere descritto come dei ritardatori di fase variabile, in cui la differenza tra le fasi della polarizzazione lineare pu`o essere variata pilotando una differenza di potenziale.

Il nome **cristalli liquidi** viene dalla particolare peculiarità della loro struttura microscopica (in genere sono molecole organiche  $C_{34}H_{50}O_2$  o  $C_{46}H_{80}O_3$ ), sono delle molecole allungate con forte momento di dipolo, che possono scorrere le une sulle altre, ma non possono ruotare. L'ordine cristallino è quindi presente solo per la componente rotazionale della molecola. Questo cristallo liquido viene incapsulato all'interno di piccole celle di vetro. Per orientarle viene usato un particolare vetro "graffiato" linearmente, in modo tale che le molecole si dispongano lungo il graffio per via delle forze di Van der Waals. Questo materiale si presenta con simmetria uniassiale, il cui ellissoide degli indici coincide all'incirca con la forma allungata delle molecole.

La cosa interessante di questi sistemi è che hanno un momento di dipolo intriseco piuttosto alto. L'applicazione di un campo elettrico incide fortemente sulla loro disposizione. Il materiale usato per incapsulare le molecole è l'ITO (Ossido di stagno-indio), che ha proprietà di essere trasparente e conduttivo, attraverso cui viene applicata una differenza di potenziale. Se sottoposta a campi elettrici sufficientemente alti la molecola può essere ruotata ortogonalmente alla direzione sua (Figura 10.4)

Il ritardo di fase può generalmente essere scritto come:

$$
\Delta \varphi = \frac{2\pi}{\lambda_0} \left( n_e(\theta) - n_0 \right) d
$$

Dove l'indice di rifrazione estraordinario dipende dall'angolo di inclinazione e pu`o essere ricavato dall'ellissoide degli indici:

$$
\frac{1}{n_e(\theta)^2} = \frac{\sin^2 \theta}{n_s^2} + \frac{\cos^2 \theta}{n_o^2}
$$

Comandando la differenza di potenziale ai capi della cella posso modificare l'indice di rifrazione estraordinario, e quindi lo sfasamento  $\Delta\varphi$ . È possibile usare un unico oggetto a cristalli liquidi come lamina di ritardo variabile. Infatti generalmente questi oggetti sono accompagnati da una curva di taratura che indica il ritardo della lamina al variare della differenza di potenziale applicata (per una specifica lunghezza d'onda).

Ad esempio se si vuole una  $\lambda/2$  per un laser di lunghezza d'onda  $\lambda$  è possibile usare la differenza di potenziale in modo che:

$$
\frac{\Delta \varphi}{2\pi} = \frac{1}{2} = \Delta n \frac{d}{\lambda}
$$

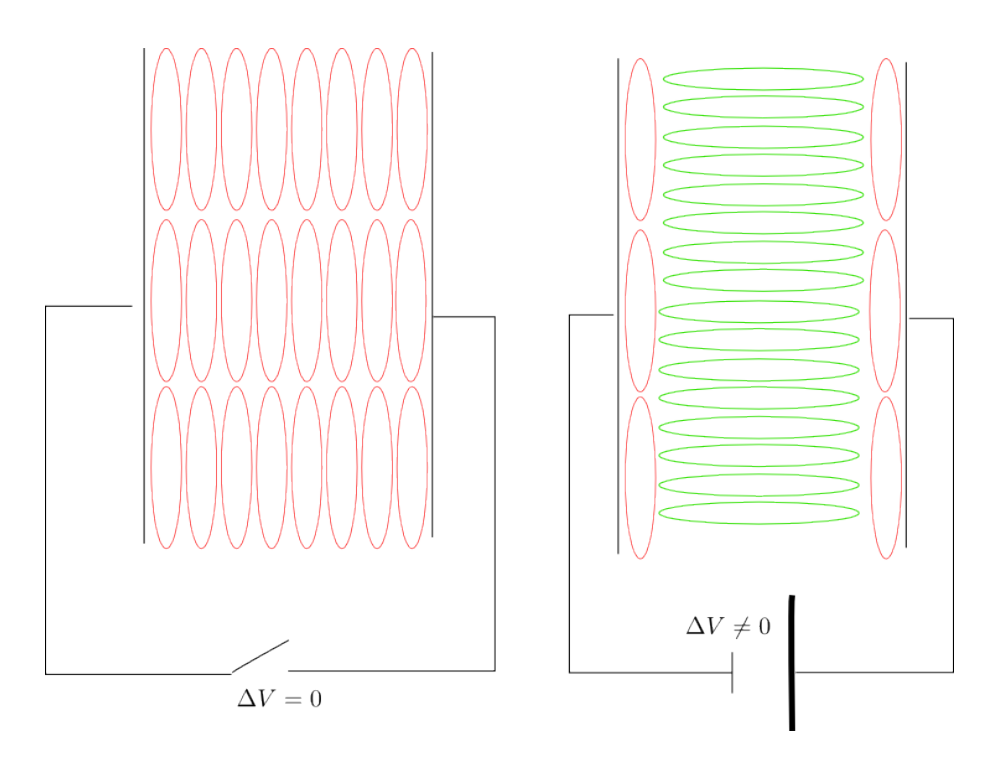

Figura 10.4: Schema della cella di cristallo liquido, le molecole tendono ad allinearsi tutte nella direzione predefinita in caso di campo elettrico nullo, la presenza di una differenza di potenziale tra le due lastre di ITO consente alle molecole di orientarsi lungo il campo elettrico.
Questa lamina di ritardo può essere utilizzata per qualunque lunghezza d'onda che si voglia, poiché possono variare 
$$
\Delta n
$$
aggiustandolo sia per la lunghezza d'onda che per il ritardo che voglio introdurre. Questa tipologia di cella è detta a cristalli liquidi *nematici*.

 $\Delta n = \frac{\lambda}{2}$ 

2d

Vediamo ora come è possibile usare questa tecnologia per costruire dei display. Per i display si usano i cristalli liquidi nematici-twisted, una piccola variante rispetto a quelli che abbiamo visto prima, in cui i due template delle finestre di ingresso e di uscita sono ruotate. Questo fa ruotare le molecole all'interno del mezzo. In questo modo, quando non si applica differenza di potenziale, le molecole ruotano l'asse di polarizzazione, facendo ad esempio uscire una luce polarizzata orizzontalmente in una polarizzata verticalmente. Possiamo sfruttare questa caratteristica per costruire l'unità fondamentale del nostro Display. Mettiamo la cella twisted tra due polarizzatori lineari orientati allo stesso modo. Se non applichiamo differenza di potenziale la cella ruota di 90 gradi la polarizzazione e quindi la luce viene bloccata dal secondo polaroid e non passa (Figura 10.5). Vice versa se applichiamo differenza di potenziale, tutte le molecole si orientano nella direzione di propagazione della luce, e quindi la polarizzazione non viene modificata nel passaggio nella cella, facendo sì che la luce passi anche attraverso il secondo polarizzatore.

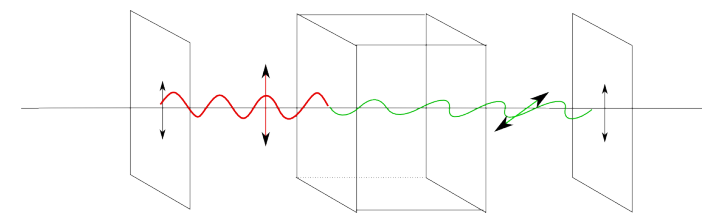

Figura 10.5: Unità fondamentale del display a cristalli liquidi.

Se lavoriamo con tre led (per i colori RGB), e immaginiamo di pilotare la differenza di potenziale con 8 bit, abbiamo per ciascun colore 256 intensità diverse (tra completamente passante e spenta). Il che vuol dire una gamma di colori pari a  $256^3$  che corrisponde a più di quindici milioni di tonalità differenti.

## Capitolo 11

# Ottica geometrica

L'ottica geometrica è lo studio dei dispositivi ottici approssimando le onde elettromagnetiche a dei raggi. Le premesse teoriche dell'ottica geometrica sono estremamente complesse ed esulano dalla trattazione in questi appunti, l'ottica geometrica è il limite per cui la lunghezza d'onda  $\lambda \to 0$ . In questo limite `e possibile dimostrare che l'equazione delle onde si trasforma in equazione dei raggi. Possiamo trattare il trasporto di radiazione in termini di raggi luminosi. Assumeremo che tutta la descrizione fisica che faremo `e fatta in questo limite, che consente di trascurare i fenomeni diffrattivi (le dimensioni degli oggetti sono molto maggiori della lunghezza d'onda).

L'idea dell'ottica geometrica è quella di lavorare sempre con fronti d'onda piani indipendentementi dalla porzione che andiamo a considerare. Le sorgenti di questi fronti d'onda piana possono essere o oggetti che emettono radiazione per conto proprio o perché diffondono la luce proveniente da altri oggetti.

Immaginiamo di avere una sorgente puntiforme e di dovergli associare un raggio. Il modo per associare dei raggi luminosi ad una sorgente di questo tipo `e quello di assumere che la sorgente stessa sia il vertice di una serie di coni di luce a cui sono associati un asse (raggio) e una superficie tale che una superficie possa essere considerata piana.

Conosciamo già le leggi di rifrazione:

 $n_1 \sin \hat{i} = n_2 \sin \hat{r}$ 

L'ottica geometrica si basa nel passaggio della luce attraverso mezzi di indice di rifrazione diverso. La lente è un vetro sufficientemente sottile sagomato. Abbiamo la rifrazione tra due lenti, aria vetro e acqua vetro. Lo studio del percorso compiuto dai raggi attraverso questi materiali consente di determinare in che punto si andr`a a formare l'immagine. Lavoreremo in condizioni tali che si ha a che fare con sistemi ottici stigmatici, ossia i vari raggi emessi dal sistema da una stessa sorgente convergono tutti in un unico punto che si chiama immagine. Un sistema non stigmatico è quello per esempio in cui i raggi di un sistema ottico non convergono tutti in un unico punto, come avviene al bordo di specchi sferici, in cui infatti, l'immagine appare sfocata e non nitida.

In ottica geometrica sono molto importanti le convensioni che si utilizzano:

Per la costruzione dei sistemi ottici si definisce l'asse ottico l'asse in cui tutti i dispositivi che consideriamo sono fissati, e si lavora in approssimazione di piccoli angoli (ossia si considerano solo i raggi che formano angoli piccoli con l'asse ottico).

Il vertice giace sul punto dell'asse ottico in cui è presente la discontinuità di indice di rifrazione dei mezzi in cui si propagano i raggi luminosi, ed `e il punto rispetto al quale consideriamo l'origine.

Un elemento ottico ha raggio di curvatura R (se piano  $R \to \infty$ ). L'oggetto principale è posto a distanza  $p$  dal vertice, se  $p$  è positiva vuol dire che si trova alla sinistra del vertice (se negativa si trova a destra), l'immagine si forma a distanza q dal vertice, questa volta se q è positivo l'immagine si forma alla destra del vertice (Figura 11.1).

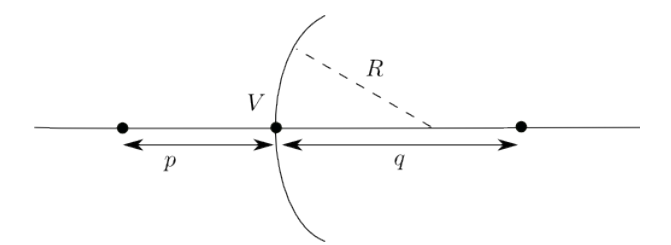

Figura 11.1: Schema delle convensioni in ottica geometrica, in figura tutti i valori, p, q, ed R sono positivi.

 $y$  ed  $y'$  sono rispettivamente le estensioni dell'oggetto e della sua immagine, positivi se diritti e negativi se rovesciati.

Cerchiamo nel caso di uno specchio circolare nell'approssimazione di raggi parassiali<sup>1</sup>.

## 11.1 Specchi

Calcoliamo dove viene proiettato un raggio quando parte da un oggetto su uno specchio a curvatura circolare (Figura 11.2).

Il segmento  $\overline{HK}$  può essere ottenuto in tre modi:

$$
\overline{HK}=\overline{PH}\sin\varphi=\overline{QH}\sin\varphi'=\overline{OH}\sin\alpha
$$

<sup>1</sup>Angoli con l'asse ottico piccoli, oggetti di dimensioni piccole rispetto alla curvatura dello specchio, nel caso in cui questa approssimazione non vale più si creano delle aberrazioni al lato dello specchio (raggi che partono dallo stesso punto non convergono sulla stessa immagine.

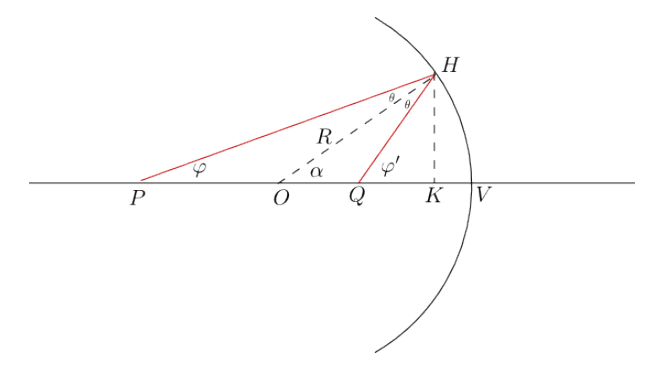

Figura 11.2: Raggio che parte dal punto  $p$  e arriva al punto  $q$ .

Notiamo che  $\overline{PH} = \overline{PV} = p$ , che  $\overline{QH} = \overline{QV} = -q$  e che  $\overline{OH} = -R$ , e usiamo l'approssimazione di piccoli angoli:

$$
p\varphi = -q\varphi' = -R\alpha
$$

Usando le relazioni tra gli angoli:

$$
\varphi + \pi - \alpha = \pi - \varphi' + \alpha
$$

$$
\varphi + \varphi' = 2\alpha
$$

$$
\varphi = -\alpha \frac{R}{p} \qquad \varphi' = \alpha \frac{R}{q}
$$

$$
-\frac{R}{p} + \frac{R}{q} = 2
$$

Da cui ricaviamo l'equazione generale dello specchio:

$$
\frac{1}{p} - \frac{1}{q} = -\frac{2}{R} \tag{11.1}
$$

Bisogna prestare attenzione ai segni, la q e la R in questo caso sono negativi rispetto alle convenzioni che si sono precedentemente definite, bisogna ricordare che questa equazione comunque vale per angoli piccoli.

Si definisce il fuoco dello specchio il punto in cui convergono i raggi all'infinito, per individuarlo mandiamo p all'infinito nell'equazione (11.1):

$$
\frac{1}{q} = \frac{2}{R}
$$

$$
f = \frac{R}{2}
$$

Da cui l'equazione dello specchio diventa:

$$
\frac{1}{p} - \frac{1}{q} = -\frac{1}{f} \tag{11.2}
$$

Il fuoco di uno specchio circolare si trova sempre a metà del raggio. Per calcolare anche l'eventuale ingrandimento o ribaltamento di un immagine estesa e non puntiforme basta calcolare dove si incrociano più raggi, nella Figura 11.3 sono mostrati due casi, uno specchio con curvatura negativa (in cui l'immagine che si forma è reale, ossia i raggi si incrociano realmente in un punto, e ribaltata), uno specchio con curvatura positiva (in cui l'immagine che si forma è virtuale, ossia ottenuta dall'incrocio dei prolungamenti dei raggi, e diritta).

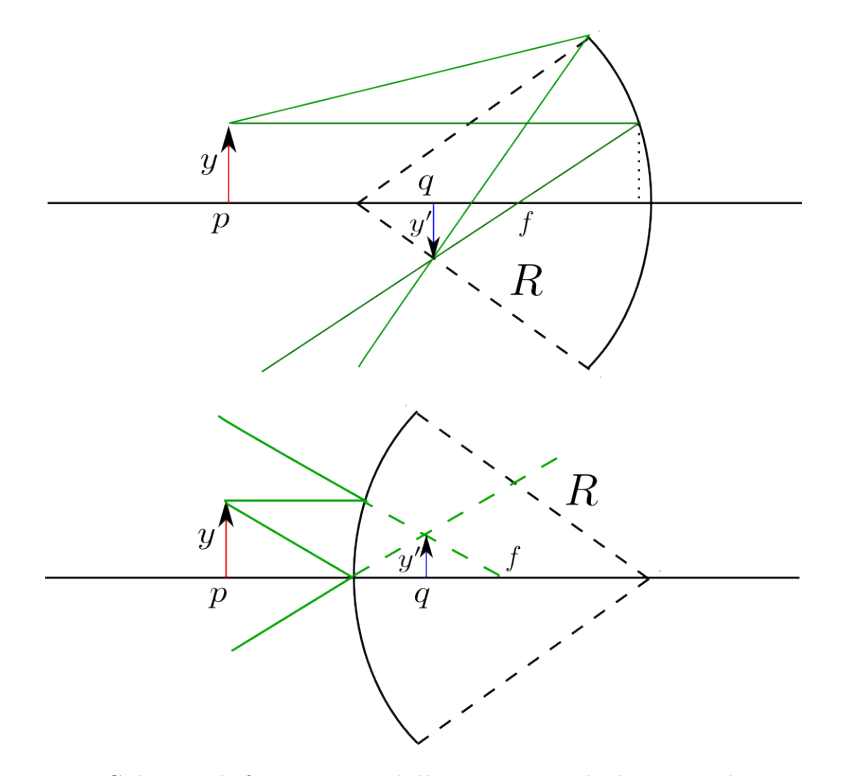

Figura 11.3: Schema di formazione delle immagini di due specchi a curvatura opposta.

Per calcolare l'ingrandimento causato dallo specchio dobbiamo calcolare il rapporto tra altezza dell'oggetto di partenza e altezza dell'oggetto di arrivo:

$$
I=-\frac{y'}{y}
$$

Se  $I < 0$  l'immagine è diritta (y e y' sono concordi). Se  $I > 0$  l'immagine è rovesciata.

Guardiamo l'immagine in Figura 11.3 in alto, se prendiamo il raggio che parte dall'immagine parallelo all'asse ottico notiamo che mantiene la stessa altezza su tutto il percorso, per cui il percorso con i puntini misura proprio y. A questo punto prendendo il raggio che passa per il fuoco possiamo impostare una proporzione tra  $y e y'$  (nell'approssimazione di angoli piccoli e ricordando che sia q che  $f$  che  $y'$  sono negative):

$$
\frac{|y'|}{|y|} = \frac{|q| - |f|}{|f|}
$$

Usando le convensioni sui segni:

$$
\frac{-y'}{y} = \frac{-q+f}{-f}
$$

Usando l'equazione (11.2) otteniamo:

$$
I = -\frac{y'}{y} = \frac{q}{f} - 1 = q\left(-\frac{1}{p} + \frac{1}{q}\right) - 1 = -\frac{q}{p} - 1 + 1
$$

$$
I = -\frac{q}{p}
$$

## 11.2 Diottri

Il diottro è un componente ottico alla base del funzionamento delle lenti. Sono materiali dotati di una certa curvatura e un certo spessore e fatti di sostanze con un indice di rifrazione diverso da quello dell'aria. I materiali impiegati sono generalmente sostanze plastiche e vetri. Il vetro ha un potere rifrattivo maggiore usando curvature minori. Anche per io diottro come per lo specchio possiamo ricostruire il punto in cui si verrà a formare l'immagine (Figura 11.4).

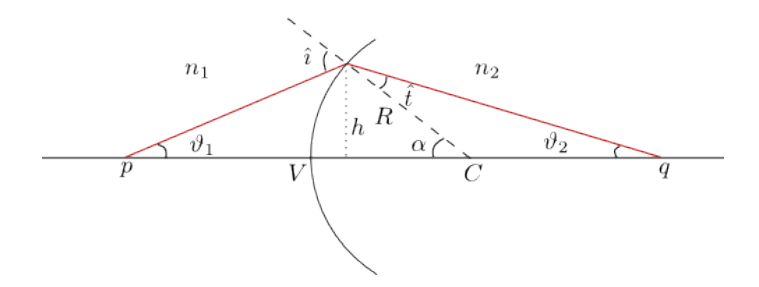

Figura 11.4: Schema del percorso fatto da un raggio di luce nell'attraversare una superficie di separazione tra due mezzi con diverso indice di rifrazione, dotata di curvatura R.

Da questa figura possiamo ricavare, in approssimazione di piccoli angoli, le seguenti relazioni:

$$
h = p \tan \vartheta_1 = q \tan \vartheta_2 = R \sin \alpha \tag{11.3}
$$

Inoltre prendendo i due triangoli ottenuti tra i segmenti p, q, il punto C e il punto in cui il raggio entra nel diottro, possiamo scrivere le relazioni tra angoli:

$$
\vartheta_1 + \alpha + \pi - \hat{i} = \pi \qquad \vartheta_2 + \pi - \alpha + \hat{t} = \pi
$$

$$
-\vartheta_1 + \vartheta_2 + \hat{i} + \hat{t} = 2\alpha
$$

Usando la legge della rifrazione in approssimazione di piccoli angoli:

$$
n_1\hat{\imath} = n_2\hat{t}
$$

E che

$$
\hat{t} = \alpha - \vartheta_2
$$

$$
\hat{i} = \frac{n_2}{n_1} (\alpha - \vartheta_2)
$$

$$
\vartheta_2 - \vartheta_1 + (\alpha - \vartheta_2) \left(\frac{n_2}{n_1} + 1\right) = 2\alpha
$$

Dalla (11.3) si ricava che:

$$
\vartheta_1=\frac{R}{p}\alpha\qquad\vartheta_2=\frac{R}{q}\alpha
$$

Mettendo insieme le equazioni ottenute possiamo ricavare l'equazione del diottro sferico

$$
\frac{R}{q} - \frac{R}{p} + R\left(\frac{1}{R} - \frac{1}{q}\right)\left(\frac{n_2}{n_1} + 1\right) = 2
$$
\n
$$
\frac{1}{q} - \frac{1}{p} + \frac{1}{R} - \frac{1}{q} + \frac{n_2}{n_1}\frac{1}{R} - \frac{n_2}{n_1}\frac{1}{q} = \frac{2}{R}
$$
\n
$$
-\frac{1}{p} - \frac{1}{q}\frac{n_2}{n_1} = \frac{2}{R} - \frac{n_1 + n_2}{n_1}\frac{1}{R}
$$
\n
$$
\frac{n_1}{p} + \frac{n_2}{q} = \frac{n_1 + n_2 - 2n_1}{R}
$$
\n
$$
\frac{n_1}{p} + \frac{n_2}{q} = \frac{n_2 - n_1}{R}
$$
\n(11.4)

Dall'equazione (11.4) possiamo ricavare la posizione del fuoco del diottro. Per il diottro abbiamo due fuochi, uno che corrisponde al punto in cui convergono raggi paralleli  $(f_2)$  e uno in cui raggi divergenti da quel punto formano l'immagine all'infinito  $(f_1)$ . Troviamoli:

$$
p \to \infty
$$
  $\frac{n_2}{f_2} = \frac{n_2 - n_1}{R}$   $f_2 = \frac{n_2 R}{n_2 - n_1}$   
 $q \to \infty$   $\frac{n_1}{f_1} = \frac{n_2 - n_1}{R}$   $f_1 = \frac{n_1 R}{n_2 - n_1}$ 

Moltiplicando tutta la (11.4) per il termine a sinistra si ottiene:

$$
\frac{f_1}{p} + \frac{f_2}{q} = 1\tag{11.5}
$$

Possiamo anche per il diottro calcolare l'ingrandimento prodotto usando le stesse convenzioni di come fatto per lo specchio (Figura 11.5).

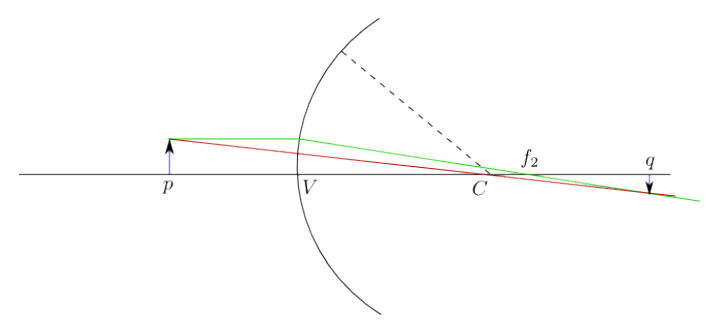

Figura 11.5: Schema di formazione dell'immagine in un diottro.

Prendiamo il raggio passante per il centro della circonferenza, e imponiamo la proporzione tra i due triangoli formati da i lati  $y e p + R$ , e  $y'$  con  $q - R$  (ricordiamo che in Figura 11.5 y' è negativa):

$$
I = -\frac{y'}{y} = \frac{|y'|}{y} = \frac{q - R}{p + R}
$$

Dall'equazione del diottro 11.4 si ottiene un espressione del raggio:

$$
\frac{n_1q + n_2p}{pq} = \frac{n_2 - n_1}{R} \qquad R = \frac{pq(n_2 - n_1)}{n_1q + n_2p}
$$

$$
I = \frac{q}{p} \frac{1 - p\frac{(n_2 - n_1)}{n_1q + n_2p}}{1 + q\frac{(n_2 - n_1)}{n_1q + n_2p}}
$$

$$
I = \frac{q}{p} \frac{n_1q + n_2p - n_2p + n_1p}{n_1q + n_2p + n_2q - n_1q}
$$

$$
I = \frac{n_1q}{n_2p} \frac{q + p}{p + q}
$$
(11.6)

## 11.2.1 Diottri in successione

Cosa succede quando abbiamo in successione più elementi ottici? L'ottica geometrica consente di studiare la formazione delle immagini quando ci sono più elementi ottici. Immaginiamo di essere un osservatore e tra noi e l'oggetto ci sono innumerevoli superfici diottriche di separazione. Noi vedremo l'immagine formarsi dai raggi che sono deviati dall'ultimo diottro. A loro volta quei raggi vengono dai raggi che sono stati deviati dalla superficie diottrica precedente, e così via fino all'oggetto reale. Quindi l'immagine che si forma alla fine altro non è che nella posizione in cui si formerebbe come se ci fosse solo l'ultima superficie diottrica e con posizione identificata dall'immagine creata dal diottro precedente. L'immagine prodotta dal primo diottro funziona da sorgente per l'immagine prodotta dal secondo la quale a sua volta fa da sorgente per quella prodotta dal terzo, e così via.

Bisogna solo fare attenzione alle convensioni, poiché ogni volta che si considera una nuova superficie diottrica l'origine del sistema di riferimento si trova sul vertice di questa nuova superficie, vediamo in dettaglio questa cosa scrivendo l'equazione della lente spessa, composta da due superfici diottriche con curvatura differente.

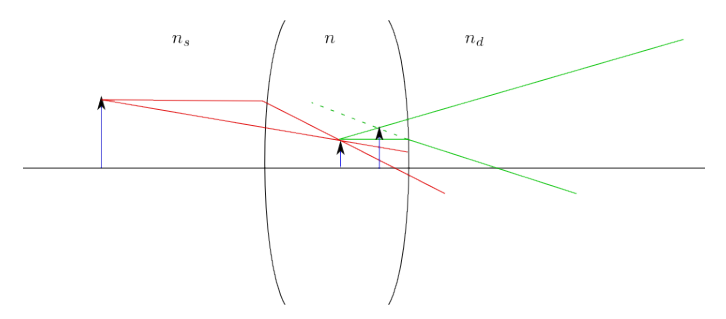

Figura 11.6: Schema di formazione dell'immagine in una lente spessa, un sistema di più diottri.

$$
\begin{cases}\n\frac{n_s}{p} + \frac{n}{q'} = \frac{n - n_s}{R_1} \\
\frac{n}{L - q'} + \frac{n_d}{q} = \frac{n_d - n}{R_2}\n\end{cases}
$$
\n(11.7)

### 11.3 Lente sottile

L'equazione della lente sottile può essere ricavata direttamente dal limite per  $L \to 0$  della lente spessa (11.7). In questo limite risolviamo il sistema:

$$
\frac{n}{q'} = \frac{n - n_s}{R_1} - \frac{n_s}{p}
$$

Sostituendo nella seconda:

$$
\frac{n_s}{p} + \frac{n_d}{q} = \frac{n_d - n}{R_2} + \frac{n - n_s}{R_1}
$$

Supponendo che la lente sia nel vuoto otteniamo l'equazione della lente:

$$
\frac{1}{p} + \frac{1}{q} = \frac{1}{f}
$$
\n(11.8)

Dove  $f \nightharpoonup$  il fuoco della lente:

$$
\frac{1}{f} = (n-1)\left(\frac{1}{R_1} - \frac{1}{R_2}\right)
$$

A seconda dei valori di  $R_1$  e  $R_2$ , del loro segno, le lenti possono essere convergenti, , divergenti o miste (Figura 11.7).

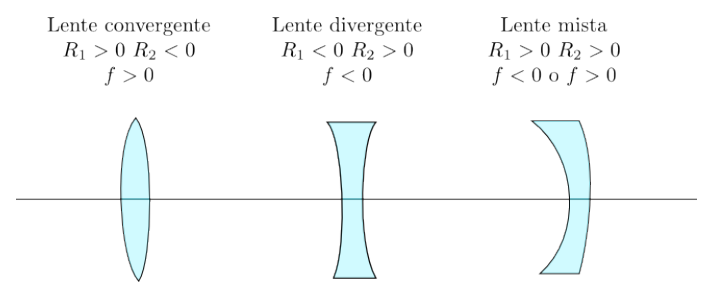

Figura 11.7: Rassegna di diverse tipologie di lenti.

La lente divergente non è comoda da usare come sorgente per fronti d'onda sferici perch´e `e difficile conoscere la posizione del fuoco, che sarebbe l'origine della sorgente sferiche.

Come nel caso del diottro, anche per le lenti sottili possiamo costruire l'immagini con i raggi. Questi dispositivi, come anche gli specchi, sono soggetti ad aberrazioni, queste possono essere di due tipologie differenti: cromatiche e sferiche. L'aberrazione cromatica `e dovuto al fatto che la deviazione dei raggi (e quindi la posizione del fuoco della lente) dipende dall'indice di rifrazione, che, a sua volta, dipende dalla lunghezza d'onda della luce. Questo da luogo da un immagine con contorni sfocati da un arcobaleno. Questo può essere corretto usando più lenti in serie. L'altra seconda importante aberrazione è di natura geometrica. Se si va a fare l'esatta applicazione delle leggi della rifrazione si ottiene che per uno stesso oggetto, raggi che formano un angolo  $\theta$  con l'asse ottico diverso convergono in punti differenti (quando non vale pi`u l'approssimazione di angoli piccoli). Questo limita spesso l'apertura efficacie delle lenti che si utilizzano.

#### 11.3.1 Esercizio: Una lente e lo specchio

Una lente convergente e uno specchio con curvatura positiva sono posti coassialmente ad una distanza di 25 cm. Un oggetto è posto a distanza 3.5 cm dallo specchio. Determinare la natura e la posizione delle tre immagini che si formano dovute alla sola lente, al solo specchio e al sistema dei due, e determinare l'ingrandimento dell'immagine finale (Figura 11.8).

 $R_{specchio} = 12$  cm  $f_{lente} = 4$  cm

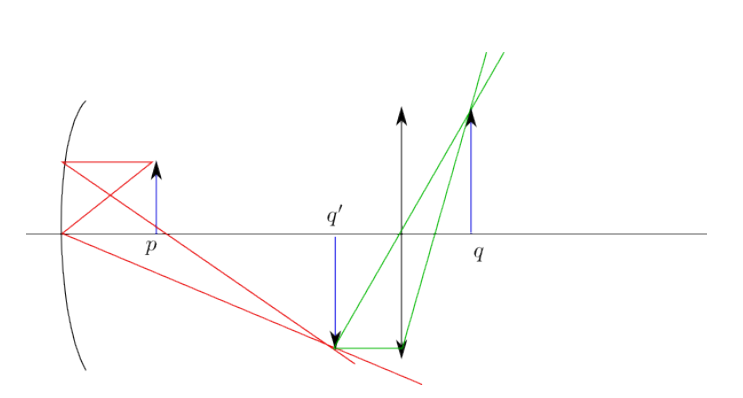

Figura 11.8: Schema della formazione delle immagini.

Troviamo prima dove si forma l'immagine dell'oggetto a causa della sola lente:

$$
\frac{1}{p} + \frac{1}{q} = \frac{1}{f}
$$

Ricordiamo che p è la distanza dalla lente,  $p = 25 - 9.5 = 15.5$  cm.

$$
q = \frac{p - f}{fp} = 5.39 \text{ cm}I = \frac{q}{p} = 0.347
$$

L'immagine si forma rimpicciolita, alla destra della lente (reale), e rovesciata  $(I > 0).$ 

Calcoliamo ora l'immagine che si forma generata dallo specchio:

$$
\frac{1}{p}-\frac{1'}{q}=\frac{2}{R}
$$

Ricordiamo che in questo caso  $p$  è alla destra dello specchio, e la curvatura `e negativa:

$$
\frac{1'}{q} = \frac{2}{|R|} - \frac{1}{|p|} \qquad q' = 16.3 \text{ cm}
$$

$$
I' = -\frac{q}{p} = 1.71
$$

L'immagine è reale, si forma alla destra dello specchio ed è ingrandita e rovesciata. Usiamo ora questa immagine come sorgente per la lente:

$$
\frac{1}{L-q'} + \frac{1}{q} = \frac{1}{f}
$$

$$
\frac{1}{q} = \frac{1}{f} - \frac{1}{L - q'} \qquad q = 7.4 \text{ cm}
$$

$$
I'' = \frac{q}{L - q'} = 0.85
$$

L'immagine si forma alla destra della lente, capovolta e rimpicciolita (rispetto all'altra immagine q'). Combinando i due effetti si ha:

$$
I_{tot} = (-1)I'I'' = -1.45
$$

L'immagine viene ingrandita alla fine, e diritta (subisce due ribaltamenti). Quando si moltiplicano più ingrandimenti occorre moltiplicare per  $-1$  se si ha a che fare con un numero pari di elementi ottici, perché occorre tener conto che, ad esempio due immagini diritte producono un ingrandimento totale diritto, mentre il prodotto di due numeri negativi (immagini diritte) da un numero positivo (immagine rovesciata). Questo problema sorge ogni volta che abbiamo a che fare con un numero di lenti pari.

#### 11.3.2 Esercizio: Il funzionamento dell'occhio

Schematizziamo il sistema dell'occhio umano nel seguente modo: un diottro (cornea) con raggio di curvatura  $R = 0.8$  cm, e indice di rifrazione  $n_2 = 1.34$ , seguito a distanza  $t_1 = 0.3$  cm da una lente convergente (cristallino) con raggio di curvatura variabile pari a  $R_c$  e indice di rifrazione  $n_3 = 1.44$ . L'immagine deve essere proiettata sulla retina, posta a distanza  $t_2 = 1.9$  cm dal cristallino.

Quanto deve valere il raggio di curvatura del cristallino per focalizzare sulla retina l'immagine di un oggetto posto a 25 cm dall'occhio? Quando deve valere invece per focalizzare un punto all'infinito?

Partiamo dall'oggetto posto a 25 cm, scriviamo l'equazione del primo diottro per trovare dove si forma l'immagine associata al primo diottro:

$$
\frac{n_1}{p} + \frac{n_2}{q'} = \frac{n_2 - n_1}{R}
$$

$$
\frac{n_2}{q'} = \frac{n_2 - 1}{R} - \frac{1}{p}
$$

$$
q' = n_2 \left[ \frac{n_2 - 1}{R} - \frac{1}{p} \right]^{-1} = 3.48 \text{ cm} \qquad p = 25 \text{ cm}
$$

$$
q' = 3.15 \text{ cm} \qquad p = \infty
$$

Adesso impostiamo l'equazione del cristallino. La sorgente dei raggi per il cristallino si trova in  $p' = t_1 - q'$ . Imponiamo che l'immagine debba formarsi sulla retina, a  $t_2$ :

$$
\frac{n_2}{t_1 - q'} + \frac{n_2}{t_2} = \frac{2(n_3 - n_2)}{R}
$$

$$
R_c = \frac{2(n_3 - n_2)}{n_2} \left[ \frac{1}{t_1 - q'} + \frac{1}{t_2} \right]^{-1}
$$
  

$$
R_c = 0.70 \text{ cm} \qquad p = 25 \text{ cm}
$$
  

$$
R_c = 0.85 \text{ cm} \qquad p = \infty
$$

In un occhio sano la curvatura del cristallino varia infatti tra 0.7 e 0.85 cm, la modifica di curvatura è ottenuta dalla contrazione dei muscoli ciliari, che consentono la messa a fuoco degli oggetti. (Figura 11.9)

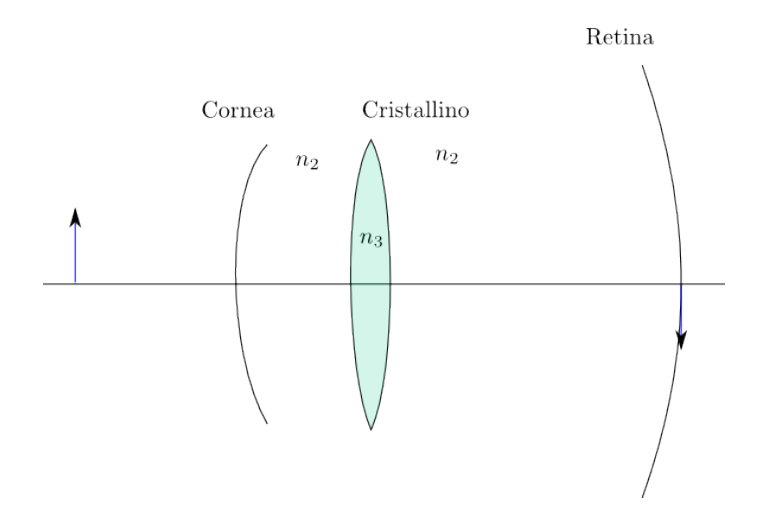

Figura 11.9: Schema dell'occhio.

Un occhio è impermetrope quando allontana da 25 cm (ad esempio portandola a 100 cm) la minima distanza per la messa a fuoco. Per correggerla occorre una lente che porta un oggetto che normalmente si trova a 25 cm a 100 cm.

$$
\frac{1}{p} + \frac{1}{q} = \frac{1}{f}
$$
  $p = 25$  cm  $q = -100$  cm  
 $f = 33.3$  cm > 0 Let the convergence

Analogamente nell'occhio miope il cristallino non riesce a raggiungere la messa a fuoco all'infinito. Occorre trovare una lente che porti un oggetto all'infintio a distanza finita.

 $p = \infty$  q = -50 cm f = -50 cm < 0 Lente divergente

### 11.3.3 Esercizio: Un pesciolino nell'acquario

Abbiamo un pesciolino che si trova dentro l'acquario (l'acqua a  $n = 1.33$ ). Questo acquario ha una superficie di vetro ( $n_2 = 1.5$ ), spessa 3 cm, e di raggio interno pari a  $R = 15$  cm.

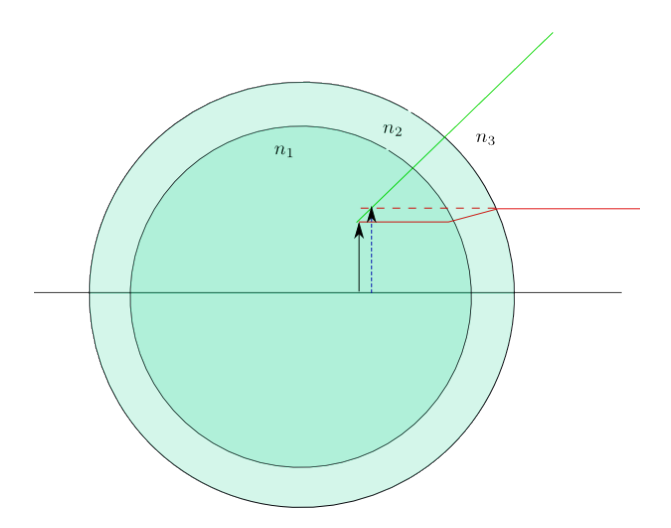

Figura 11.10: Schema dell'acquario.

Dire in che posizione viene visto il pesciolino dall'esterno e con quale ingrandimento, quando il pesciolino è al centro dell'acquario, e quando è ad una distanza R/2 dal vetro (Figura 11.10).

Anche in questo esercizio bisogna fare attensione alle convensioni e ai segni. Scriviamo l'equazione del diottro per la prima superficie di separazione  $(\text{si nota dalla Figura 11.10 che la curvatura dei due diottri è negativa}):$ 

$$
\frac{n_1}{p} + \frac{n_2}{q'} = \frac{n_2 - n_1}{-R}
$$

$$
p = R
$$

$$
\frac{n_2}{q'} = \frac{n_2 - n_1}{R} - \frac{n_1}{p} = \frac{n_2}{R}
$$

$$
q' = -R = -15 \text{ cm} \qquad p = R
$$

$$
q' = -8.03 \text{ cm} \qquad p = R/2
$$

Gli ingrandimenti sono rispettivamente:

$$
I_R' = \frac{q}{p} \frac{n_1}{n_2} = -0.87
$$

$$
I_{R/2}' = -0.93
$$

Entrambi le immagini sono ripicciolite e dritte. Nell'attraversare il secondo diottro dobbiamo tenere conto che ha curvatura  $R + s$  e che la sorgente si trova in  $p = s - q'$ .

$$
\frac{n_2}{s - q'} + \frac{1}{q} = \frac{1 - n_2}{-(R + s)}
$$

$$
\frac{1}{q_R} = -\frac{1}{R + s} \qquad q_R = -18 \text{ cm}
$$

$$
\frac{1}{q}_{R/2} = \frac{n_2 - 1}{R + s} - \frac{n_2}{s - q'}
$$

$$
q_{R/2} = -9.24 \text{ cm}
$$

$$
I_R'' = -1.5
$$

$$
I_{R/2}'' = -1.26
$$

L'ingrandimento totale è:

$$
I_R = -1.3 \t I_{R/2} = -1.17
$$

Entrambi le immagini sono ingrandite e dritte.

## Capitolo 12

# Elettrottica

## 12.1 Rotazioni di Faraday

Esistono tutta una serie di fenomeni in cui la capacità di modificare il piano di polarizzazione della luce può essere indotta, ad esempio, per effetto di un campo esterno.

Discuteremo qui la rotazione di Faraday, dove alcuni materiali come il vetro possono modificare lo stato di polarizzazione della luce quando è presente un campo magnetico intenso. Ha una rilevanza in moltissimi campi sperimentali, se si vogliono studiare le proprietà di emissione di un gas, o di un gas di atomi o molecole, o altri materiali, come il grafene, occorre sapere come risponde otticamente il vetro se gli si applica un campo magnetico intenso, quale può essere quello per la misura dell'effetto Zeeman nella fisica atomica.

In questo regime il vetro da luogo ad una rotazione del piano di polarizzazione della luce, in modo simile a come fanno le sostanze levogire o destrogire, inducendo una birifrangenza circolare.

L'angolo di rotazione può essere determinato dal campione secondo la legge:

 $\vartheta = VBl$ 

Dove  $V$  è una caratteristica del materiale che dipende dalla lunghezza d'onda del laser,  $B$  è il campo magnetico ed  $l$  è lo spessore del materiale.

Cerchiamo di descrivere quantitativamente come può un campo magnetico introduce la modifica del piano di polarizzazione della luce in alcune sostanze come il vetro.

La presenza di un campo magnetico esterno può indurre delle modifiche nel mezzo: gli elettroni che costituizzano questo materiale iniziano a spiraleggiare. Al vetro viene indotta una simmetria a spirale che causa la birifrangenza circolare.

Per descrivere meglio il problema riutilizziamo il modellino di Lorentz dell'elettrone attorno al nucleo. Il campo magnetico  $\vec{B}$  lo assumiamo costante (molto maggiore di quello portato dalla luce che assumiamo trascurabile):

$$
\vec{B} = (0, 0, B)
$$

L'equazione dell'eletttrone legato attorno al nucleo (trascurando il termine di dumping, che equivale a mettersi in regione di trasparenza del mezzo) è:

$$
m\vec{\ddot{r}} + k\vec{r} = -e\left(\vec{E} + \vec{\dot{r}} \times \vec{B}\right)
$$

Dove il campo elettrico oscilla con frequenza omega. Sia  $(x, y)$  un punto sul piano di polarizzazione dell'onda abbiamo che:

$$
\vec{E} = e^{-i\omega t} \begin{pmatrix} E_x & E_y & 0 \end{pmatrix}
$$

Supponiamo che l'equazione abbia anche lei una soluzione di tipo oscillante:

$$
\vec{r} = e^{-i\omega t} \begin{pmatrix} x & y & 0 \end{pmatrix}
$$

Deriviamo la soluzione:

$$
\vec{r} = -i\omega e^{-i\omega t} (x \quad y \quad 0)
$$

$$
\vec{r} = -\omega^2 e^{-i\omega t} (x \quad y \quad 0)
$$

$$
-e\vec{r} \times \vec{B} = ei\omega (By \quad -Bx \quad 0)
$$

Tutti i termini dell'equazione come si vedono hanno componente z nulla, che verrà da ora trascurata.

$$
-\omega^{2}m(x y) + k(x y) = -e(E_x E_y) + ei\omega (By -Bx)
$$

Spezzando l'equazione nelle due componenti si ottiene:

$$
\begin{cases}\n-\omega^2 mx + kx = -eE_x + \omega e iBy \\
-\omega^2 my + ky = -eE_y - \omega e iBx\n\end{cases}
$$
\n(12.1)

Questa è un sistema a componenti accoppiate, riscriviamolo in forma canonica:  $\overline{a}$ 

$$
\begin{cases}\nx(k - \omega^2 m) - \omega e iBy = -eE_x \\
\omega e iBx + y(k - \omega^2 m) = -eE_y\n\end{cases}
$$
\n(12.2)

$$
\begin{cases}\n x(\omega_0^2 - \omega^2) - i\omega \omega_c y = -\frac{eE_x}{m} \\
 i\omega \omega_c x + y(\omega_0^2 - \omega^2) = -\frac{eE_y}{m}\n\end{cases}\n\qquad\n\omega_0 = \sqrt{\frac{k}{m}}\n\qquad\n\omega_c = \frac{eB}{m}\n\tag{12.3}
$$

Dal sistema (12.3) possiamo notare che la matrice dei conefficienti è complessa e hermitiana. Questo ci assicura che esiste un cambiamento di variabili che mi diagonalizza il sistema. Se ho un sistema di questo tipo, posso diagonalizzare immediatamente una matrice simmetrica:

$$
\det \left[ \begin{pmatrix} A & iB \\ -iB & A \end{pmatrix} - \lambda I \right] = 0
$$

$$
(A - \lambda)^2 - B^2 = 0 \qquad \lambda^2 - 2A\lambda + A^2 - B^2 = 0
$$

$$
\lambda = A \pm B
$$

Nel nostro caso gli autovalori sono:

$$
\lambda = (\omega_o^2 - \omega^2) \pm \omega \omega_c
$$

Chiamando S<sup>−</sup> e S<sup>+</sup> i due autovettori di questa matrice, risolvendo l'equazione agli autovettori si ottiene:

$$
\begin{pmatrix} A & iB \ -iB & A \end{pmatrix} \begin{pmatrix} x \\ y \end{pmatrix} = (A \pm B) \begin{pmatrix} x \\ y \end{pmatrix}
$$
  
\n
$$
S_{-} \longrightarrow x = iy \qquad S_{+} \longrightarrow x = -iy
$$
  
\n
$$
S_{-} = \begin{pmatrix} 1 \\ -i \end{pmatrix} \qquad S_{+} = \begin{pmatrix} 1 \\ i \end{pmatrix}
$$

Non è un mistero notare che  $S_+$  e  $S_-$  rappresentano<sup>1</sup> i vettori di base della rappresentazione della polarizzazione circolare. Conviene lavorare in questa base se vogliamo studiare la birifrangenza circolare. I lettori più attenti avranno notato l'affinità di questo cambio di variabili con quello usato in meccanica quantistica per definire gli operatori di creazione e distruzione. Con questo cambio di variabili il sistema diventa:

$$
\begin{cases}\n(\omega_0^2 - \omega^2 - \omega \omega_c)S_+ = -\frac{e}{m}E_+\\ \n(\omega_0^2 - \omega^2 + \omega \omega_c)S_- = -\frac{e}{m}E_-\n\end{cases}
$$
\n(12.4)

Dove con  $E_$  ed  $E_+$  abbiamo espresso le componenti del campo elettrico nella nuova base.

Definendo il vettore di polarizzazione nella nuova base:

$$
\vec{P} = -N e \vec{r}
$$

$$
P_{\pm} = -N e S_{\pm}
$$

$$
P_{+} = \frac{N e^2}{m} \frac{E_{+}}{\omega_0^2 - \omega^2 - \omega \omega_c}
$$

$$
P_{-} = \frac{N e^2}{m} \frac{E_{-}}{\omega_0^2 - \omega^2 + \omega \omega_c}
$$

Conoscendo la legge che lega polarizzazione a campo elettrico si può ricavare la susciettività dielettrica:

$$
\vec{P} = \varepsilon_0 \chi \vec{E} \qquad \chi = \frac{P}{\varepsilon_0 E}
$$

<sup>&</sup>lt;sup>1</sup>Attenzione, S<sub>-</sub> e S<sub>+</sub> sono gli autovettori associati rispettivamente a  $\lambda_+$  e  $\lambda_-$ .

Dalla suscettività è possibile ricavare l'indice di rifrazione del mezzo:

$$
n^2 = \chi + 1 = 1 + \frac{P}{\varepsilon_0 E}
$$

Che possiamo a sua volta riscrivere nella nuova base:

$$
n_{\pm}^{2} = 1 + \frac{Ne^{2}}{m\varepsilon_{0}} \frac{1}{(\omega_{0}^{2} - \omega^{2} \mp \omega \omega_{c})}
$$

Ci sono due diversi indici di rifrazione, questo vuol dire che le due componenti della polarizzazione circolare destra e sinistra, vettori della nostra base, sentono due differenti indici di rifrazione, e subiscono dunque uno sfasamento. Se scriviamo un onda elettromagentica generica:

$$
|i\rangle=E_{0}e^{i\frac{\omega}{c}(n_{+}z-ct)}\,|S_{+}\rangle+E_{0}e^{i\frac{\omega}{c}(n_{-}z-ct)}\,|S_{-}\rangle
$$

Dopo aver percorso nel materiale una lunghezza  $l$  lo stato finale è:

$$
\left|f\right\rangle =E_{0}e^{i\frac{\omega}{c}n+l}\left|S_{+}\right\rangle +E_{0}e^{i\frac{\omega}{c}n-l}\left|S_{-}\right\rangle
$$

Eliminando un fattore di fase globale si può vedere come si sono sfasate le due onde:

$$
|f\rangle \propto |S_{+}\rangle + e^{i\frac{\omega}{c}(n_{-}l - n_{+}l)} |S_{+}\rangle
$$

$$
\Delta \varphi = \frac{\omega}{c}(n_{+} - n_{-})l
$$

Se incide polarizzazione circolare può essere mostrato<sup>2</sup> che l'angolo di inclinazione è pari a $\Delta/2$ 

$$
\vartheta = \frac{\omega}{2c}(n_+ - n_-)l
$$

Possiamo provare a ottenere un espressione esplicita di questo fattore sviluppandolo in serie di potenze

$$
n_+ - n_- \propto \omega_c \propto B
$$

Da cui abbiamo dimostrato che

$$
\vartheta \propto B \qquad \vartheta \propto l
$$

E da qui la legge:

 $\vartheta = VBl$ 

<sup>2</sup>Si prenda uno stato polarizzato orizzontalmente, lo si scriva come combinazione lineare di due stati polarizzati circolarmente, si sfasi una delle due di ∆, e si mostri che effettivamente il nuovo stato ottenuto è ancora lineare, ma con inclinazione  $\Delta/2$ .

## 12.2 Effetto Pockels

Studiamo ora la risposta dei materiali all'applicazione di un campo elettrico esterno.

Scriviamo l'ellissoide degli indici di un materiale trasparente in un generico sistema di riferimento:

$$
\left(\frac{1}{n^2}\right)_{11} x^2 + \left(\frac{1}{n^2}\right)_{22} y^2 + \left(\frac{1}{n^2}\right)_{33} z^2 + 2\left(\frac{1}{n^2}\right)_{23} yz + 2\left(\frac{1}{n^2}\right)_{13} xz + 2\left(\frac{1}{n^2}\right)_{12} xy = 1
$$

Dove

$$
\left(\frac{1}{n^2}\right)_{ij} = \left(\frac{1}{n^2}\right)_{ji}
$$

Questa è la rappresentazione dell'ellissoide degli indici di un materiale anisotropo, questo si pu`o modificare sotto l'azione di un campo elettrico (non associato all'onda elettromagnetica che si propaga, ma statico). Studiamo questo effetto quantitativamente.

Definiamo il tensore  $\eta$ :

$$
\eta_{ij}(\vec{E} = 0) = \left(\frac{1}{n^2}\right)_{ij}\Bigg|_{E=0}
$$

Con questa definizione l'ellissoide degli indici può essere scritto facilmente:

$$
\sum_{i,j=1,2,3} = \eta_{ij} x_i x_j = 1
$$

Consideriamo l'effetto di campi elettrici statici, questo non vuol dire che non possono cambiare nel tempo, ma la frequenza<sup>3</sup> con cui varia il campo statico sia trascurabile rispetto alla frequenza dell'onda elettromagnetica.

Facciamo lo sviluppo in serie dell'ellissoide:

$$
\eta_{ij}(\vec{E}) = \eta_{ij}(0) + \sum_{k=1,3} r_{ij,k} E_k + \frac{1}{2} \sum_{k,l=1,2,3} s_{ij,kl} E_k E_l
$$

$$
r_{ij,k} = \frac{\partial \left(\frac{1}{n^2}\right)_{ij}}{\partial E_k}\Bigg|_{E_k=0} \qquad s_{ij,kl} = \frac{\partial^2 \left(\frac{1}{n^2}\right)_{ij}}{\partial E_k \partial E_l}\Bigg|_{E_k=E_l 0}
$$

I due termini r ed s sono tensori che rappresentano la correzione all'ellissoide degli indici rispettivamente al primo e al secondo ordine.

<sup>&</sup>lt;sup>3</sup>Sarebbe più appropriato parlare di derivata temporale, tuttavia i dispositivi che sfruttano questo effetto accendono e spengono il campo elettrico per trasmettere impulsi, è appropriato parlare quindi di frequenza.

Ogni cristallo presenta valori di r e s che dipendono dalla simmetria del cristallo stesso,  $r$  è un tensore rappresentabile da una matrice<sup>4</sup> (3x6), mentre s rappresentabile da una matrice (6x6). Sono detti tensori elettroottici, nei cristalli generalmente possono esserci entrambi. In particolare il primo termine da luogo al cosiddetto effetto Pockels, l'altro da luogo all'effetto Kerr.

Il termine quadratico è generalmente meno importante, e in molti cristalli pu`o essere trascurato.

L'effetto Pockels è lineare, ed è quello che generalmente viene utilizzato nelle applicazioni pratiche. Perché si possa verificare l'effetto Pockels, è necessario che i termini di  $r$  siano effettivamente diversi da zero. Poiché  $r$ rappresenta le derivate dell'ellissoide degli indici calcolato quanto il campo elettrico è pari a  $0$ , occorre verificare che questo non sia un punto stazionario, (altrimenti le derivate prime saranno nulle). Questo è vero quindi solo per molecole che hanno un momento di dipolo diverso da zero, ossia in cristalli non centro-simmetrici (non coovalenti).

I principali cristalli impiegati nella trasmissione di informazione attraverso l'effetto Pockels sono il  $KDP$  ( $KH_2DOL$ ) e il  $LiNbO_3$ .

Entrambi questi cristalli sono uniassici, a campo nullo l'ellissoide degli indici è:

$$
\frac{x^2 + y^2}{n_o^2} + \frac{z^2}{n_s^2} = 1
$$

Nel KDP pu`o essere mostrato che per la simmetria del cristallo gli unici elementi non nulli di  $r_{ij}$  sono:

$$
r\vec{E} = \begin{pmatrix} 0 & 0 & 0 \\ 0 & 0 & 0 \\ 0 & 0 & 0 \\ r_{41} & 0 & 0 \\ 0 & r_{41} & 0 \\ 0 & 0 & r_{63} \end{pmatrix} \begin{pmatrix} E_x \\ E_y \\ E_z \end{pmatrix}
$$

Da cui l'ellissoide degli indici diventa:

$$
\frac{x^2 + y^2}{n_o^2} + \frac{z^2}{n_s^2} + r\vec{E} = 1
$$

$$
\frac{x^2 + y^2}{n_o^2} + \frac{z^2}{n_s^2} + 2r_{41}E_xyz + 2r_{41}E_yxz + 2r_{63}E_zxy = 1
$$

 ${}^{4}$ In teoria dovrebbe essere un tensore a 3 indici, tuttavia poiché è simmetrico rispetto a i e j, gli elementi indipendenti di quella matrice sono solo 6, possiamo rappresentarlo dunque con una matrice che abbia i sei elementi indipendenti come riga, i tre valori di k come colonne. Stesso discorso per s che è simmetrico sia rispetto a  $i, j$  che a  $k, l$ .

Prendiamo un campo elettrico diretto lungo z:

$$
\vec{E} = \begin{pmatrix} 0 \\ 0 \\ E \end{pmatrix}
$$
  

$$
\frac{x^2 + y^2}{n_o^2} + \frac{z^2}{n_s^2} + 2r_{63}Exy = 1
$$
 (12.5)

Notiamo che con questa modifica l'ellissoide degli indici non è più diagonale nella base precedente, ma risulta diagonale in una base ruotata di un angolo di 45◦ . Con il cambiamento di variabili seguente (rotazione di 45◦ ) possiamo diagonalizzarlo:

$$
x = \frac{1}{\sqrt{2}}(u+v)
$$
  $y = \frac{1}{\sqrt{2}}(u-v)$ 

Sostituendo dentro la (12.5):

$$
\frac{u^2 + v^2 + 2uv + u^2 + v^2 - 2uv}{2n_o^2} + \frac{z^2}{n_s^2} + r_{63}E(u+v)(u-v) = 1
$$

$$
\frac{u^2 + v^2}{n_0^2} + \frac{z^2}{n_s^2} + r_{63}E(u^2 - v^2) = 1
$$

$$
u^2\left(\frac{1}{n_o^2} + r_{63}E\right) + v^2\left(\frac{1}{n_o^2} - r_{63}E\right) + \frac{z^2}{n_s^2} = 0
$$

In questo nuovo sistema di coordinate si può vedere che il materiale non è più uniassico, e che gli indici di rifrazione rispetto a  $u e a v$  sono diversi. In particolare se immaginiamo la sezione dell'ellissoide sul piano ordinario del materiale uniassico, da una circonferenza diventa un ellissi (Figura 12.1).

I nuovi indici di rifrazione sono:

$$
n_u = \frac{n_o}{\sqrt{1 + n_o^2 r_{63} E}} \qquad n_v = \frac{n_o}{\sqrt{1 - n_o^2 r_{63} E}}
$$

Notiamo che la distorzione non `e completamente simmetrica. Tuttavia in genere  $r_{63}$  è un termine piccolo, e se non si usano campi statici troppo forti possiamo sviluppare le espressioni:

$$
n_u \approx n_o \left( 1 - \frac{1}{2} n_o^2 r_{63} E \right) \qquad n_v \approx n_o \left( 1 + \frac{1}{2} n_o^2 r_{63} E \right)
$$

Un onda che arriva con direzione parallela all'asse ottico del cristallo, in assenza del campo elettrico vede un materiale isotropo, e la sua polarizzazione non viene modificata. Se accendiamo un campo elettrico però le due componenti della polarizzazione, lungo  $u$  e lungo  $v$ , sentono due indici di rifrazioni differenti, e vengono quindi sfasate tra loro di una quantità pari a:

$$
\Delta \varphi = \frac{2\pi}{\lambda} l(n_v - n_u)
$$

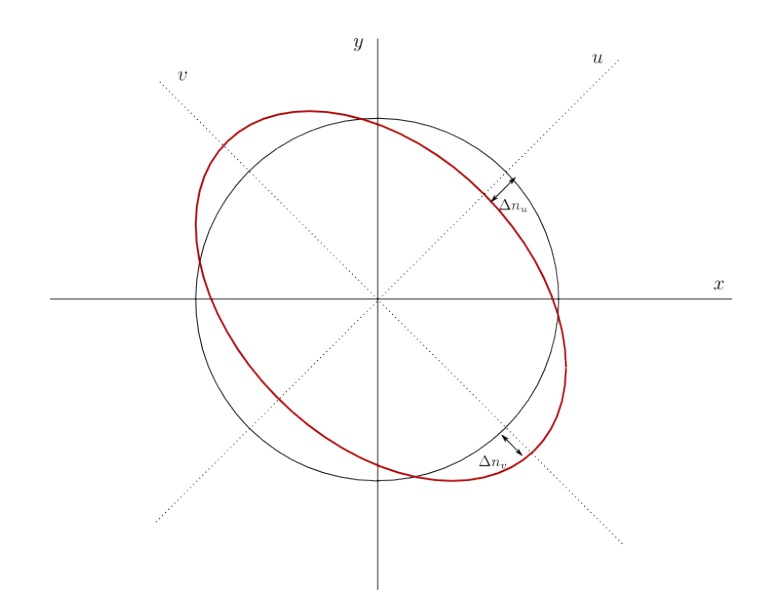

Figura 12.1: Schema i come si deforma la sezione sul piano ordinario dell'ellissoide degli indici per effetto di un campo elettrico in un cristallo con simmetria del KDP.

Sostituendo le forme approssimate di  $n_u$ e $n_v$ si ottiene:

$$
\Delta \varphi = \frac{2\pi}{\lambda} ln_o^3 r_{63} E
$$

Se manipoliamo il campo elettrico accerchiando il cristallo ad un condensatore.  $\overline{V}$ 

$$
E = \frac{V}{l}
$$

$$
\Delta \varphi = \frac{2\pi}{\lambda} n_o^3 r_{63} V
$$

Possiamo costruire un circuito ottico cone in Figura 12.2,

Usando il formalismo di Jones otteniamo l'intensit`a del raggio che passa (in ingresso c'è un laser polarizzato orizzontalmente):

$$
|f\rangle = \begin{pmatrix} 1 & 0 \\ 0 & 0 \end{pmatrix} \begin{pmatrix} 0 & 1 \\ 1 & 0 \end{pmatrix} \underbrace{\frac{1}{2} \begin{pmatrix} 1 + e^{i\Delta\varphi} & 1 - e^{i\Delta\varphi} \\ 1 - e^{i\Delta\varphi} & 1 + e^{i\Delta\varphi} \end{pmatrix}}_{KDP} |i\rangle
$$

Svolgendo i conti si ottiene che:

$$
|f\rangle = \frac{1}{2} \begin{pmatrix} 1 - e^{i\Delta\varphi} \\ 0 \end{pmatrix}
$$

$$
\langle f|f\rangle = \frac{1}{4}(2 - 2\cos\Delta\varphi) = \frac{1}{2}(1 - \cos\Delta\varphi) = \sin^2\frac{\Delta\varphi}{2}
$$

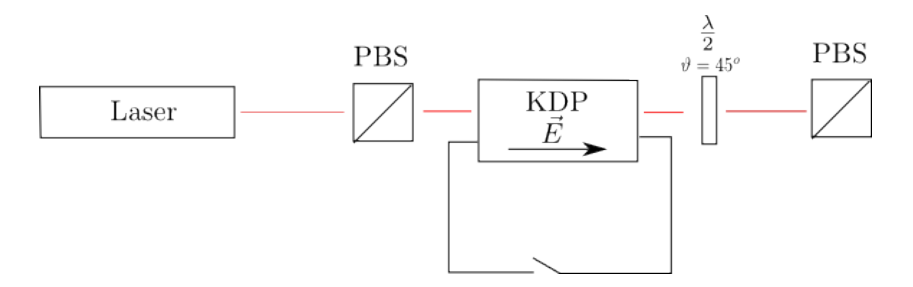

Figura 12.2: Schema si un circuito ottico, un laser polarizzato linearmente incide su un polarizzatore orizzontale, passa attraverso la sostanza che produce il ritardo di fase e poi nuovamente attraverso un polarizzatore orizzontale. A seconda se la fase vale  $0 \circ \pi$  (Interruttore aperto o chiuso) il segnale laser che passa attraverso il secondo PBS è 1 o 0.

Sia  $V_{\pi}$  la differenza di potenziale tale che la fase  $\Delta \varphi = \pi$ :

$$
V_{\pi} = \frac{\lambda}{2n_o^3r_{63}}
$$

Possiamo riscrivere lo sfasamento in funzione di questa tensione di riferimento (alla quale conviene assegnare l'uno logico):

$$
\Delta \varphi = \pi \frac{V}{V_{\pi}}
$$

Da cui l'intensità del segnale che passa è:

$$
I \propto \sin^2\left(\frac{\pi}{2} \frac{V}{V_{\pi}}\right)
$$

La forza di questi oggetti risiede nel fatto che hanno tempi di commutazione rapidissimi, e possono essere pilotati tranquillamente con potenziali che variano la loro intensità con frequenze fino ai $10^{10}~\mathrm{Hz}!$ 

Possiamo ripetere lo stesso ragionamento anche per il  $LiNbO<sub>3</sub>$ :

$$
r = x_i x_j \begin{pmatrix} 0 & -r_{22} & r_{13} \\ 0 & r_{22} & r_{13} \\ 0 & 0 & r_{33} \\ 0 & r_{51} & 0 \\ r_{51} & 0 & 0 \\ -r_{22} & 0 & 0 \end{pmatrix}
$$

Da cui l'ellissoide degli indici si modifica in presenza di un campo elettrico:

$$
\frac{x^2 + y^2}{n_o^2} + \frac{z^2}{n_s^2} + r \begin{pmatrix} 0 \\ 0 \\ E \end{pmatrix} = 1
$$

$$
\frac{x^2 + y^2}{n_o^2} + \frac{z^2}{n_s^2} + x^2 r_{13} E + y^2 r_{13} E + r_{33} z^2 E = 1
$$

In questo caso non compaiono termini misti, quindi non si ha una rotazione del sistema di riferimento. Inoltre il piano ordinario rimane tale, e l'indice di rifrazione su  $n_x$  e  $n_y$  rimane lo stesso. Cambia invece  $n_z$ . Per questo motivo questo cristallo va usato con il campo elettrico non diretto verso la propagazione della luce, ma in una delle direzioni di polarizzazione. Anche in questo caso si possono ricavare gli svulippi degli indici:

$$
n_x = n_y = \frac{1}{\sqrt{\frac{1}{n_o^2} + r_{13}E}} \qquad n_z = \frac{1}{\sqrt{\frac{1}{n_s^2} + r_{33}E}}
$$

$$
n_x = n_y \approx n_o - \frac{1}{2} \frac{r_{13}E}{n_o} \qquad n_z \approx n_s - \frac{1}{2} \frac{r_{33}E}{n_s}
$$

Lo sfasamento  $\Delta\varphi$  è pari a:

$$
\Delta \varphi = \frac{2\pi}{\lambda} (n_x - n_z) l = \frac{\pi}{\lambda} E \left( \frac{r_{13}}{n_o} - \frac{r_{33}}{n_s} \right)
$$

Anche in questo caso può essere costruito un circuito analogo a prima.